# **Optuna Documentation**

*Release 1.5.0*

**Optuna Contributors.**

**Jun 24, 2020**

# **CONTENTS:**

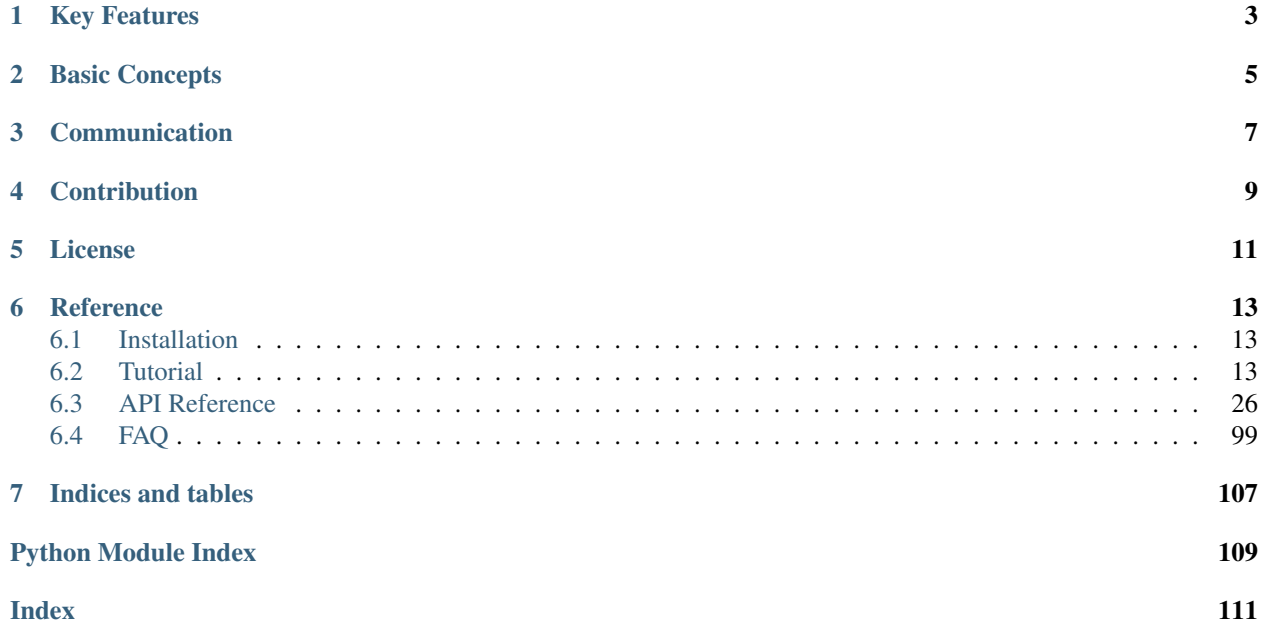

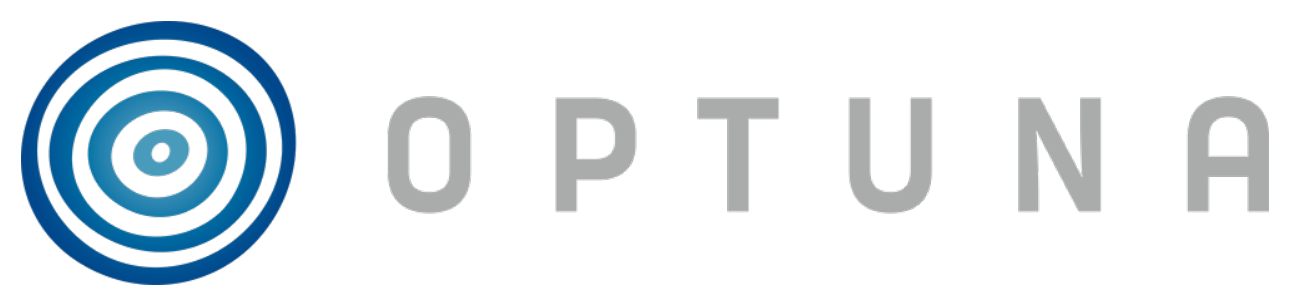

*Optuna* is an automatic hyperparameter optimization software framework, particularly designed for machine learning. It features an imperative, *define-by-run* style user API. Thanks to our *define-by-run* API, the code written with Optuna enjoys high modularity, and the user of Optuna can dynamically construct the search spaces for the hyperparameters.

# **ONE**

# **KEY FEATURES**

### <span id="page-6-0"></span>Optuna has modern functionalities as follows:

- *[Lightweight, versatile, and platform agnostic architecture](#page-16-3)*
- *[Parallel distributed optimization](#page-22-0)*
- *[Pruning of unpromising trials](#page-25-0)*

**TWO**

# **BASIC CONCEPTS**

<span id="page-8-0"></span>We use the terms *study* and *trial* as follows:

- Study: optimization based on an objective function
- Trial: a single execution of the objective function

Please refer to sample code below. The goal of a *study* is to find out the optimal set of hyperparameter values (e.g., classifier and svm\_c) through multiple *trials* (e.g., n\_trials=100). Optuna is a framework designed for the automation and the acceleration of the optimization *studies*.

```
import ...
# Define an objective function to be minimized.
def objective(trial):
    # Invoke suggest methods of a Trial object to generate hyperparameters.
   regressor_name = trial.suggest_categorical('classifier', ['SVR', 'RandomForest'])
    if regressor_name == 'SVR':
        svr_c = trial.suggest_loguniform('svr_c', 1e-10, 1e10)
        regressor_obj = sklearn.svm.SVR(C=svr_c)
    else:
        rf_max_depth = trial.suggest_int('rf_max_depth', 2, 32)
        regressor_obj = sklearn.ensemble.RandomForestRegressor(max_depth=rf_max_depth)
   X, y = sklearn.datasets.load_boston(return_X_y=True)
   X_train, X_val, y_train, y_val = sklearn.model_selection.train_test_split(X, y_{\text{rel}}˓→random_state=0)
    regressor obj.fit(X train, y train)
    y_pred = regressor_obj.predict(X_val)
    error = sklearn.metrics.mean_squared_error(y_val, y_pred)
    return error # An objective value linked with the Trial object.
study = optuna.create_study() # Create a new study.
study.optimize(objective, n_{\text{trials}=100}) # Invoke optimization of the objective,
˓→function.
```
# **THREE**

# **COMMUNICATION**

- <span id="page-10-0"></span>• [GitHub Issues](https://github.com/optuna/optuna/issues) for bug reports, feature requests and questions.
- [Gitter](https://gitter.im/optuna/optuna) for interactive chat with developers.
- [Stack Overflow](https://stackoverflow.com/questions/tagged/optuna) for questions.

**FOUR**

# **CONTRIBUTION**

<span id="page-12-0"></span>Any contributions to Optuna are welcome! When you send a pull request, please follow the [contribution guide.](https://github.com/optuna/optuna/blob/master/CONTRIBUTING.md)

# **FIVE**

# **LICENSE**

<span id="page-14-0"></span>MIT License (see [LICENSE\)](https://github.com/optuna/optuna/blob/master/LICENSE).

# **REFERENCE**

<span id="page-16-0"></span>Takuya Akiba, Shotaro Sano, Toshihiko Yanase, Takeru Ohta, and Masanori Koyama. 2019. Optuna: A Nextgeneration Hyperparameter Optimization Framework. In KDD [\(arXiv\)](https://arxiv.org/abs/1907.10902).

### <span id="page-16-1"></span>**6.1 Installation**

Optuna supports Python 3.5 or newer.

We recommend to install Optuna via pip:

\$ pip install optuna

You can also install the development version of Optuna from master branch of Git repository:

\$ pip install git+https://github.com/optuna/optuna.git

You can also install Optuna via conda:

\$ conda install -c conda-forge optuna

# <span id="page-16-2"></span>**6.2 Tutorial**

### <span id="page-16-3"></span>**6.2.1 First Optimization**

### **Quadratic Function Example**

Usually, Optuna is used to optimize hyper-parameters, but as an example, let us directly optimize a quadratic function in an IPython shell.

**import optuna**

The objective function is what will be optimized.

```
def objective(trial):
    x = \text{trial.suggest\_uniform('x', -10, 10)}return (x - 2) * * 2
```
This function returns the value of  $(x - 2)^2$ . Our goal is to find the value of x that minimizes the output of the objective function. This is the "optimization." During the optimization, Optuna repeatedly calls and evaluates the objective function with different values of x.

A  $Trial$  object corresponds to a single execution of the objective function and is internally instantiated upon each invocation of the function.

The *suggest* APIs (for example, [suggest\\_uniform\(\)](#page-96-0)) are called inside the objective function to obtain parameters for a trial. [suggest\\_uniform\(\)](#page-96-0) selects parameters uniformly within the range provided. In our example, from -10 to 10.

To start the optimization, we create a study object and pass the objective function to method  $\phi p \text{ t}$  in  $\text{ z} \in (\text{)}$  as follows.

```
study = optuna.create_study()
study.optimize(objective, n_trials=100)
```
Out:

```
[I 2020-04-08 10:42:09,028] Trial 0 finished with value: 25.77382032395108 with
˓→parameters: {'x': 7.076792326257898}. Best is trial 0 with value: 25.77382032395108.
[I 2020-04-08 10:42:09,064] Trial 1 finished with value: 1.5189812248635903 with
˓→parameters: {'x': 0.7675304365366298}. Best is trial 1 with value: 1.
˓→5189812248635903.
[I 2020-04-08 10:42:09,106] Trial 2 finished with value: 34.4074691838153 with
˓→parameters: {'x': -3.865788027521562}. Best is trial 1 with value: 1.
˓→5189812248635903.
[I 2020-04-08 10:42:09,145] Trial 3 finished with value: 3.3601305753722657 with
˓→parameters: {'x': 3.8330658949891205}. Best is trial 1 with value: 1.
˓→5189812248635903.
[I 2020-04-08 10:42:09,185] Trial 4 finished with value: 61.16797535698886 with,
˓→parameters: {'x': -5.820995803412048}. Best is trial 1 with value: 1.
˓→5189812248635903.
[I 2020-04-08 10:42:09,228] Trial 5 finished with value: 90.08665552769618 with,
˓→parameters: {'x': -7.491399028999686}. Best is trial 1 with value: 1.
˓→5189812248635903.
[I 2020-04-08 10:42:09,274] Trial 6 finished with value: 25.254236332163032 with
˓→parameters: {'x': 7.025359323686519}. Best is trial 1 with value: 1.
˓→5189812248635903.
...
[I 2020-04-08 10:42:14,237] Trial 99 finished with value: 0.5227007740782738 with
˓→parameters: {'x': 2.7229804797352926}. Best is trial 67 with value: 2.
˓→916284393762304e-06.
```
You can get the best parameter as follows.

study.best\_params

Out:

{'x': 2.001707713205946}

We can see that Optuna found the best x value 2.001707713205946, which is close to the optimal value of 2.

Note: When used to search for hyper-parameters in machine learning, usually the objective function would return the loss or accuracy of the model.

### **Study Object**

Let us clarify the terminology in Optuna as follows:

- Trial: A single call of the objective function
- **Study**: An optimization session, which is a set of trials
- **Parameter**: A variable whose value is to be optimized, such as  $x$  in the above example

In Optuna, we use the study object to manage optimization. Method  $\bar{c}$ reate\_study() returns a study object. A study object has useful properties for analyzing the optimization outcome.

To get the best parameter:

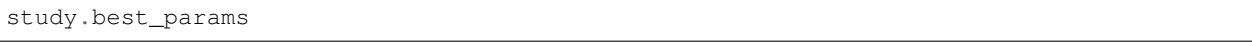

Out:

```
{'x': 2.001707713205946}
```
To get the best value:

study.best\_value

Out:

```
2.916284393762304e-06
```
### To get the best trial:

```
study.best_trial
```
Out:

```
FrozenTrial(number=67, value=2.916284393762304e-06, datetime_start=datetime.
˓→datetime(2020, 4, 8, 10, 42, 12, 595884), datetime_complete=datetime.datetime(2020,
˓→4, 8, 10, 42, 12, 639969), params={'x': 2.001707713205946}, distributions={'x':
˓→UniformDistribution(high=10, low=-10)}, user_attrs={}, system_attrs={},
˓→intermediate_values={}, trial_id=67, state=TrialState.COMPLETE)
```
To get all trials:

study.trials

Out:

```
[FrozenTrial(number=0, value=25.77382032395108, datetime_start=datetime.datetime(2020,
\rightarrow 4, 8, 10, 42, 8, 987277), datetime_complete=datetime.datetime(2020, 4, 8, 10, 42,
˓→9, 27959), params={'x': 7.076792326257898}, distributions={'x':
˓→UniformDistribution(high=10, low=-10)}, user_attrs={}, system_attrs={},
˓→intermediate_values={}, trial_id=0, state=TrialState.COMPLETE),
...
user_attrs={}, system_attrs={}, intermediate_values={}, trial_id=99, u
˓→state=TrialState.COMPLETE)]
```
### To get the number of trials:

len(study.trials)

Out:

### 100

By executing  $optimize()$  again, we can continue the optimization.

study.optimize(objective, n\_trials=100)

#### To get the updated number of trials:

len(study.trials)

Out:

200

### **6.2.2 Advanced Configurations**

### **Defining Parameter Spaces**

Optuna supports five kinds of parameters.

```
def objective(trial):
   # Categorical parameter
   optimizer = trial.suggest_categorical('optimizer', ['MomentumSGD', 'Adam'])
    # Int parameter
   num_layers = trial.suggest_int('num_layers', 1, 3)
    # Uniform parameter
   dropout_rate = trial.suggest_uniform('dropout_rate', 0.0, 1.0)
    # Loguniform parameter
   learning_rate = trial.suggest_loguniform('learning_rate', 1e-5, 1e-2)
    # Discrete-uniform parameter
   drop_path_rate = trial.suggest_discrete_uniform('drop_path_rate', 0.0, 1.0, 0.1)
    ...
```
### **Branches and Loops**

You can use branches or loops depending on the parameter values.

```
def objective(trial):
   classifier_name = trial.suggest_categorical('classifier', ['SVC', 'RandomForest'])
   if classifier_name == 'SVC':
       svc_c = trial.suggest_loguniform('svc_c', 1e-10, 1e10)
       classifier_obj = sklearn.svm.SVC(C=svc_c)
   else:
       rf_max_depth = int(trial.suggest_loguniform('rf_max_depth', 2, 32))
       classifier_obj = sklearn.ensemble.RandomForestClassifier(max_depth=rf_max_
˓→depth)
    ...
```

```
def create_model(trial):
   n_layers = trial.suggest_int('n_layers', 1, 3)
   layers = []for i in range(n_layers):
       n_units = int(trial.suggest_loguniform('n_units_l{}'.format(i), 4, 128))
       layers.append(L.Linear(None, n_units))
       layers.append(F.relu)
   layers.append(L.Linear(None, 10))
   return chainer.Sequential(*layers)
```
Please also refer to [examples.](https://github.com/optuna/optuna/tree/master/examples)

### **Note on the Number of Parameters**

The difficulty of optimization increases roughly exponentially with regard to the number of parameters. That is, the number of necessary trials increases exponentially when you increase the number of parameters, so it is recommended to not add unimportant parameters.

### **Arguments for** *Study.optimize*

The method  $optimize()$  (and optuna study optimize CLI command as well) has several useful options such as timeout. For details, please refer to the API reference for  $optimize()$ .

**FYI:** If you give neither n  $trials$  nor time out options, the optimization continues until it receives a termination signal such as Ctrl+C or SIGTERM. This is useful for use cases such as when it is hard to estimate the computational costs required to optimize your objective function.

### <span id="page-20-0"></span>**6.2.3 Saving/Resuming Study with RDB Backend**

An RDB backend enables persistent experiments (i.e., to save and resume a study) as well as access to history of studies. In addition, we can run multi-node optimization tasks with this feature, which is described in *[Distributed](#page-22-0) [Optimization](#page-22-0)*.

In this section, let's try simple examples running on a local environment with SQLite DB.

Note: You can also utilize other RDB backends, e.g., PostgreSQL or MySQL, by setting the storage argument to the DB's URL. Please refer to [SQLAlchemy's document](https://docs.sqlalchemy.org/en/latest/core/engines.html#database-urls) for how to set up the URL.

### **New Study**

We can create a persistent study by calling  $create\_study()$  function as follows. An SQLite file example.db is automatically initialized with a new study record.

```
import optuna
study_name = 'example-study' # Unique identifier of the study.
study = optuna.create_study(study_name=study_name, storage='sqlite:///example.db')
```
To run a study, call  $optimize()$  method passing an objective function.

```
def objective(trial):
    x = \text{trial.suggest\_uniform('x', -10, 10)}return (x - 2) \neq 2study.optimize(objective, n_trials=3)
```
### **Resume Study**

To resume a study, instantiate a [Study](#page-84-0) object passing the study name example-study and the DB URL sqlite:///example.db.

```
study = optuna.create_study(study_name='example-study', storage='sqlite:///example.db
˓→', load_if_exists=True)
study.optimize(objective, n_trials=3)
```
### **Experimental History**

We can access histories of studies and trials via the *[Study](#page-84-0)* class. For example, we can get all trials of example-study as:

```
import optuna
study = optuna.create_study(study_name='example-study', storage='sqlite:///example.db
˓→', load_if_exists=True)
df = study.trials_dataframe(attrs=('number', 'value', 'params', 'state'))
```
The method  $trials\_dataframe$  () returns a pandas dataframe like:

print(df)

Out:

```
number value params_x state
0 0 25.301959 -3.030105 COMPLETE
1 1 1.406223 0.814157 COMPLETE
2 2 44.010366 -4.634031 COMPLETE
3 3 55.872181 9.474770 COMPLETE
4 4 113.039223 -8.631991 COMPLETE
5 5 57.319570 9.570969 COMPLETE
```
A [Study](#page-84-0) object also provides properties such as [trials](#page-86-1), [best\\_value](#page-84-1), [best\\_params](#page-84-2) (see also *[First Optimiza](#page-16-3)[tion](#page-16-3)*).

```
study.best_params # Get best parameters for the objective function.
study.best_value # Get best objective value.
study.best_trial # Get best trial's information.
study.trials # Get all trials' information.
```
### <span id="page-22-0"></span>**6.2.4 Distributed Optimization**

There is no complicated setup but just sharing the same study name among nodes/processes.

First, create a shared study using optuna create-study command (or using [optuna.create\\_study\(\)](#page-29-1) in a Python script).

```
$ optuna create-study --study-name "distributed-example" --storage "sqlite:///example.
\rightarrowdb"
[I 2018-10-31 18:21:57,885] A new study created with name: distributed-example
```
Then, write an optimization script. Let's assume that  $f \circ \circ \circ \circ \circ \circ$  contains the following code.

```
import optuna
def objective(trial):
    x = \text{trial.suggest\_uniform('x', -10, 10)}return (x - 2) \neq x 2if __name__ == '__main__':
    study = optuna.load_study(study_name='distributed-example', storage='sqlite:///
˓→example.db')
    study.optimize(objective, n_trials=100)
```
Finally, run the shared study from multiple processes. For example, run Process 1 in a terminal, and do Process 2 in another one. They get parameter suggestions based on shared trials' history.

Process 1:

```
$ python foo.py
[I 2018-10-31 18:46:44,308] Finished a trial resulted in value: 1.1097007755908204.
˓→Current best value is 0.00020881104123229936 with parameters: {'x': 2.
\rightarrow014450295541348}.
[I 2018-10-31 18:46:44,361] Finished a trial resulted in value: 0.5186699439824186.
˓→Current best value is 0.00020881104123229936 with parameters: {'x': 2.
\rightarrow014450295541348}.
...
```
Process 2 (the same command as process 1):

```
$ python foo.py
[I 2018-10-31 18:47:02,912] Finished a trial resulted in value: 29.821448668796563.
˓→Current best value is 0.00020881104123229936 with parameters: {'x': 2.
\rightarrow014450295541348}.
[I 2018-10-31 18:47:02,968] Finished a trial resulted in value: 0.7962498978463782.
˓→Current best value is 0.00020881104123229936 with parameters: {'x': 2.
\rightarrow014450295541348}.
...
```
Note: We do not recommend SQLite for large scale distributed optimizations because it may cause serious performance issues. Please consider to use another database engine like PostgreSQL or MySQL.

Note: Please avoid putting the SQLite database on NFS when running distributed optimizations. See also: [https:](https://www.sqlite.org/faq.html#q5) [//www.sqlite.org/faq.html#q5](https://www.sqlite.org/faq.html#q5)

### **6.2.5 Command-Line Interface**

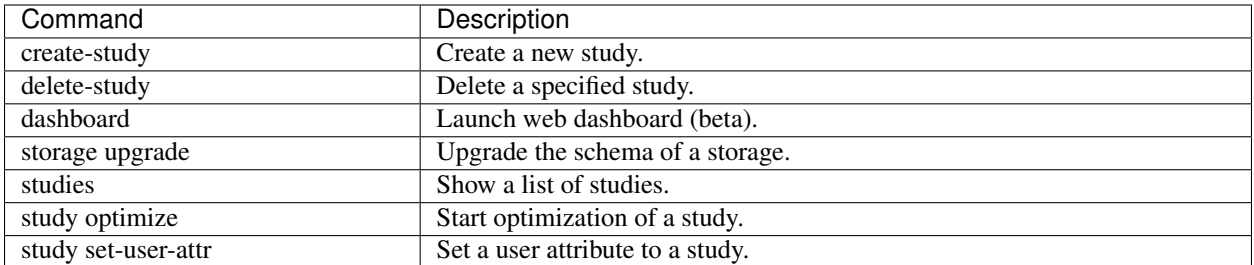

Optuna provides command-line interface as shown in the above table.

Let us assume you are not in IPython shell and writing Python script files instead. It is totally fine to write scripts like the following:

```
import optuna
```

```
def objective(trial):
    x = \text{trial.suggest\_uniform('x', -10, 10)}return (x - 2) \rightarrow x 2if __name__ == '__main__':
    study = optuna.create_study()
    study.optimize(objective, n_trials=100)
    print('Best value: {} (params: {})\n'.format(study.best_value, study.best_params))
```
However, we can reduce boilerplate codes by using our optuna command. Let us assume that foo.py contains only the following code.

```
def objective(trial):
    x = \text{trial.suggest\_uniform('x', -10, 10)}return (x - 2) \neq 2
```
Even so, we can invoke the optimization as follows. (Don't care about --storage sqlite:///example.db for now, which is described in *[Saving/Resuming Study with RDB Backend](#page-20-0)*.)

```
$ cat foo.py
def objective(trial):
    x = \text{trial.suggest\_uniform('x', -10, 10)}return (x - 2) \neq 2$ STUDY_NAME=`optuna create-study --storage sqlite:///example.db`
$ optuna study optimize foo.py objective --n-trials=100 --storage sqlite:///example.
˓→db --study-name $STUDY_NAME
[I 2018-05-09 10:40:25,196] Finished a trial resulted in value: 54.353767789264026.
˓→Current best value is 54.353767789264026 with parameters: {'x': -5.372500782588228}.
[I 2018-05-09 10:40:25,197] Finished a trial resulted in value: 15.784266965526376...
˓→Current best value is 15.784266965526376 with parameters: {'x': 5.972941852774387}.
...
[I 2018-05-09 10:40:26,204] Finished a trial resulted in value: 14.704254135013741.
˓→Current best value is 2.280758099793617e-06 with parameters: {'x': 1.
˓→9984897821018828}.
```
Please note that  $f \circ \circ \circ \circ \circ \circ$  only contains the definition of the objective function. By giving the script file name and the method name of objective function to optuna study optimize command, we can invoke the optimization.

### **6.2.6 User Attributes**

This feature is to annotate experiments with user-defined attributes.

### **Adding User Attributes to Studies**

A [Study](#page-84-0) object provides set user  $attr()$  method to register a pair of key and value as an user-defined attribute. A key is supposed to be a  $str$ , and a value be any object serializable with  $json.$  dumps.

```
import optuna
study = optuna.create_study(storage='sqlite:///example.db')
study.set_user_attr('contributors', ['Akiba', 'Sano'])
study.set_user_attr('dataset', 'MNIST')
```
We can access annotated attributes with user\_attr property.

study.user\_attrs # {'contributors': ['Akiba', 'Sano'], 'dataset': 'MNIST'}

StudySummary object, which can be retrieved by [get\\_all\\_study\\_summaries\(\)](#page-88-0), also contains user-defined attributes.

```
study_summaries = optuna.get_all_study_summaries('sqlite:///example.db')
study_summaries[0].user_attrs # {'contributors': ['Akiba', 'Sano'], 'dataset': 'MNIST
˓→'}
```
### See also:

optuna study set-user-attr command, which sets an attribute via command line interface.

### **Adding User Attributes to Trials**

As with [Study](#page-84-0), a [Trial](#page-89-0) object provides  $set\_user\_attr()$  method. Attributes are set inside an objective function.

```
def objective(trial):
   iris = sklearn.datasets.load_iris()
   x, y = \text{iris.data}, \text{iris.target}svc c = \text{trial.suggest logarithm('svc c', 1e-10, 1e10)}clf = sklearn.svm.SVC(C=svc_c)
    accuracy = sklearn_model\_selectioncross_val_score(c1f, x, y) .mean()trial.set_user_attr('accuracy', accuracy)
    return 1.0 - accuracy # return error for minimization
```
We can access annotated attributes as:

study.trials[0].user\_attrs # {'accuracy': 0.83}

Note that, in this example, the attribute is not annotated to a  $Study$  but a single  $Triial$ .

### <span id="page-25-0"></span>**6.2.7 Pruning Unpromising Trials**

This feature automatically stops unpromising trials at the early stages of the training (a.k.a., automated early-stopping). Optuna provides interfaces to concisely implement the pruning mechanism in iterative training algorithms.

#### **Activating Pruners**

To turn on the pruning feature, you need to call  $report()$  and  $should\_prune()$  after each step of the iterative training. [report\(\)](#page-89-1) periodically monitors the intermediate objective values. [should\\_prune\(\)](#page-91-0) decides termination of the trial that does not meet a predefined condition.

```
"""filename: prune.py"""
import sklearn.datasets
import sklearn.linear_model
import sklearn.model_selection
import optuna
def objective(trial):
   iris = sklearn.datasets.load_iris()
   classes = list(set(iris.target))
   train_x, valid_x, train_y, valid_y = \
        sklearn.model_selection.train_test_split(iris.data, iris.target, test_size=0.
˓→25, random_state=0)
    alpha = trial.suggest\_loguniform('alpha', 1e-5, 1e-1)clf = sklearn.linear_model.SGDClassifier(alpha=alpha)
   for step in range(100):
        clf.partial_fit(train_x, train_y, classes=classes)
        # Report intermediate objective value.
        intermediate_value = 1.0 - clf_score(value, validy)trial.report(intermediate_value, step)
        # Handle pruning based on the intermediate value.
        if trial.should_prune():
            raise optuna.TrialPruned()
   return 1.0 - clf.score(valid_x, valid_y)
# Set up the median stopping rule as the pruning condition.
study = optuna.create_study(pruner=optuna.pruners.MedianPruner())
study.optimize(objective, n_trials=20)
```
Executing the script above:

```
$ python prune.py
[I 2020-06-12 16:54:23,876] Trial 0 finished with value: 0.3157894736842105 and
˓→parameters: {'alpha': 0.00181467547181131}. Best is trial 0 with value: 0.
→3157894736842105.
[I 2020-06-12 16:54:23,981] Trial 1 finished with value: 0.07894736842105265 and
˓→parameters: {'alpha': 0.015378744419287613}. Best is trial 1 with value: 0.
˓→07894736842105265.
[I 2020-06-12 16:54:24,083] Trial 2 finished with value: 0.21052631578947367 and
˓→parameters: {'alpha': 0.04089428832878595}. Best is trial 1 with value: 0.
\rightarrow07894736842105265.
```
(continued from previous page)

```
[I 2020-06-12 16:54:24,185] Trial 3 finished with value: 0.052631578947368474 and
˓→parameters: {'alpha': 0.004018735937374473}. Best is trial 3 with value: 0.
˓→052631578947368474.
[I 2020-06-12 16:54:24,303] Trial 4 finished with value: 0.07894736842105265 and
˓→parameters: {'alpha': 2.805688697062864e-05}. Best is trial 3 with value: 0.
˓→052631578947368474.
[I 2020-06-12 16:54:24,315] Trial 5 pruned.
[I 2020-06-12 16:54:24,355] Trial 6 pruned.
[I 2020-06-12 16:54:24,511] Trial 7 finished with value: 0.052631578947368474 and
˓→parameters: {'alpha': 2.243775785299103e-05}. Best is trial 3 with value: 0.
˓→052631578947368474.
[I 2020-06-12 16:54:24,625] Trial 8 finished with value: 0.1842105263157895 and
˓→parameters: {'alpha': 0.007021209286214553}. Best is trial 3 with value: 0.
˓→052631578947368474.
[I 2020-06-12 16:54:24,629] Trial 9 pruned.
...
```
Trial 5 pruned., etc. in the log messages means several trials were stopped before they finished all of the iterations.

### **Integration Modules for Pruning**

To implement pruning mechanism in much simpler forms, Optuna provides integration modules for the following libraries.

- XGBoost: [optuna.integration.XGBoostPruningCallback](#page-50-0)
- LightGBM: [optuna.integration.LightGBMPruningCallback](#page-44-0)
- Chainer: [optuna.integration.ChainerPruningExtension](#page-41-0)
- Keras: [optuna.integration.KerasPruningCallback](#page-43-0)
- TensorFlow [optuna.integration.TensorFlowPruningHook](#page-49-0)
- tf.keras [optuna.integration.TFKerasPruningCallback](#page-50-1)
- MXNet [optuna.integration.MXNetPruningCallback](#page-48-0)
- PyTorch Ignite [optuna.integration.PyTorchIgnitePruningHandler](#page-43-1)
- PyTorch Lightning [optuna.integration.PyTorchLightningPruningCallback](#page-48-1)
- FastAI [optuna.integration.FastAIPruningCallback](#page-43-2)

For example, [XGBoostPruningCallback](#page-50-0) introduces pruning without directly changing the logic of training iteration. (See also [example](https://github.com/optuna/optuna/blob/master/examples/pruning/xgboost_integration.py) for the entire script.)

```
pruning_callback = optuna.integration.XGBoostPruningCallback(trial, 'validation-error
˓→')
bst = xgb.train(param, dtrain, evals=[(dvalid, 'validation')], callbacks=[pruning_
˓→callback])
```
### **6.2.8 User-Defined Sampler**

Thanks to user-defined samplers, you can:

- experiment your own sampling algorithms,
- implement task-specific algorithms to refine the optimization performance, or
- wrap other optimization libraries to integrate them into Optuna pipelines (e.g.,  $SkoptSampler$ ).

This section describes the internal behavior of sampler classes and shows an example of implementing a user-defined sampler.

### **Overview of Sampler**

A sampler has the responsibility to determine the parameter values to be evaluated in a trial. When a *suggest* API (e.g., suggest uniform()) is called inside an objective function, the corresponding distribution object (e.g., [UniformDistribution](#page-35-0)) is created internally. A sampler samples a parameter value from the distribution. The sampled value is returned to the caller of the *suggest* API and evaluated in the objective function.

To create a new sampler, you need to define a class that inherits  $BaseSampleer$ . The base class has three abstract methods; [infer\\_relative\\_search\\_space\(\)](#page-73-0), [sample\\_relative\(\)](#page-74-0), and [sample\\_independent\(\)](#page-74-1).

As the method names imply, Optuna supports two types of sampling: one is relative sampling that can consider the correlation of the parameters in a trial, and the other is **independent sampling** that samples each parameter independently.

At the beginning of a trial, [infer\\_relative\\_search\\_space\(\)](#page-73-0) is called to provide the relative search space for the trial. Then,  $sample\_relative()$  is invoked to sample relative parameters from the search space. During the execution of the objective function,  $sample\_independent$  () is used to sample parameters that don't belong to the relative search space.

Note: Please refer to the document of [BaseSampler](#page-72-0) for further details.

### **An Example: Implementing SimulatedAnnealingSampler**

For example, the following code defines a sampler based on [Simulated Annealing \(SA\):](https://en.wikipedia.org/wiki/Simulated_annealing)

```
import numpy as np
import optuna
class SimulatedAnnealingSampler(optuna.samplers.BaseSampler):
    def __init__(self, temperature=100):
       self._rng = np.random.RandomState()
        self. temperature = temperature # Current temperature.
        self._current_trial = None # Current state.
    def sample_relative(self, study, trial, search_space):
        if search_space == {}:
            return {}
        #
        # An implementation of SA algorithm.
        #
```
(continues on next page)

```
(continued from previous page)
```

```
# Calculate transition probability.
       prev\_trial = study.trials[-2]if self._current_trial is None or prev_trial.value <= self._current_trial.
˓→value:
           probability = 1.0
       else:
           probability = np \cdot exp((self._current_trial.value - prev_trial.value) /
˓→self._temperature)
       self. temperature *= 0.9 # Decrease temperature.
       # Transit the current state if the previous result is accepted.
       if self._rng.uniform(0, 1) < probability:
           self._current_trial = prev_trial
       # Sample parameters from the neighborhood of the current point.
        #
       # The sampled parameters will be used during the next execution of
       # the objective function passed to the study.
       params = \{\}for param_name, param_distribution in search_space.items():
           if not isinstance(param_distribution, optuna.distributions.
˓→UniformDistribution):
               raise NotImplementedError('Only suggest_uniform() is supported')
           current_value = self._current_trial.params[param_name]
           width = (param_distribution.high - param_distribution.low) * 0.1
           neighbor low = max(current value - width, param distribution, low)neighbor_high = min(current_value + width, param_distribution.high)
           params[param_name] = self._rng.uniform(neighbor_low, neighbor_high)
       return params
   #
   # The rest is boilerplate code and unrelated to SA algorithm.
   #
   def infer_relative_search_space(self, study, trial):
       return optuna.samplers.intersection_search_space(study)
   def sample_independent(self, study, trial, param_name, param_distribution):
       independent sampler = optuna.samplers.RandomSampler()
       return independent_sampler.sample_independent(study, trial, param_name, param_
˓→distribution)
```
Note: In favor of code simplicity, the above implementation doesn't support some features (e.g., maximization). If you're interested in how to support those features, please see [examples/samplers/simulated\\_annealing.py.](https://github.com/optuna/optuna/blob/master/examples/samplers/simulated_annealing_sampler.py)

You can use SimulatedAnnealingSampler in the same way as built-in samplers as follows:

```
def objective(trial):
    x = \text{trial.suggest\_uniform('x', -10, 10)}y = \text{trial.suggest\_uniform('y', -5, 5)}return x**2 + ysampler = SimulatedAnnealingSampler()
```
(continues on next page)

(continued from previous page)

```
study = optuna.create_study(sampler=sampler)
study.optimize(objective, n_trials=100)
```
In this optimization, the values of x and y parameters are sampled by using  $SimulatedAnnealingSampler$ . sample relative method.

Note: Strictly speaking, in the first trial, SimulatedAnnealingSampler.sample\_independent method is used to sample parameter values. Because [intersection\\_search\\_space\(\)](#page-80-0) used in SimulatedAnnealingSampler.infer\_relative\_search\_space cannot infer the search space if there are no complete trials.

### <span id="page-29-0"></span>**6.3 API Reference**

### **6.3.1 optuna**

<span id="page-29-1"></span>optuna.**create\_study**(*storage=None*, *sampler=None*, *pruner=None*, *study\_name=None*, *direction='minimize'*, *load\_if\_exists=False*)

Create a new [Study](#page-84-0).

#### **Parameters**

• **storage** – Database URL. If this argument is set to None, in-memory storage is used, and the [Study](#page-84-0) will not be persistent.

### Note:

When a database URL is passed, Optuna internally uses [SQLAlchemy](https://www.sqlalchemy.org/) to handle the database. Please refer to [SQLAlchemy's document](https://docs.sqlalchemy.org/en/latest/core/engines.html#database-urls) for further details. If you want to specify non-default options to [SQLAlchemy Engine,](https://docs.sqlalchemy.org/en/latest/core/engines.html) you can instantiate [RDBStorage](#page-80-1) with your desired options and pass it to the storage argument instead of a URL.

- **sampler** A sampler object that implements background algorithm for value suggestion. If [None](https://docs.python.org/3/library/constants.html#None) is specified, [TPESampler](#page-76-0) is used as the default. See also [samplers](#page-71-0).
- **pruner** A pruner object that decides early stopping of unpromising trials. See also [pruners](#page-64-0).
- **study\_name** Study's name. If this argument is set to None, a unique name is generated automatically.
- **direction** Direction of optimization. Set minimize for minimization and maximize for maximization.
- **load if exists** Flag to control the behavior to handle a conflict of study names. In the case where a study named study\_name already exists in the storage, a [DuplicatedStudyError](#page-38-0) is raised if load\_if\_exists is set to [False](https://docs.python.org/3/library/constants.html#False). Otherwise, the creation of the study is skipped, and the existing one is returned.

#### Returns A [Study](#page-84-0) object.

### See also:

This is an alias for [optuna.study.create\\_study\(\)](#page-87-0).

optuna.**load\_study**(*study\_name*, *storage*, *sampler=None*, *pruner=None*) Load the existing  $Study$  that has the specified name.

### **Parameters**

- **study\_name** Study's name. Each study has a unique name as an identifier.
- **storage** Database URL such as sqlite:///example.db. Please see also the documentation of create  $study()$  for further details.
- **sampler** A sampler object that implements background algorithm for value suggestion. If [None](https://docs.python.org/3/library/constants.html#None) is specified, [TPESampler](#page-76-0) is used as the default. See also [samplers](#page-71-0).
- **pruner** A pruner object that decides early stopping of unpromising trials. If [None](https://docs.python.org/3/library/constants.html#None) is specified, [MedianPruner](#page-64-1) is used as the default. See also [pruners](#page-64-0).

#### See also:

This is an alias for *[optuna.study.load\\_study\(\)](#page-87-1)*.

optuna.**delete\_study**(*study\_name*, *storage*)

Delete a *[Study](#page-84-0)* object.

### **Parameters**

- **study\_name** Study's name.
- **storage** Database URL such as sqlite:///example.db. Please see also the documentation of create  $study()$  for further details.

### See also:

This is an alias for [optuna.study.delete\\_study\(\)](#page-88-1).

### optuna.**get\_all\_study\_summaries**(*storage*)

Get all history of studies stored in a specified storage.

Parameters **storage** – Database URL such as sqlite:///example.db. Please see also the documentation of create study() for further details.

Returns List of study history summarized as [StudySummary](#page-88-2) objects.

### See also:

This is an alias for [optuna.study.get\\_all\\_study\\_summaries\(\)](#page-88-0).

#### **class** optuna.**TrialPruned**

Exception for pruned trials.

This error tells a trainer that the current  $Trial$  was pruned. It is supposed to be raised after  $optuna$ .trial. Trial. should prune () as shown in the following example.

### **Example**

```
import numpy as np
from sklearn.datasets import load_iris
from sklearn.linear_model import SGDClassifier
from sklearn.model_selection import train_test_split
import optuna
X, y = load_iris(return_X_y=True)
X_train, X_valid, y_train, y_valid = train_test_split(X, y)
```
(continues on next page)

(continued from previous page)

```
classes = np.unique(y)
def objective(trial):
   alpha = trial.suggest_uniform('alpha', 0.0, 1.0)
   clf = SGDClassifier(alpha=alpha)
   n_train_iter = 100
    for step in range(n_train_iter):
        clf.partial_fit(X_train, y_train, classes=classes)
        intermediate_value = clf.score(X_valid, y_valid)
        trial.report(intermediate_value, step)
        if trial.should_prune():
            raise optuna.TrialPruned()
    return clf.score(X_valid, y_valid)
study = optuna.create_study(direction='maximize')
study.optimize(objective, n_trials=20)
```
### See also:

This is an alias for *[optuna.exceptions.TrialPruned](#page-37-0).* 

### **6.3.2 optuna.cli**

```
optuna
    [--version]
    [-v \mid -q][--log-file LOG_FILE]
    [--debug]
    [--storage STORAGE]
```
#### **--version**

show program's version number and exit

**-v**, **--verbose**

Increase verbosity of output. Can be repeated.

**-q**, **--quiet**

Suppress output except warnings and errors.

```
--log-file <LOG_FILE>
```
Specify a file to log output. Disabled by default.

### **--debug**

Show tracebacks on errors.

**--storage** <STORAGE>

DB URL. (e.g. sqlite:///example.db)

### **create-study**

Create a new study.

```
optuna create-study
    [--study-name STUDY_NAME]
    [--direction {minimize, maximize}]
    [--skip-if-exists]
```
### **--study-name** <STUDY\_NAME>

A human-readable name of a study to distinguish it from others.

```
--direction <DIRECTION>
```
Set direction of optimization to a new study. Set 'minimize' for minimization and 'maximize' for maximization.

#### **--skip-if-exists**

If specified, the creation of the study is skipped without any error when the study name is duplicated.

This command is provided by the optuna plugin.

### **dashboard**

Launch web dashboard (beta).

```
optuna dashboard
    [--study STUDY]
    [--study-name STUDY_NAME]
    [--out OUT]
    [--allow-websocket-origin BOKEH_ALLOW_WEBSOCKET_ORIGINS]
```

```
--study <STUDY>
```
This argument is deprecated. Use –study-name instead.

```
--study-name <STUDY_NAME>
```
A human-readable name of a study to distinguish it from others.

```
--out <OUT>, -o <OUT>
```
Output HTML file path. If it is not given, a HTTP server starts and the dashboard is served.

```
--allow-websocket-origin <BOKEH_ALLOW_WEBSOCKET_ORIGINS>
```
Allow websocket access from the specified host(s).Internally, it is used as the value of bokeh's –allow-websocket-origin option. Please refer to [https://bokeh.pydata.org/en/latest/docs/reference/command/](https://bokeh.pydata.org/en/latest/docs/reference/command/subcommands/serve.html) [subcommands/serve.html](https://bokeh.pydata.org/en/latest/docs/reference/command/subcommands/serve.html) for more details.

This command is provided by the optuna plugin.

### **delete-study**

Delete a specified study.

optuna delete-study [--study-name STUDY\_NAME]

```
--study-name <STUDY_NAME>
```
A human-readable name of a study to distinguish it from others.

This command is provided by the optuna plugin.

### **storage upgrade**

Upgrade the schema of a storage.

optuna storage upgrade

This command is provided by the optuna plugin.

#### **studies**

Show a list of studies.

```
optuna studies
    [-f {csv, json, table, value, yaml}]
    [-c COLUMN]
    [--quote {all,minimal,none,nonnumeric}]
    [--noindent]
    [--max-width <integer>]
    [--fit-width]
    [--print-empty]
    [--sort-column SORT_COLUMN]
```

```
-f <FORMATTER>, --format <FORMATTER>
     the output format, defaults to table
```
**-c** COLUMN, **--column** COLUMN specify the column(s) to include, can be repeated to show multiple columns

**--quote** <QUOTE\_MODE>

when to include quotes, defaults to nonnumeric

**--noindent**

whether to disable indenting the JSON

```
--max-width <integer>
```
Maximum display width, <1 to disable. You can also use the CLIFF\_MAX\_TERM\_WIDTH environment variable, but the parameter takes precedence.

#### **--fit-width**

Fit the table to the display width. Implied if –max-width greater than 0. Set the environment variable CLIFF\_FIT\_WIDTH=1 to always enable

```
--print-empty
```
Print empty table if there is no data to show.

```
--sort-column SORT_COLUMN
```
specify the column(s) to sort the data (columns specified first have a priority, non-existing columns are ignored), can be repeated

This command is provided by the optuna plugin.

### **study optimize**

Start optimization of a study. Deprecated since version 2.0.0.

```
optuna study optimize
   [--n-trials N_TRIALS]
   [--timeout TIMEOUT]
   [--n-jobs N_JOBS]
    [--study STUDY]
    [--study-name STUDY_NAME]
    file
    method
```
**--n-trials** <N\_TRIALS>

The number of trials. If this argument is not given, as many trials run as possible.

**--timeout** <TIMEOUT>

Stop study after the given number of second(s). If this argument is not given, as many trials run as possible.

```
--n-jobs <N_JOBS>
```
The number of parallel jobs. If this argument is set to -1, the number is set to CPU counts.

```
--study <STUDY>
```
This argument is deprecated. Use –study-name instead.

**--study-name** <STUDY\_NAME>

A human-readable name of a study to distinguish it from others.

**file**

Python script file where the objective function resides.

#### **method**

The method name of the objective function.

This command is provided by the optuna plugin.

#### **study set-user-attr**

Set a user attribute to a study.

```
optuna study set-user-attr
    [--study STUDY]
    [--study-name STUDY_NAME]
    --key KEY
    --value VALUE
```
**--study** <STUDY>

This argument is deprecated. Use –study-name instead.

```
--study-name <STUDY_NAME>
```
A human-readable name of a study to distinguish it from others.

**--key** <KEY>, **-k** <KEY> Key of the user attribute.

**--value** <VALUE>, **-v** <VALUE> Value to be set.

This command is provided by the optuna plugin.

### **6.3.3 optuna.distributions**

```
class optuna.distributions.UniformDistribution(low, high)
```
A uniform distribution in the linear domain.

This object is instantiated by  $suggest\_uniform()$ , and passed to  $samples$  in general.

### **low**

Lower endpoint of the range of the distribution. Low is included in the range.

### **high**

Upper endpoint of the range of the distribution. high is excluded from the range.

### **single**()

Test whether the range of this distribution contains just a single value.

When this method returns  $True, samplers$  $True, samplers$  $True, samplers$  always sample the same value from the distribution.

**Returns**  $True$  if the range of this distribution contains just a single value, otherwise  $False$ .

### **class** optuna.distributions.**LogUniformDistribution**(*low*, *high*) A uniform distribution in the log domain.

This object is instantiated by  $suggest\_logunitform()$ , and passed to  $samples in general$ .

#### **low**

Lower endpoint of the range of the distribution. Low is included in the range.

#### **high**

Upper endpoint of the range of the distribution. high is excluded from the range.

#### **single**()

Test whether the range of this distribution contains just a single value.

When this method returns  $True, samples$  $True, samples$  always sample the same value from the distribution.

**Returns** [True](https://docs.python.org/3/library/constants.html#True) if the range of this distribution contains just a single value, otherwise [False](https://docs.python.org/3/library/constants.html#False).

*[float](https://docs.python.org/3/library/functions.html#float)*)

```
class optuna.distributions.DiscreteUniformDistribution(low: float, high: float, q:
```
A discretized uniform distribution in the linear domain.

This object is instantiated by [suggest\\_discrete\\_uniform\(\)](#page-92-0), and passed to [samplers](#page-71-0) in general.

**Note:** If the range  $\lceil \text{low, high} \rceil$  is not divisible by q, high will be replaced with the maximum of  $kq + \text{low, high}$ , where  $k$  is an integer.

### **low**

**high**

Lower endpoint of the range of the distribution. Low is included in the range.

Upper endpoint of the range of the distribution. high is included in the range.

# **q**

A discretization step.

### **single**()

Test whether the range of this distribution contains just a single value.

When this method returns  $True, samplers$  $True, samplers$  $True, samplers$  always sample the same value from the distribution.

Returns [True](https://docs.python.org/3/library/constants.html#True) if the range of this distribution contains just a single value, otherwise [False](https://docs.python.org/3/library/constants.html#False).
**class** optuna.distributions.**IntUniformDistribution**(*low: [int](https://docs.python.org/3/library/functions.html#int)*, *high: [int](https://docs.python.org/3/library/functions.html#int)*, *step: [int](https://docs.python.org/3/library/functions.html#int) = 1*) A uniform distribution on integers.

This object is instantiated by  $suggest\_int()$ , and passed to  $samples$  in general.

Note: If the range [low, high] is not divisible by step, high will be replaced with the maximum of  $k \times$  step + lowhigh, where  $k$  is an integer.

# **low**

Lower endpoint of the range of the distribution. Low is included in the range.

### **high**

Upper endpoint of the range of the distribution. high is included in the range.

#### **step**

A step for spacing between values.

#### **single**()

Test whether the range of this distribution contains just a single value.

When this method returns  $True, samples$  $True, samples$  always sample the same value from the distribution.

Returns **[True](https://docs.python.org/3/library/constants.html#True)** if the range of this distribution contains just a single value, otherwise [False](https://docs.python.org/3/library/constants.html#False).

*1*)

**class** optuna.distributions.**IntLogUniformDistribution**(*low: [int](https://docs.python.org/3/library/functions.html#int)*, *high: [int](https://docs.python.org/3/library/functions.html#int)*, *step: [int](https://docs.python.org/3/library/functions.html#int) =*

A uniform distribution on integers in the log domain.

This object is instantiated by  $suggest\_int()$ , and passed to  $samples$  in general.

**Note:** If the range [low, high] is not divisible by step, high will be replaced with the maximum of  $k \times$  step + lowhigh, where  $k$  is an integer.

#### **low**

Lower endpoint of the range of the distribution. Low is included in the range.

## **high**

Upper endpoint of the range of the distribution. high is included in the range.

#### **step**

A step for spacing between values.

#### **single**()

Test whether the range of this distribution contains just a single value.

When this method returns  $True, samplers$  $True, samplers$  $True, samplers$  always sample the same value from the distribution.

Returns [True](https://docs.python.org/3/library/constants.html#True) if the range of this distribution contains just a single value, otherwise [False](https://docs.python.org/3/library/constants.html#False).

# **class** optuna.distributions.**CategoricalDistribution**(*choices*)

A categorical distribution.

This object is instantiated by  $suggest\_categorical()$ , and passed to [samplers](#page-71-0) in general.

Parameters **choices** – Parameter value candidates.

Note: Not all types are guaranteed to be compatible with all storages. It is recommended to restrict the types of the choices to [None](https://docs.python.org/3/library/constants.html#None), [bool](https://docs.python.org/3/library/functions.html#bool), [int](https://docs.python.org/3/library/functions.html#int), [float](https://docs.python.org/3/library/functions.html#float) and [str](https://docs.python.org/3/library/stdtypes.html#str).

## **choices**

Parameter value candidates.

## **single**()

Test whether the range of this distribution contains just a single value.

When this method returns  $True, samples$  $True, samples$  always sample the same value from the distribution.

**Returns**  $True$  if the range of this distribution contains just a single value, otherwise  $False$ .

optuna.distributions.**distribution\_to\_json**(*dist*)

Serialize a distribution to JSON format.

Parameters **dist** – A distribution to be serialized.

Returns A JSON string of a given distribution.

```
optuna.distributions.json_to_distribution(json_str)
     Deserialize a distribution in JSON format.
```
Parameters **json\_str** – A JSON-serialized distribution.

Returns A deserialized distribution.

optuna.distributions.**check\_distribution\_compatibility**(*dist\_old*, *dist\_new*) A function to check compatibility of two distributions.

Note that this method is not supposed to be called by library users.

#### **Parameters**

- **dist\_old** A distribution previously recorded in storage.
- **dist\_new** A distribution newly added to storage.

Returns True denotes given distributions are compatible. Otherwise, they are not.

# **6.3.4 optuna.exceptions**

**class** optuna.exceptions.**OptunaError** Base class for Optuna specific errors.

## **class** optuna.exceptions.**TrialPruned** Exception for pruned trials.

This error tells a trainer that the current  $Trial$  was pruned. It is supposed to be raised after *[optuna.trial.](#page-91-1)* [Trial.should\\_prune\(\)](#page-91-1) as shown in the following example.

#### **Example**

```
import numpy as np
from sklearn.datasets import load_iris
from sklearn.linear_model import SGDClassifier
from sklearn.model_selection import train_test_split
import optuna
X, y = load_iris(return_X_y=True)
X_train, X_valid, y_train, y_valid = train_test_split(X, y)
classes = np.unique(y)
```
(continues on next page)

(continued from previous page)

```
def objective(trial):
   alpha = trial.suggest_uniform('alpha', 0.0, 1.0)
    clf = SGDClassifier(alpha=alpha)
    n_train_iter = 100
    for step in range(n_train_iter):
        clf.partial_fit(X_train, y_train, classes=classes)
        intermediate_value = clf.score(X_valid, y_valid)
        trial.report(intermediate_value, step)
        if trial.should_prune():
            raise optuna.TrialPruned()
    return clf.score(X_valid, y_valid)
study = optuna.create_study(direction='maximize')
study.optimize(objective, n_trials=20)
```
# See also:

The alias also exists as optuna. TrialPruned.

```
class optuna.exceptions.CLIUsageError
    Exception for CLI.
```
CLI raises this exception when it receives invalid configuration.

```
class optuna.exceptions.StorageInternalError
    Exception for storage operation.
```
This error is raised when an operation failed in backend DB of storage.

```
class optuna.exceptions.DuplicatedStudyError
    Exception for a duplicated study name.
```
This error is raised when a specified study name already exists in the storage.

# **6.3.5 optuna.importance**

<span id="page-38-0"></span>optuna.importance.**get\_param\_importances**(*study:* [optuna.study.Study,](#page-84-0) *evaluator: optuna.importance.\_base.BaseImportanceEvaluator*  $= None, *params*: *Optional*[List[str]] = None) \rightarrow$  $= None, *params*: *Optional*[List[str]] = None) \rightarrow$  $= None, *params*: *Optional*[List[str]] = None) \rightarrow$ Dict[\[str,](https://docs.python.org/3/library/stdtypes.html#str) [float\]](https://docs.python.org/3/library/functions.html#float) Evaluate parameter importances based on completed trials in the given study.

The parameter importances are returned as a dictionary where the keys consist of parameter names and their values importances. The importances are represented by floating point numbers that sum to 1.0 over the entire dictionary. The higher the value, the more important. The returned dictionary is of type [collections.](https://docs.python.org/3/library/collections.html#collections.OrderedDict) [OrderedDict](https://docs.python.org/3/library/collections.html#collections.OrderedDict) and is ordered by its values in a descending order.

If params is [None](https://docs.python.org/3/library/constants.html#None), all parameter that are present in all of the completed trials are assessed. This implies that conditional parameters will be excluded from the evaluation. To assess the importances of conditional parameters, a [list](https://docs.python.org/3/library/stdtypes.html#list) of parameter names can be specified via params. If specified, only completed trials that contain all of the parameters will be considered. If no such trials are found, an error will be raised.

If the given study does not contain completed trials, an error will be raised.

Note: If params is specified as an empty list, an empty dictionary is returned.

#### See also:

See [plot\\_param\\_importances\(\)](#page-100-0) to plot importances.

#### Parameters

- **study** An optimized study.
- **evaluator** An importance evaluator object that specifies which algorithm to base the importance assessment on. Defaults to MeanDecreaseImpurityImportanceEvaluator.
- **params** A list of names of parameters to assess. If [None](https://docs.python.org/3/library/constants.html#None), all parameters that are present in all of the completed trials are assessed.

Returns An [collections.OrderedDict](https://docs.python.org/3/library/collections.html#collections.OrderedDict) where the keys are parameter names and the values are assessed importances.

Note: Added in v1.3.0 as an experimental feature. The interface may change in newer versions without prior notice. See [https://github.com/optuna/optuna/releases/tag/v1.3.0.](https://github.com/optuna/optuna/releases/tag/v1.3.0)

## **class** optuna.importance.**FanovaImportanceEvaluator** fANOVA parameter importance evaluator.

Note: Requires the [fanova](https://github.com/automl/fanova) Python package.

## See also:

[An Efficient Approach for Assessing Hyperparameter Importance.](http://proceedings.mlr.press/v32/hutter14.html)

Note: Added in v1.3.0 as an experimental feature. The interface may change in newer versions without prior notice. See [https://github.com/optuna/optuna/releases/tag/v1.3.0.](https://github.com/optuna/optuna/releases/tag/v1.3.0)

**evaluate**(*study:* [optuna.study.Study,](#page-84-0) *params: Optional[List[\[str\]](https://docs.python.org/3/library/stdtypes.html#str)]*) → Dict[\[str,](https://docs.python.org/3/library/stdtypes.html#str) [float\]](https://docs.python.org/3/library/functions.html#float) Evaluate parameter importances based on completed trials in the given study.

Note: This method is not meant to be called by library users.

#### See also:

Please refer to  $get\_param\_importances()$  for how a concrete evaluator should implement this method.

#### Parameters

- **study** An optimized study.
- **params** A list of names of parameters to assess. If [None](https://docs.python.org/3/library/constants.html#None), all parameters that are present in all of the completed trials are assessed.

Returns An collections. OrderedDict where the keys are parameter names and the values are assessed importances.

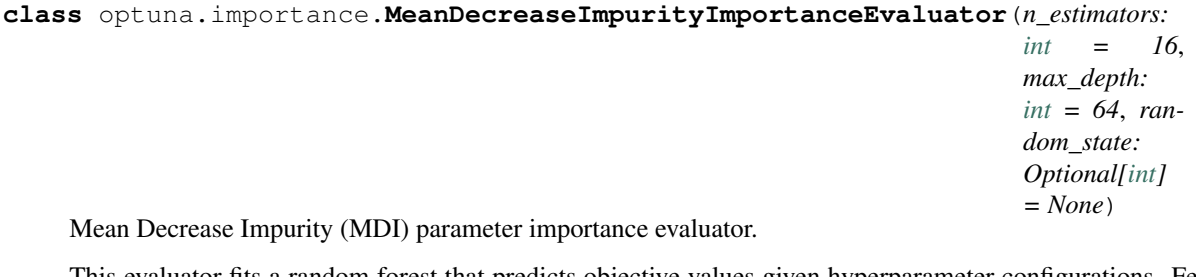

This evaluator fits a random forest that predicts objective values given hyperparameter configurations. Feature importances are then computed using MDI.

Note: This evaluator requires the [sklean](https://scikit-learn.org/stable/) Python package and is based on [sklearn.ensemble.RandomForestClassifier.feature\\_importances\\_.](https://scikit-learn.org/stable/modules/generated/sklearn.ensemble.RandomForestClassifier.html#sklearn.ensemble.RandomForestClassifier.feature_importances_)

## Parameters

- **n\_estimators** Number of trees in the random forest.
- **max\_depth** The maximum depth of each tree in the random forest.
- **random\_seed** Seed for the random forest.

Note: Added in v1.5.0 as an experimental feature. The interface may change in newer versions without prior notice. See [https://github.com/optuna/optuna/releases/tag/v1.5.0.](https://github.com/optuna/optuna/releases/tag/v1.5.0)

**evaluate**(*study:* [optuna.study.Study,](#page-84-0) *params: Optional[List[\[str\]](https://docs.python.org/3/library/stdtypes.html#str)]*) → Dict[\[str,](https://docs.python.org/3/library/stdtypes.html#str) [float\]](https://docs.python.org/3/library/functions.html#float) Evaluate parameter importances based on completed trials in the given study.

Note: This method is not meant to be called by library users.

#### See also:

Please refer to  $get\_param\_importances()$  for how a concrete evaluator should implement this method.

## Parameters

- **study** An optimized study.
- **params** A list of names of parameters to assess. If [None](https://docs.python.org/3/library/constants.html#None), all parameters that are present in all of the completed trials are assessed.

Returns An collections. OrderedDict where the keys are parameter names and the values are assessed importances.

# **6.3.6 optuna.integration**

**class** optuna.integration.**ChainerPruningExtension**(*trial*, *observation\_key*,

*pruner\_trigger*)

Chainer extension to prune unpromising trials.

See [the example](https://github.com/optuna/optuna/blob/master/examples/pruning/chainer_integration.py) if you want to add a pruning extension which observes validation accuracy of a [Chainer Trainer.](https://docs.chainer.org/en/stable/reference/generated/chainer.training.Trainer.html)

## Parameters

- **trial** A *[Trial](#page-89-0)* corresponding to the current evaluation of the objective function.
- **observation\_key** An evaluation metric for pruning, e.g., main/loss and validation/main/accuracy. Please refer to [chainer.Reporter reference](https://docs.chainer.org/en/stable/reference/util/generated/chainer.Reporter.html) for further details.
- **pruner\_trigger** A trigger to execute pruning. pruner\_trigger is an instance of [IntervalTrigger](https://docs.chainer.org/en/stable/reference/generated/chainer.training.triggers.IntervalTrigger.html) or [ManualScheduleTrigger.](https://docs.chainer.org/en/stable/reference/generated/chainer.training.triggers.ManualScheduleTrigger.html) [IntervalTrigger](https://docs.chainer.org/en/stable/reference/generated/chainer.training.triggers.IntervalTrigger.html) can be specified by a tuple of the interval length and its unit like (1, 'epoch').

**class** optuna.integration.**ChainerMNStudy**(*study*, *comm*)

A wrapper of [Study](#page-84-0) to incorporate Optuna with ChainerMN.

### See also:

ChainerMN[Study](#page-84-0) provides the same interface as *Study*. Please refer to *[optuna.study.Study](#page-84-0)* for further details.

See [the example](https://github.com/optuna/optuna/blob/master/examples/pruning/chainermn_integration.py) if you want to optimize an objective function that trains neural network written with ChainerMN.

### **Parameters**

- **study** A [Study](#page-84-0) object.
- **comm** A [ChainerMN communicator.](https://docs.chainer.org/en/stable/chainermn/reference/index.html#communicators)

**optimize**(*func*, *n\_trials=None*, *timeout=None*, *catch=()*) Optimize an objective function.

This method provides the same interface as  $optuna$ .  $study$ .  $Study$ .  $optimize$  () except the absence of n\_jobs argument.

<span id="page-41-0"></span>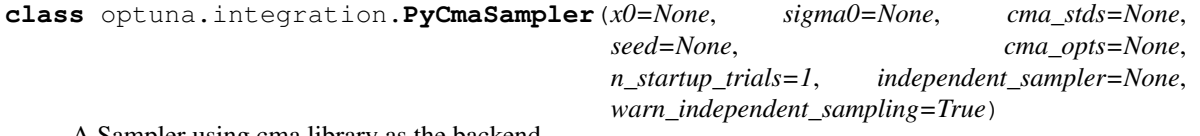

A Sampler using cma library as the backend.

# **Example**

Optimize a simple quadratic function by using  $PyCmaSampler$ .

```
import optuna
def objective(trial):
    x = \text{trial.suggest\_uniform('x', -1, 1)}y = \text{trial.suggest}_int('y', -1, 1)return x**2 + ysampler = optuna.integration.PyCmaSampler()
```
(continues on next page)

(continued from previous page)

```
study = optuna.create_study(sampler=sampler)
study.optimize(objective, n_trials=20)
```
Note that parallel execution of trials may affect the optimization performance of CMA-ES, especially if the number of trials running in parallel exceeds the population size.

Note: [CmaEsSampler](#page-42-0) is deprecated and renamed to [PyCmaSampler](#page-41-0) in v2.0.0. Please use [PyCmaSampler](#page-41-0) instead of [CmaEsSampler](#page-42-0).

#### **Parameters**

- **x0** A dictionary of an initial parameter values for CMA-ES. By default, the mean of low and high for each distribution is used. Please refer to [cma.CMAEvolutionStrategy](http://cma.gforge.inria.fr/apidocs-pycma/cma.evolution_strategy.CMAEvolutionStrategy.html) for further details of x0.
- **sigma0** Initial standard deviation of CMA-ES. By default, sigma0 is set to min\_range / 6, where min\_range denotes the minimum range of the distributions in the search space. If distribution is categorical,  $min\_range$  is len(choices) - 1. Please refer to [cma.CMAEvolutionStrategy](http://cma.gforge.inria.fr/apidocs-pycma/cma.evolution_strategy.CMAEvolutionStrategy.html) for further details of sigma0.
- **cma\_stds** A dictionary of multipliers of sigma0 for each parameters. The default value is 1.0. Please refer to [cma.CMAEvolutionStrategy](http://cma.gforge.inria.fr/apidocs-pycma/cma.evolution_strategy.CMAEvolutionStrategy.html) for further details of cma\_stds.
- **seed** A random seed for CMA-ES.
- **cma\_opts** Options passed to the constructor of [cma.CMAEvolutionStrategy](http://cma.gforge.inria.fr/apidocs-pycma/cma.evolution_strategy.CMAEvolutionStrategy.html) class.

Note that BoundaryHandler, bounds, CMA\_stds and seed arguments in cma opts will be ignored because it is added by  $PyCmaSampler$  automatically.

- **n\_startup\_trials** The independent sampling is used instead of the CMA-ES algorithm until the given number of trials finish in the same study.
- independent\_sampler A [BaseSampler](#page-72-0) instance that is used for independent sampling. The parameters not contained in the relative search space are sampled by this sampler. The search space for  $PyCmaSampler$  is determined by [intersection\\_search\\_space\(\)](#page-80-0).

If [None](https://docs.python.org/3/library/constants.html#None) is specified, [RandomSampler](#page-76-0) is used as the default.

See also:

 $optuna.samplers$  module provides built-in independent samplers such as [RandomSampler](#page-76-0) and [TPESampler](#page-76-1).

• **warn\_independent\_sampling** – If this is [True](https://docs.python.org/3/library/constants.html#True), a warning message is emitted when the value of a parameter is sampled by using an independent sampler.

Note that the parameters of the first trial in a study are always sampled via an independent sampler, so no warning messages are emitted in this case.

#### **reseed\_rng** $() \rightarrow \text{None}$  $() \rightarrow \text{None}$  $() \rightarrow \text{None}$

Reseed sampler's random number generator.

<span id="page-42-0"></span>This method is called by the  $Study$  instance if trials are executed in parallel with the option  $n_jobs>1$ . In that case, the sampler instance will be replicated including the state of the random number generator, and they may suggest the same values. To prevent this issue, this method assigns a different seed to each random number generator.

**class** optuna.integration.**CmaEsSampler**(*x0=None*, *sigma0=None*, *cma\_stds=None*, *seed=None*, *cma\_opts=None*, *n\_startup\_trials=1*, *independent\_sampler=None*, *warn\_independent\_sampling=True*)

Wrapper class of PyCmaSampler for backward compatibility.

Deprecated since version 2.0.0: This class is renamed to  $PyCmaSampler$ .

**class** optuna.integration.**FastAIPruningCallback**(*learn*, *trial*, *monitor*) FastAI callback to prune unpromising trials for fastai.

Note: This callback is for fastai<2.0, not the coming version developed in fastai/fastai\_dev.

See [the example](https://github.com/optuna/optuna/blob/master/examples/fastai_simple.py) if you want to add a pruning callback which monitors validation loss of a Learner.

## **Example**

Register a pruning callback to learn.fit and learn.fit\_one\_cycle.

```
learn.fit(n_epochs, callbacks=[FastAIPruningCallback(learn, trial, 'valid_loss')])
learn.fit_one_cycle(
    n_epochs, cyc_len, max_lr,
    callbacks=[FastAIPruningCallback(learn, trial, 'valid_loss')])
```
### Parameters

- **learn** [fastai.basic\\_train.Learner.](https://docs.fast.ai/basic_train.html#Learner)
- **trial** A [Trial](#page-89-0) corresponding to the current evaluation of the objective function.
- **monitor** An evaluation metric for pruning, e.g. valid\_loss and Accuracy. Please refer to [fastai.Callback reference](https://docs.fast.ai/callback.html#Callback) for further details.

**class** optuna.integration.**PyTorchIgnitePruningHandler**(*trial*, *metric*, *trainer*) PyTorch Ignite handler to prune unpromising trials.

See [the example](https://github.com/optuna/optuna/blob/master/examples/pytorch_ignite_simple.py) if you want to add a pruning handler which observes validation accuracy.

#### Parameters

- **trial** A *[Trial](#page-89-0)* corresponding to the current evaluation of the objective function.
- **metric** A name of metric for pruning, e.g., accuracy and loss.
- **trainer** A trainer engine of PyTorch Ignite. Please refer to [ignite.engine.Engine refer](https://pytorch.org/ignite/engine.html#ignite.engine.Engine)[ence](https://pytorch.org/ignite/engine.html#ignite.engine.Engine) for further details.
- **class** optuna.integration.**KerasPruningCallback**(*trial*, *monitor*, *interval=1*) Keras callback to prune unpromising trials.

See [the example](https://github.com/optuna/optuna/blob/master/examples/pruning/keras_integration.py) if you want to add a pruning callback which observes validation accuracy.

#### Parameters

- **trial** A *[Trial](#page-89-0)* corresponding to the current evaluation of the objective function.
- **monitor** An evaluation metric for pruning, e.g., val\_loss and val\_accuracy. Please refer to [keras.Callback reference](https://keras.io/callbacks/#callback) for further details.
- **interval** Check if trial should be pruned every n-th epoch. By default interval=1 and pruning is performed after every epoch. Increase interval to run several epochs faster before applying pruning.
- **class** optuna.integration.**LightGBMPruningCallback**(*trial*, *metric*, *valid\_name='valid\_0'*) Callback for LightGBM to prune unpromising trials.

See [the example](https://github.com/optuna/optuna/blob/master/examples/pruning/lightgbm_integration.py) if you want to add a pruning callback which observes AUC of a LightGBM model.

Parameters

- **trial** A *[Trial](#page-89-0)* corresponding to the current evaluation of the objective function.
- **metric** An evaluation metric for pruning, e.g., binary\_error and multi\_error. Please refer to [LightGBM reference](https://lightgbm.readthedocs.io/en/latest/Parameters.html#metric) for further details.
- **valid\_name** The name of the target validation. Validation names are specified by valid\_names option of [train method.](https://lightgbm.readthedocs.io/en/latest/Python-API.html#lightgbm.train) If omitted, valid\_0 is used which is the default name of the first validation. Note that this argument will be ignored if you are calling [cv method](https://lightgbm.readthedocs.io/en/latest/Python-API.html#lightgbm.cv) instead of train method.

<span id="page-44-0"></span>optuna.integration.lightgbm.**train**(*\*args: Any*, *\*\*kwargs: Any*) → Any Wrapper of LightGBM Training API to tune hyperparameters.

It tunes important hyperparameters (e.g., min\_child\_samples and feature\_fraction) in a stepwise manner. It is a drop-in replacement for [lightgbm.train\(\).](https://lightgbm.readthedocs.io/en/latest/pythonapi/lightgbm.train.html) See [a simple example of LightGBM Tuner](https://github.com/optuna/optuna/blob/master/examples/lightgbm_tuner_simple.py) which optimizes the validation log loss of cancer detection.

 $train()$  is a wrapper function of  $LightGBMTuner$ . To use feature in Optuna such as suspended/resumed optimization and/or parallelization, refer to  $L \text{ is } \text{Liph}$  to  $\text{BMTune}$  instead of this function.

Arguments and keyword arguments for [lightgbm.train\(\)](https://lightgbm.readthedocs.io/en/latest/pythonapi/lightgbm.train.html) can be passed.

<span id="page-44-1"></span>Note: Added in v0.18.0 as an experimental feature. The interface may change in newer versions without prior notice. See [https://github.com/optuna/optuna/releases/tag/v0.18.0.](https://github.com/optuna/optuna/releases/tag/v0.18.0)

```
class optuna.integration.lightgbm.LightGBMTuner(params: Dict[str, Any], train_set:
                                                           lgb.Dataset, num_boost_round:
                                                            int = 1000, valid_sets: Op-
                                                            tional[VALID_SET_TYPE] = None,
                                                           valid_names: Optional[Any] = None,
                                                           fobj: Optional[Callable[[. . . ], Any]] =
                                                           None, feval: Optional[Callable[[...],
                                                           Any]] = None, feature_name: str
                                                            = 'auto', categorical_feature: str
                                                            = 'auto', early_stopping_rounds:
                                                            Optional[int] = None, evals_result:
                                                            Optional[Dict[Any, Any]] = None,
                                                            verbose_eval: Union[bool, int,
                                                           None] = True, learning_rates:
                                                            Optional[List[float]] = None,
                                                            keep_training_booster: Op-
                                                           tional[bool] = False, callbacks:
                                                            Optional[List[Callable[[. . . ],
                                                           Any]]] = None, time_budget: Op-
                                                           tional[int] = None, sample_size:
                                                            Optional[int] = None, study:
                                                            Optional[optuna.study.Study] =
                                                           None, optuna_callbacks: Op-
                                                           tional[List[Callable[[optuna.study.Study,
                                                            optuna.trial._frozen.FrozenTrial],
                                                           None]]] = None, model_dir: Op-
                                                            tional[str] = None, verbosity: Op-
                                                           tional[int] = 1)
```
Hyperparameter tuner for LightGBM.

It optimizes the following hyperparameters in a stepwise manner: lambda\_l1, lambda\_l2, num\_leaves, feature\_fraction, bagging\_fraction, bagging\_freq and min\_child\_samples.

You can find the details of the algorithm and benchmark results in [this blog article](https://medium.com/optuna/lightgbm-tuner-new-optuna-integration-for-hyperparameter-optimization-8b7095e99258) by [Kohei Ozaki,](https://www.kaggle.com/confirm) a Kaggle Grandmaster.

Arguments and keyword arguments for [lightgbm.train\(\)](https://lightgbm.readthedocs.io/en/latest/pythonapi/lightgbm.train.html) can be passed. The arguments that only [LightGBMTuner](#page-44-1) has are listed below:

# Parameters

- **time** budget A time budget for parameter tuning in seconds.
- **study** A  $Study$  instance to store optimization results. The  $Trial$  instances in it has the following user attributes: elapsed\_secs is the elapsed time since the optimization starts. average\_iteration\_time is the average time of iteration to train the booster model in the trial. lgbm\_params is a JSON-serialized dictionary of LightGBM parameters used in the trial.
- **optuna callbacks** List of Optuna callback functions that are invoked at the end of each trial. Each function must accept two parameters with the following types in this order: [Study](#page-84-0) and FrozenTrial. Please note that this is not a callbacks argument of [lightgbm.train\(\)](https://lightgbm.readthedocs.io/en/latest/pythonapi/lightgbm.train.html).
- **model\_dir** A directory to save boosters. By default, it is set to [None](https://docs.python.org/3/library/constants.html#None) and no boosters are saved. Please set shared directory (e.g., directories on NFS) if you want to access get\_best\_booster() in distributed environments. Otherwise, it may raise

[ValueError](https://docs.python.org/3/library/exceptions.html#ValueError). If the directory does not exist, it will be created. The filenames of the boosters will be {model\_dir}/{trial\_number}.pkl (e.g., ./boosters/0.pkl).

Note: Added in v1.5.0 as an experimental feature. The interface may change in newer versions without prior notice. See [https://github.com/optuna/optuna/releases/tag/v1.5.0.](https://github.com/optuna/optuna/releases/tag/v1.5.0)

#### **property best\_booster**

Return the best booster.

Deprecated since version 1.4.0: Please get the best booster via  $get\_best\_booster$  instead.

## **property best\_params**

Return parameters of the best booster.

#### **property best\_score**

Return the score of the best booster.

## <span id="page-46-0"></span>**get\_best\_booster**() → lgb.Booster

Return the best booster.

If the best booster cannot be found, [ValueError](https://docs.python.org/3/library/exceptions.html#ValueError) will be raised. To prevent the errors, please save boosters by specifying the model\_dir arguments of \_\_init\_\_() when you resume tuning or you run tuning in parallel.

## $run() \rightarrow None$  $run() \rightarrow None$

Perform the hyperparameter-tuning with given parameters.

<span id="page-46-1"></span>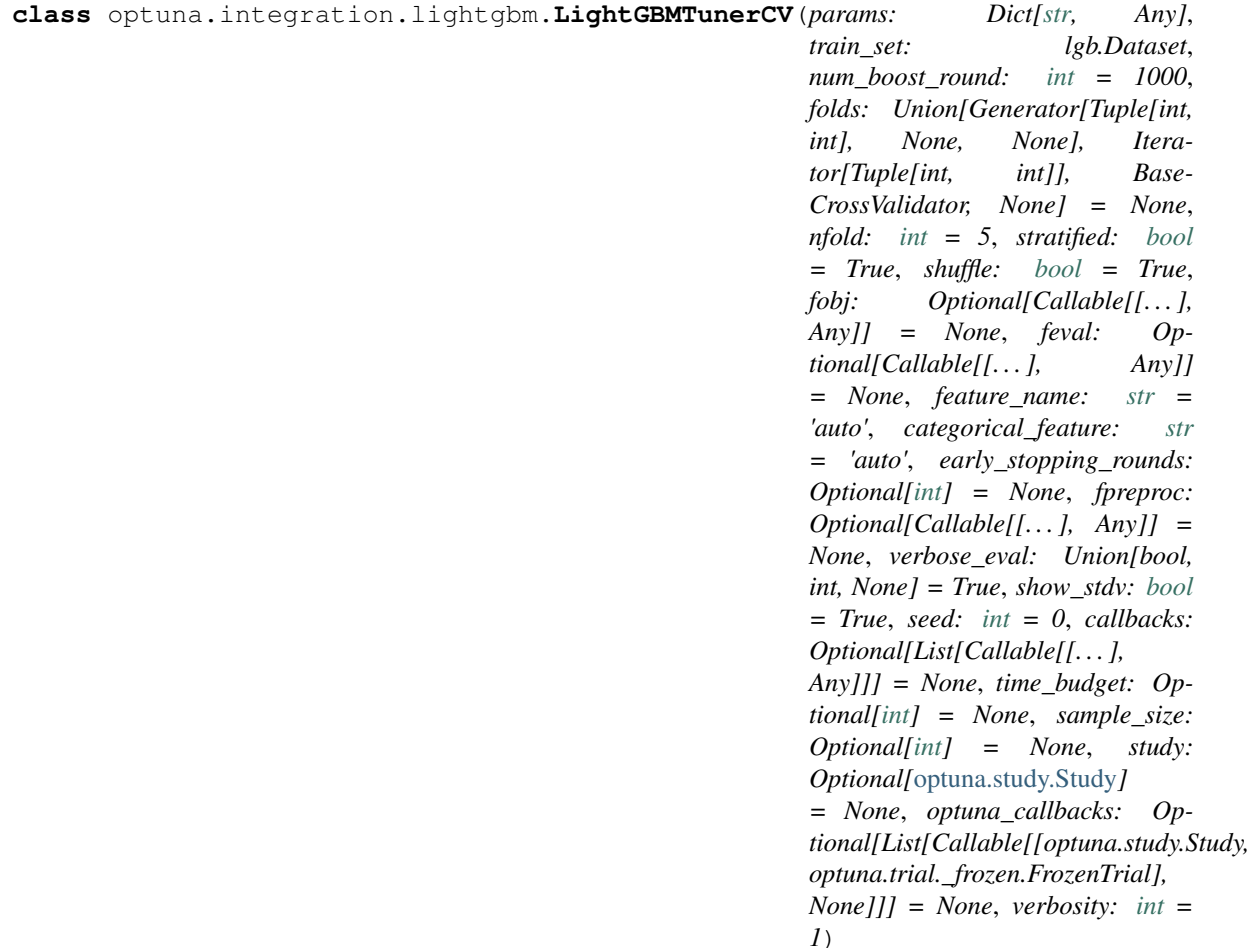

Hyperparameter tuner for LightGBM with cross-validation.

It employs the same stepwise approach as [LightGBMTuner](#page-44-1). [LightGBMTunerCV](#page-46-1) invokes [lightgbm.cv\(\)](https://lightgbm.readthedocs.io/en/latest/pythonapi/lightgbm.cv.html) to train and validate boosters while  $L \textit{lightGBMTuner}$  invokes [lightgbm.train\(\).](https://lightgbm.readthedocs.io/en/latest/pythonapi/lightgbm.train.html) See [a simple example](https://github.com/optuna/optuna/blob/master/examples/lightgbm_tuner_cv.py) which optimizes the validation log loss of cancer detection.

Arguments and keyword arguments for [lightgbm.cv\(\)](https://lightgbm.readthedocs.io/en/latest/pythonapi/lightgbm.cv.html) can be passed except metrics, init\_model and eval train metric. The arguments that only [LightGBMTunerCV](#page-46-1) has are listed below:

#### Parameters

- **time\_budget** A time budget for parameter tuning in seconds.
- **study** A *[Study](#page-84-0)* instance to store optimization results. The *[Trial](#page-89-0)* instances in it has the following user attributes: elapsed\_secs is the elapsed time since the optimization starts. average\_iteration\_time is the average time of iteration to train the booster model in the trial. lgbm\_params is a JSON-serialized dictionary of LightGBM parameters used in the trial.
- **optuna\_callbacks** List of Optuna callback functions that are invoked at the end of each trial. Each function must accept two parameters with the following types in this order: [Study](#page-84-0) and FrozenTrial. Please note that this is not a callbacks argument of [lightgbm.train\(\)](https://lightgbm.readthedocs.io/en/latest/pythonapi/lightgbm.train.html).

Note: Added in v1.5.0 as an experimental feature. The interface may change in newer versions without prior notice. See [https://github.com/optuna/optuna/releases/tag/v1.5.0.](https://github.com/optuna/optuna/releases/tag/v1.5.0)

#### **property best\_params**

Return parameters of the best booster.

```
property best_score
```
Return the score of the best booster.

```
None}
```
Perform the hyperparameter-tuning with given parameters.

```
class optuna.integration.MLflowCallback(tracking_uri=None, metric_name='value')
     Callback to track Optuna trials with MLflow.
```
This callback adds relevant information that is tracked by Optuna to MLflow. The MLflow experiment will be named after the Optuna study name.

## **Example**

Add MLflow callback to Optuna optimization.

```
import optuna
from optuna.integration.mlflow import MLflowCallback
def objective(trial):
    x = \text{trial.suggest\_uniform('x', -10, 10)}return (x - 2) * * 2mlflc = MLflowCallback(
    tracking_uri=YOUR_TRACKING_URI,
    metric_name='my metric score',
)
```
(continues on next page)

(continued from previous page)

```
study = optuna.create_study(study_name='my_study')
study.optimize(objective, n_trials=10, callbacks=[mlflc])
```
## **Parameters**

• **tracking\_uri** – The URI of the MLflow tracking server.

Please refer to [mlflow.set\\_tracking\\_uri](https://www.mlflow.org/docs/latest/python_api/mlflow.html#mlflow.set_tracking_uri) for more details.

• **metric\_name** – Name of the metric. Since the metric itself is just a number, *metric\_name* can be used to give it a name. So you know later if it was roc-auc or accuracy.

Note: Added in v1.4.0 as an experimental feature. The interface may change in newer versions without prior notice. See [https://github.com/optuna/optuna/releases/tag/v1.4.0.](https://github.com/optuna/optuna/releases/tag/v1.4.0)

```
class optuna.integration.MXNetPruningCallback(trial, eval_metric)
     MXNet callback to prune unpromising trials.
```
See [the example](https://github.com/optuna/optuna/blob/master/examples/pruning/mxnet_integration.py) if you want to add a pruning callback which observes accuracy.

#### **Parameters**

- **trial** A *[Trial](#page-89-0)* corresponding to the current evaluation of the objective function.
- **eval\_metric** An evaluation metric name for pruning, e.g., cross-entropy and accuracy. If using default metrics like mxnet.metrics.Accuracy, use it's default metric name. For custom metrics, use the metric\_name provided to constructor. Please refer to [mxnet.metrics reference](https://mxnet.apache.org/api/python/metric/metric.html) for further details.

```
class optuna.integration.PyTorchLightningPruningCallback(trial: op-
                                                              tuna.trial._trial.Trial,
                                                              monitor: str)
```
PyTorch Lightning callback to prune unpromising trials.

See [the example](https://github.com/optuna/optuna/blob/master/examples/pytorch_lightning_simple.py) if you want to add a pruning callback which observes accuracy.

#### **Parameters**

- **trial** A [Trial](#page-89-0) corresponding to the current evaluation of the objective function.
- **monitor** An evaluation metric for pruning, e.g., val\_loss or val\_acc. The metrics are obtained from the returned dictionaries from e.g. pytorch lightning. LightningModule.training\_step or pytorch\_lightning. LightningModule.validation\_end and the names thus depend on how this dictionary is formatted.

<span id="page-48-0"></span>**class** optuna.integration.**SkoptSampler**(*independent\_sampler=None*,

*warn\_independent\_sampling=True*, *skopt\_kwargs=None*, *n\_startup\_trials=1*)

Sampler using Scikit-Optimize as the backend.

## **Example**

Optimize a simple quadratic function by using [SkoptSampler](#page-48-0).

```
import optuna
def objective(trial):
    x = \text{trial.suggest uniform('x', -10, 10)}y = \text{trial.suggest\_int('y', 0, 10)}return x**2 + y
sampler = optuna.integration.SkoptSampler()
study = optuna.create study(sampler=sampler)
study.optimize(objective, n_trials=10)
```
#### Parameters

• **independent\_sampler** – A [BaseSampler](#page-72-0) instance that is used for independent sampling. The parameters not contained in the relative search space are sampled by this sampler. The search space for  $SkoptSampleer$  is determined by intersection search space().

If [None](https://docs.python.org/3/library/constants.html#None) is specified, [RandomSampler](#page-76-0) is used as the default.

#### See also:

[optuna.samplers](#page-71-0) module provides built-in independent samplers such as [RandomSampler](#page-76-0) and [TPESampler](#page-76-1).

• **warn\_independent\_sampling** – If this is [True](https://docs.python.org/3/library/constants.html#True), a warning message is emitted when the value of a parameter is sampled by using an independent sampler.

Note that the parameters of the first trial in a study are always sampled via an independent sampler, so no warning messages are emitted in this case.

• **skopt\_kwargs** – Keyword arguments passed to the constructor of [skopt.Optimizer](https://scikit-optimize.github.io/#skopt.Optimizer) class.

Note that dimensions argument in skopt\_kwargs will be ignored because it is added by *[SkoptSampler](#page-48-0)* automatically.

• **n\_startup\_trials** – The independent sampling is used until the given number of trials finish in the same study.

## **reseed\_rng**() → [None](https://docs.python.org/3/library/constants.html#None)

Reseed sampler's random number generator.

This method is called by the  $Study$  instance if trials are executed in parallel with the option n\_jobs>1. In that case, the sampler instance will be replicated including the state of the random number generator, and they may suggest the same values. To prevent this issue, this method assigns a different seed to each random number generator.

```
class optuna.integration.TensorFlowPruningHook(trial, estimator, metric,
                                                 run_every_steps)
```
TensorFlow SessionRunHook to prune unpromising trials.

See [the example](https://github.com/optuna/optuna/blob/master/examples/pruning/tensorflow_estimator_integration.py) if you want to add a pruning hook to TensorFlow's estimator.

## **Parameters**

- **trial** A [Trial](#page-89-0) corresponding to the current evaluation of the objective function.
- **estimator** An estimator which you will use.
- **metric** An evaluation metric for pruning, e.g., accuracy and loss.
- **run\_every\_steps** An interval to watch the summary file.
- **class** optuna.integration.**TFKerasPruningCallback**(*trial*, *monitor*)

tf.keras callback to prune unpromising trials.

This callback is intend to be compatible for TensorFlow v1 and v2, but only tested with TensorFlow v1.

See [the example](https://github.com/optuna/optuna/blob/master/examples/pruning/tfkeras_integration.py) if you want to add a pruning callback which observes the validation accuracy.

## Parameters

- **trial** A [Trial](#page-89-0) corresponding to the current evaluation of the objective function.
- **monitor** An evaluation metric for pruning, e.g., val loss or val acc.

**class** optuna.integration.**XGBoostPruningCallback**(*trial*, *observation\_key*) Callback for XGBoost to prune unpromising trials.

See [the example](https://github.com/optuna/optuna/blob/master/examples/pruning/xgboost_integration.py) if you want to add a pruning callback which observes validation AUC of a XGBoost model.

#### **Parameters**

- **trial** A *[Trial](#page-89-0)* corresponding to the current evaluation of the objective function.
- **observation\_key** An evaluation metric for pruning, e.g., validation-error and validation-merror. When using the Scikit-Learn API, the index number of eval\_set must be included in the observation\_key, e.g., validation\_0-error and validation  $0$ -merror. Please refer to eval metric in [XGBoost reference](https://xgboost.readthedocs.io/en/latest/parameter.html) for further details.

**class** optuna.integration.**OptunaSearchCV**(*estimator*, *param\_distributions*, *cv=5*, *enable\_pruning=False*, *error\_score=nan*, *max\_iter=1000*, *n\_jobs=1*, *n\_trials=10*, *random\_state=None*, *refit=True*, *return\_train\_score=False*, *scoring=None*, *study=None*, *subsample=1.0*, *timeout=None*, *verbose=0*)

Hyperparameter search with cross-validation.

Warning: This feature is experimental. The interface may be changed in the future.

## Parameters

- **estimator** Object to use to fit the data. This is assumed to implement the scikit-learn estimator interface. Either this needs to provide score, or scoring must be passed.
- **param\_distributions** Dictionary where keys are parameters and values are distributions. Distributions are assumed to implement the optuna distribution interface.
- **cv** Cross-validation strategy. Possible inputs for cv are:
	- integer to specify the number of folds in a CV splitter,
	- a CV splitter,
	- an iterable yielding (train, validation) splits as arrays of indices.

For integer, if estimator is a classifier and  $\nu$  is either binary or multiclass, sklearn.model selection.StratifiedKFold is used. otherwise, sklearn. model\_selection.KFold is used.

- $\bullet$  **enable pruning** If [True](https://docs.python.org/3/library/constants.html#True), pruning is performed in the case where the underlying estimator supports partial\_fit.
- **error\_score** Value to assign to the score if an error occurs in fitting. If 'raise', the error is raised. If numeric, sklearn.exceptions.FitFailedWarning is raised. This does not affect the refit step, which will always raise the error.
- **max** iter Maximum number of epochs. This is only used if the underlying estimator supports partial\_fit.
- **n\_jobs** Number of parallel jobs.  $-1$  means using all processors.
- **n\_trials** Number of trials. If [None](https://docs.python.org/3/library/constants.html#None), there is no limitation on the number of trials. If timeout is also set to [None](https://docs.python.org/3/library/constants.html#None), the study continues to create trials until it receives a termination signal such as Ctrl+C or SIGTERM. This trades off runtime vs quality of the solution.
- **random\_state** Seed of the pseudo random number generator. If int, this is the seed used by the random number generator. If numpy.random.RandomState object, this is the random number generator. If  $\text{None}$  $\text{None}$  $\text{None}$ , the global random state from numpy.random is used.
- **refit** If [True](https://docs.python.org/3/library/constants.html#True), refit the estimator with the best found hyperparameters. The refitted estimator is made available at the best\_estimator\_ attribute and permits using predict directly.
- **return train score** If  $True$ , training scores will be included. Computing training scores is used to get insights on how different hyperparameter settings impact the overfitting/underfitting trade-off. However computing training scores can be computationally expensive and is not strictly required to select the hyperparameters that yield the best generalization performance.
- **scoring** String or callable to evaluate the predictions on the validation data. If [None](https://docs.python.org/3/library/constants.html#None), score on the estimator is used.
- **study** Study corresponds to the optimization task. If [None](https://docs.python.org/3/library/constants.html#None), a new study is created.
- **subsample** Proportion of samples that are used during hyperparameter search.
	- If int, then draw subsample samples.
	- If float, then draw subsample \* X.shape[0] samples.
- **timeout** Time limit in seconds for the search of appropriate models. If [None](https://docs.python.org/3/library/constants.html#None), the study is executed without time limitation. If  $n$ \_trials is also set to [None](https://docs.python.org/3/library/constants.html#None), the study continues to create trials until it receives a termination signal such as Ctrl+C or SIGTERM. This trades off runtime vs quality of the solution.
- **verbose** Verbosity level. The higher, the more messages.

## **best\_estimator\\_**

Estimator that was chosen by the search. This is present only if refit is set to [True](https://docs.python.org/3/library/constants.html#True).

## **n\_splits\\_**

Number of cross-validation splits.

#### **refit\_time\\_**

Time for refitting the best estimator. This is present only if refit is set to [True](https://docs.python.org/3/library/constants.html#True).

#### **sample\_indices\\_**

Indices of samples that are used during hyperparameter search.

## **scorer\\_**

Scorer function.

# **study\\_**

Actual study.

## **Examples**

```
import optuna
from sklearn.datasets import load_iris
from sklearn.svm import SVC
clf = SVC(gamma='auto')
param_distributions = {
    'C': optuna.distributions.LogUniformDistribution(1e-10, 1e+10)
}
optuna_search = optuna.integration.OptunaSearchCV(
    clf,
    param_distributions
)
X, y = load_iris(return_X_y=True)
optuna_search.fit(X, y)
y_pred = optuna_search.predict(X)
```
#### **property best\_index\_**

Index which corresponds to the best candidate parameter setting.

## **property best\_params\_**

Parameters of the best trial in the [Study](#page-84-0).

## **property best\_score\_**

Mean cross-validated score of the best estimator.

## **property best\_trial\_**

Best trial in the  $Study$ .

# **property classes\_**

Class labels.

#### **property decision\_function**

Call decision\_function on the best estimator.

This is available only if the underlying estimator supports decision\_function and refit is set to [True](https://docs.python.org/3/library/constants.html#True).

# **fit**(*X*, *y=None*, *groups=None*, *\*\*fit\_params*)

Run fit with all sets of parameters.

#### Parameters

- **X** Training data.
- **y** Target variable.
- **groups** Group labels for the samples used while splitting the dataset into train/validation set.
- **\*\*fit\_params** Parameters passed to fit on the estimator.

Returns Return self.

Return type self

#### **property inverse\_transform**

Call inverse\_transform on the best estimator.

This is available only if the underlying estimator supports inverse\_transform and refit is set to [True](https://docs.python.org/3/library/constants.html#True).

#### **property n\_trials\_**

Actual number of trials.

#### **property predict**

Call predict on the best estimator.

This is available only if the underlying estimator supports predict and refit is set to [True](https://docs.python.org/3/library/constants.html#True).

#### **property predict\_log\_proba**

Call predict\_log\_proba on the best estimator.

This is available only if the underlying estimator supports predict\_log\_proba and refit is set to [True](https://docs.python.org/3/library/constants.html#True).

#### **property predict\_proba**

Call predict\_proba on the best estimator.

This is available only if the underlying estimator supports predict\_proba and refit is set to [True](https://docs.python.org/3/library/constants.html#True).

## **score**(*X*, *y=None*)

Return the score on the given data.

#### Parameters

• **X** – Data.

• **y** – Target variable.

Returns Scaler score.

## Return type score

#### **property score\_samples**

Call score\_samples on the best estimator.

This is available only if the underlying estimator supports score\_samples and refit is set to [True](https://docs.python.org/3/library/constants.html#True).

#### **property set\_user\_attr**

Call set\_user\_attr on the [Study](#page-84-0).

## **property transform**

Call transform on the best estimator.

This is available only if the underlying estimator supports transform and refit is set to [True](https://docs.python.org/3/library/constants.html#True).

#### **property trials\_**

All trials in the  $Study.$  $Study.$ 

## **property trials\_dataframe**

Call trials\_dataframe on the [Study](#page-84-0).

# **property user\_attrs\_**

User attributes in the  $Study$ .

```
class optuna.integration.AllenNLPExecutor(trial: optuna.trial._trial.Trial, config_file:
                                                    str, serialization_dir: str, metrics: str =
```
*'best\_validation\_accuracy'*, *\**, *include\_package:*

*Union[str, List[str], None] = None*)

AllenNLP extension to use optuna with Jsonnet config file.

This feature is experimental since AllenNLP major release will come soon. The interface may change without prior notice to correspond to the update.

See the examples of [objective function](https://github.com/optuna/optuna/blob/master/examples/allennlp/allennlp_jsonnet.py) and [config file.](https://github.com/optuna/optuna/blob/master/examples/allennlp/classifier.jsonnet)

#### Parameters

- **trial** A *[Trial](#page-89-0)* corresponding to the current evaluation of the objective function.
- **config\_file** Config file for AllenNLP. Hyperparameters should be masked with std. extVar. Please refer to [the config example.](https://github.com/allenai/allentune/blob/master/examples/classifier.jsonnet)
- **serialization\_dir** A path which model weights and logs are saved.
- **metrics** An evaluation metric for the result of objective.
- **include\_package** Additional packages to include. For more information, please see [AllenNLP documentation.](https://docs.allennlp.org/master/api/commands/train/)

Note: Added in v1.4.0 as an experimental feature. The interface may change in newer versions without prior notice. See [https://github.com/optuna/optuna/releases/tag/v1.4.0.](https://github.com/optuna/optuna/releases/tag/v1.4.0)

```
float}
```
Train a model using AllenNLP.

```
optuna.integration.allennlp.dump_best_config(input_config_file: str, output_config_file:
                                                               str. study: \text{optuna.study}. Study) \rightarrowNone
```
Save JSON config file after updating with parameters from the best trial in the study.

## **Parameters**

- **input\_config\_file** Input Jsonnet config file used with [AllenNLPExecutor](#page-53-0).
- **output\_config\_file** Output JSON config file.
- **study** Instance of  $Study$ . Note that  $optimize()$  must have been called.

# **6.3.7 optuna.logging**

optuna.logging.**get\_verbosity**() → [int](https://docs.python.org/3/library/functions.html#int)

Return the current level for the Optuna's root logger.

Returns Logging level, e.g., optuna.logging.DEBUG and optuna.logging.INFO.

Note: Optuna has following logging levels:

- optuna.logging.CRITICAL, optuna.logging.FATAL
- optuna.logging.ERROR
- optuna.logging.WARNING, optuna.logging.WARN
- optuna.logging.INFO
- optuna.logging.DEBUG

optuna.logging.**set\_verbosity**(*verbosity: [int](https://docs.python.org/3/library/functions.html#int)*) → [None](https://docs.python.org/3/library/constants.html#None) Set the level for the Optuna's root logger.

> <span id="page-54-0"></span>Parameters **verbosity** – Logging level, e.g., optuna.logging.DEBUG and optuna. logging.INFO.

optuna.logging.**disable\_default\_handler**() → [None](https://docs.python.org/3/library/constants.html#None) Disable the default handler of the Optuna's root logger.

## **Example**

Stop and then resume logging to [sys.stderr](https://docs.python.org/3/library/sys.html#sys.stderr).

```
import optuna
study = optuna.create_study()
# There are no logs in sys.stderr.
optuna.logging.disable_default_handler()
study.optimize(objective, n_trials=10)
# There are logs in sys.stderr.
optuna.logging.enable_default_handler()
study.optimize(objective, n_trials=10)
# [I 2020-02-23 17:00:54,314] Trial 10 finished with value: ...
# [I 2020-02-23 17:00:54,356] Trial 11 finished with value: ...
# ...
```
optuna.logging.**enable\_default\_handler**() → [None](https://docs.python.org/3/library/constants.html#None) Enable the default handler of the Optuna's root logger.

Please refer to the example shown in [disable\\_default\\_handler\(\)](#page-54-0).

```
optuna.logging.disable_propagation() → None
     Disable propagation of the library log outputs.
```
Note that log propagation is disabled by default.

```
optuna.logging.enable_propagation() → None
     Enable propagation of the library log outputs.
```
Please disable the Optuna's default handler to prevent double logging if the root logger has been configured.

# **Example**

Propagate all log output to the root logger in order to save them to the file.

```
import optuna
import logging
logger = logging.getLogger()
logger.setLevel(logging.INFO) # Setup the root logger.
logger.addHandler(logging.FileHandler("foo.log", mode="w"))
optuna.logging.enable_propagation() # Propagate logs to the root logger.
optuna.logging.disable_default_handler() # Stop showing logs in sys.stderr.
study = optuna.create_study()
logger.info("Start optimization.")
study.optimize(objective, n_trials=10)
```
(continues on next page)

(continued from previous page)

```
with open('foo.log') as f:
   assert f.readline() == "Start optimization.\n"
   assert f.readline().startswith("Trial 0 finished with value:")
```
# **6.3.8 optuna.multi\_objective**

## <span id="page-56-3"></span>**optuna.multi\_objective.samplers**

```
class optuna.multi_objective.samplers.BaseMultiObjectiveSampler
    Base class for multi-objective samplers.
```
The abstract methods of this class are the same as ones defined by [BaseSampler](#page-72-0) except for taking multiobjective versions of study and trial instances as the arguments.

Note: Added in v1.4.0 as an experimental feature. The interface may change in newer versions without prior notice. See [https://github.com/optuna/optuna/releases/tag/v1.4.0.](https://github.com/optuna/optuna/releases/tag/v1.4.0)

<span id="page-56-1"></span>**abstract infer\_relative\_search\_space**(*study:* [optuna.multi\\_objective.study.MultiObjectiveStudy,](#page-58-0) *trial:* [optuna.multi\\_objective.trial.FrozenMultiObjectiveTrial](#page-62-0))  $\rightarrow$  Dict[\[str,](https://docs.python.org/3/library/stdtypes.html#str) optuna.distributions.BaseDistribution]

Infer the search space that will be used by relative sampling in the target trial.

This method is called right before  $sample\_relative()$  method, and the search space returned by this method is passed to it. The parameters not contained in the search space will be sampled by using [sample\\_independent\(\)](#page-56-0) method.

## Parameters

- **study** Target study object.
- **trial** Target trial object.

Returns A dictionary containing the parameter names and parameter's distributions.

See also:

```
Please refer to intersection search space() as an implementation of
infer relative search space().
```
<span id="page-56-0"></span>**abstract sample\_independent**(*study:* [optuna.multi\\_objective.study.MultiObjectiveStudy,](#page-58-0) *trial:* [optuna.multi\\_objective.trial.FrozenMultiObjectiveTrial,](#page-62-0) *param\_name: [str](https://docs.python.org/3/library/stdtypes.html#str)*, *param\_distribution: op* $tuna.distributions.BaseDistribution) \rightarrow Any$ 

Sample a parameter for a given distribution.

This method is called only for the parameters not contained in the search space returned by sample\_relative() method. This method is suitable for sampling algorithms that do not use the relationship between parameters such as random sampling.

## Parameters

- **study** Target study object.
- **trial** Target trial object.
- **param\_name** Name of the sampled parameter.

• **param** distribution – Distribution object that specifies a prior and/or scale of the sampling algorithm.

Returns A parameter value.

<span id="page-57-0"></span>**abstract sample\_relative**(*study:* [optuna.multi\\_objective.study.MultiObjectiveStudy,](#page-58-0) *trial:* [op](#page-62-0)[tuna.multi\\_objective.trial.FrozenMultiObjectiveTrial,](#page-62-0) *search\_space:*  $Dict[str, optuna.distributions. BaseDistribution]$  $Dict[str, optuna.distributions. BaseDistribution]$  $Dict[str, optuna.distributions. BaseDistribution]$ )  $\rightarrow$   $Dict[str, Any]$ 

Sample parameters in a given search space.

This method is called once at the beginning of each trial, i.e., right before the evaluation of the objective function. This method is suitable for sampling algorithms that use the relationship between parameters.

#### Parameters

- **study** Target study object.
- **trial** Target trial object.
- **search\_space** The search space returned by [infer\\_relative\\_search\\_space\(\)](#page-56-1).

Returns A dictionary containing the parameter names and the values.

<span id="page-57-1"></span>**class** optuna.multi\_objective.samplers.**NSGAIIMultiObjectiveSampler**(*population\_size:*

*[int](https://docs.python.org/3/library/functions.html#int) = 50*, *mutation\_prob: Optional[\[float\]](https://docs.python.org/3/library/functions.html#float) = None*, *crossover\_prob: [float](https://docs.python.org/3/library/functions.html#float) = 0.9*, *swapping\_prob: [float](https://docs.python.org/3/library/functions.html#float)* =  $0.5$ , *seed: Optional[\[int\]](https://docs.python.org/3/library/functions.html#int) = None*)

Multi-objective sampler using the NSGA-II algorithm.

NSGA-II stands for "Nondominated Sorting Genetic Algorithm II", which is a well known, fast and elitist multi-objective genetic algorithm.

For further information about NSGA-II, please refer to the following paper:

• [A fast and elitist multiobjective genetic algorithm: NSGA-II](https://ieeexplore.ieee.org/document/996017)

## Parameters

- **population\_size** Number of individuals (trials) in a generation.
- **mutation\_prob** Probability of mutating each parameter when creating a new individ-ual. If [None](https://docs.python.org/3/library/constants.html#None) is specified, the value  $1.0 / len(parent\_trial.params)$  is used where parent\_trial is the parent trial of the target individual.
- **crossover\_prob** Probability that a crossover (parameters swapping between parents) will occur when creating a new individual.
- **swapping\_prob** Probability of swapping each parameter of the parents during crossover.
- **seed** Seed for random number generator.

Note: Added in v1.5.0 as an experimental feature. The interface may change in newer versions without prior notice. See [https://github.com/optuna/optuna/releases/tag/v1.5.0.](https://github.com/optuna/optuna/releases/tag/v1.5.0)

<span id="page-58-1"></span>**class** optuna.multi\_objective.samplers.**RandomMultiObjectiveSampler**(*seed: Optional[\[int\]](https://docs.python.org/3/library/functions.html#int) = None*)

Multi-objective sampler using random sampling.

This sampler is based on *independent sampling*. See also [BaseMultiObjectiveSampler](#page-56-2) for more details of 'independent sampling'.

### **Example**

```
import optuna
from optuna.multi_objective.samplers import RandomMultiObjectiveSampler
def objective(trial):
    x = \text{trial.suggest\_uniform('x', -5, 5)}y = \text{trial.suggest\_uniform('y', -5, 5)}return x ** 2, y + 10
study = optuna.multi_objective.create_study(
    ["minimize", "minimize"],
    sampler=RandomMultiObjectiveSampler()
)
study.optimize(objective, n_trials=10)
```
Args: seed: Seed for random number generator.

Note: Added in v1.4.0 as an experimental feature. The interface may change in newer versions without prior notice. See [https://github.com/optuna/optuna/releases/tag/v1.4.0.](https://github.com/optuna/optuna/releases/tag/v1.4.0)

#### **optuna.multi\_objective.study**

<span id="page-58-0"></span>**class** optuna.multi\_objective.study.**MultiObjectiveStudy**(*study:* [optuna.study.Study](#page-84-0)) A study corresponds to a multi-objective optimization task, i.e., a set of trials.

This object provides interfaces to run a new Trial, access trials' history, set/get user-defined attributes of the study itself.

Note that the direct use of this constructor is not recommended. To create and load a study, please refer to the documentation of [create\\_study\(\)](#page-60-0) and [load\\_study\(\)](#page-60-1) respectively.

Note: Added in v1.4.0 as an experimental feature. The interface may change in newer versions without prior notice. See [https://github.com/optuna/optuna/releases/tag/v1.4.0.](https://github.com/optuna/optuna/releases/tag/v1.4.0)

#### **property directions**

Return the optimization direction list.

Returns A list that contains the optimization direction for each objective value.

**enqueue**  $\text{trial}(params: Dict[str, Any]) \rightarrow \text{None}$  $\text{trial}(params: Dict[str, Any]) \rightarrow \text{None}$  $\text{trial}(params: Dict[str, Any]) \rightarrow \text{None}$  $\text{trial}(params: Dict[str, Any]) \rightarrow \text{None}$  $\text{trial}(params: Dict[str, Any]) \rightarrow \text{None}$ 

Enqueue a trial with given parameter values.

You can fix the next sampling parameters which will be evaluated in your objective function.

Please refer to the documentation of  $optuna$ .  $study$ .  $Study$ .  $enqueue$   $trial$  () for further details.

Parameters **params** – Parameter values to pass your objective function.

**get\_pareto\_front\_trials**() → List[*[optuna.multi\\_objective.trial.FrozenMultiObjectiveTrial](#page-62-0)*] Return trials located at the pareto front in the study.

A trial is located at the pareto front if there are no trials that dominate the trial. It's called that a trial t0 dominates another trial t1 if all (v0  $\le$  v1) for v0, v1 in zip(t0.values, t1. values) and any  $(v0 < v1)$  for  $v0$ ,  $v1$  in zip(t0.values, t1.values) are held.

Returns A list of [FrozenMultiObjectiveTrial](#page-62-0) objects.

**get\_trials**(*deepcopy: [bool](https://docs.python.org/3/library/functions.html#bool) = True*) → List[*[optuna.multi\\_objective.trial.FrozenMultiObjectiveTrial](#page-62-0)*] Return all trials in the study.

The returned trials are ordered by trial number.

For library users, it's recommended to use more handy  $trials$  property to get the trials instead.

**Parameters deepcopy** – Flag to control whether to apply copy. deepcopy() to the trials. Note that if you set the flag to [False](https://docs.python.org/3/library/constants.html#False), you shouldn't mutate any fields of the returned trial. Otherwise the internal state of the study may corrupt and unexpected behavior may happen.

Returns A list of [FrozenMultiObjectiveTrial](#page-62-0) objects.

## **property n\_objectives**

Return the number of objectives.

Returns Number of objectives.

```
optimize(objective: Callable[[multi_objective.trial.MultiObjectiveTrial], Sequence[float]],
           timeout: Optional[int] = None, n_trials: Optional[int] = None, n_jobs:
           int = 1, catch: Union[Tuple[()], Tuple[Type[Exception]]] = (), call-
           backs: Optional[List[Callable[[multi_objective.study.MultiObjectiveStudy,
           multi_objective.trial.FrozenMultiObjectiveTrial], None]]] = None, gc_after_trial: bool =
           True, show progress bar: bool = False) \rightarrowNone
    Optimize an objective function.
```
This method is the same as [optuna.study.Study.optimize\(\)](#page-85-0) except for taking an objective function that returns multi-objective values as the argument.

Please refer to the documentation of  $optuna$ .  $study$ .  $Study$ .  $optimize$  () for further details.

#### **property sampler**

Return the sampler.

Returns A BaseMultiObjectiveSampler object.

#### **set\_user\_attr**(*key: [str](https://docs.python.org/3/library/stdtypes.html#str)*, *value: Any*) → [None](https://docs.python.org/3/library/constants.html#None)

Set a user attribute to the study.

Parameters

- **key** A key string of the attribute.
- **value** A value of the attribute. The value should be JSON serializable.

## <span id="page-59-0"></span>**property trials**

Return all trials in the study.

The returned trials are ordered by trial number.

This is a short form of self.get\_trials(deepcopy=True).

Returns A list of [FrozenMultiObjectiveTrial](#page-62-0) objects.

**property user\_attrs**

Return user attributes.

Returns A dictionary containing all user attributes.

<span id="page-60-0"></span>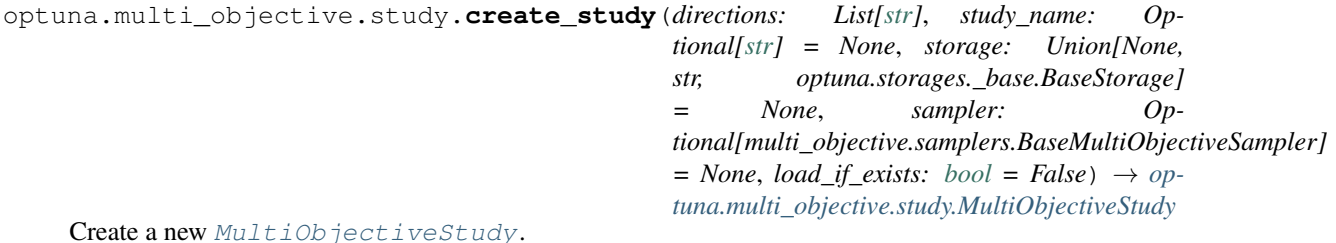

**Parameters** 

- **directions** Optimization direction for each objective value. Set minimize for minimization and maximize for maximization.
- **study\_name** Study's name. If this argument is set to None, a unique name is generated automatically.
- **storage** Database URL. If this argument is set to None, in-memory storage is used, and the [Study](#page-84-0) will not be persistent.

## Note:

When a database URL is passed, Optuna internally uses [SQLAlchemy](https://www.sqlalchemy.org/) to handle the database. Please refer to [SQLAlchemy's document](https://docs.sqlalchemy.org/en/latest/core/engines.html#database-urls) for further details. If you want to specify non-default options to [SQLAlchemy Engine,](https://docs.sqlalchemy.org/en/latest/core/engines.html) you can instantiate [RDBStorage](#page-80-1) with your desired options and pass it to the storage argument instead of a URL.

- **sampler** A sampler object that implements background algorithm for value suggestion. If [None](https://docs.python.org/3/library/constants.html#None) is specified, [NSGAIIMultiObjectiveSampler](#page-57-1) is used as the default. See also [samplers](#page-56-3).
- **load\_if\_exists** Flag to control the behavior to handle a conflict of study names. In the case where a study named study\_name already exists in the storage, a [DuplicatedStudyError](#page-38-1) is raised if load\_if\_exists is set to [False](https://docs.python.org/3/library/constants.html#False). Otherwise, the creation of the study is skipped, and the existing one is returned.

Returns A [MultiObjectiveStudy](#page-58-0) object.

Note: Added in v1.4.0 as an experimental feature. The interface may change in newer versions without prior notice. See [https://github.com/optuna/optuna/releases/tag/v1.4.0.](https://github.com/optuna/optuna/releases/tag/v1.4.0)

<span id="page-60-1"></span>optuna.multi\_objective.study.**load\_study**(*study\_name: [str](https://docs.python.org/3/library/stdtypes.html#str)*, *storage: Union[\[str,](https://docs.python.org/3/library/stdtypes.html#str) optuna.storages.\_base.BaseStorage]*, *sampler: Optional[multi\_objective.samplers.BaseMultiObjectiveSampler]*  $=$  *None*)  $\rightarrow$  *[op](#page-58-0)[tuna.multi\\_objective.study.MultiObjectiveStudy](#page-58-0)*

Load the existing  $MultiObjectively$  that has the specified name.

#### Parameters

- **study\_name** Study's name. Each study has a unique name as an identifier.
- **storage** Database URL such as sqlite:///example.db. Please see also the documentation of create  $study()$  for further details.
- **sampler** A sampler object that implements background algorithm for value suggestion. If [None](https://docs.python.org/3/library/constants.html#None) is specified, [RandomMultiObjectiveSampler](#page-58-1) is used as the default. See also [samplers](#page-56-3).

Returns A [MultiObjectiveStudy](#page-58-0) object.

Note: Added in v1.4.0 as an experimental feature. The interface may change in newer versions without prior notice. See [https://github.com/optuna/optuna/releases/tag/v1.4.0.](https://github.com/optuna/optuna/releases/tag/v1.4.0)

## **optuna.multi\_objective.trial**

```
class optuna.multi_objective.trial.MultiObjectiveTrial(trial: op-
                                                       tuna.trial._trial.Trial)
```
A trial is a process of evaluating an objective function.

This object is passed to an objective function and provides interfaces to get parameter suggestion, manage the trial's state, and set/get user-defined attributes of the trial.

Note that the direct use of this constructor is not recommended. This object is seamlessly instantiated and passed to the objective function behind the *optuna.multi\_objective.study.MultiObjectiveStudy*.  $optimize()$  method; hence library users do not care about instantiation of this object.

Parameters trial – A [Trial](#page-89-0) object.

Note: Added in v1.4.0 as an experimental feature. The interface may change in newer versions without prior notice. See [https://github.com/optuna/optuna/releases/tag/v1.4.0.](https://github.com/optuna/optuna/releases/tag/v1.4.0)

**property datetime\_start**

Return start datetime.

**Returns** Datetime where the  $Trial$  started.

## **property distributions**

Return distributions of parameters to be optimized.

Returns A dictionary containing all distributions.

#### **property number**

Return trial's number which is consecutive and unique in a study.

Returns A trial number.

#### **property params**

Return parameters to be optimized.

Returns A dictionary containing all parameters.

#### <span id="page-61-1"></span>**report** (*values: Sequence[\[float\]](https://docs.python.org/3/library/functions.html#float)*, *step: [int](https://docs.python.org/3/library/functions.html#int)*)  $\rightarrow$  [None](https://docs.python.org/3/library/constants.html#None)

Report intermediate objective function values for a given step.

The reported values are used by the pruners to determine whether this trial should be pruned.

## See also:

Please refer to [BasePruner](#page-64-0).

Note: The reported values are converted to float type by applying float () function internally. Thus, it accepts all float-like types (e.g., numpy. float 32). If the conversion fails, a TypeError is raised.

#### Parameters

- **values** Intermediate objective function values for a given step.
- **step** Step of the trial (e.g., Epoch of neural network training).
- <span id="page-62-1"></span>**set\_user\_attr**(*key: [str](https://docs.python.org/3/library/stdtypes.html#str), value: Any*)  $\rightarrow$  [None](https://docs.python.org/3/library/constants.html#None)

Set user attributes to the trial.

Please refer to the documentation of *[optuna.trial.Trial.set\\_user\\_attr\(\)](#page-90-0)* for further details.

**suggest\_categorical**(*name: [str](https://docs.python.org/3/library/stdtypes.html#str)*, *choices: Sequence[Union[None, bool, int, float, str]]*) → Union[None, bool, int, float, str] Suggest a value for the categorical parameter.

Please refer to the documentation of [optuna.trial.Trial.suggest\\_categorical\(\)](#page-91-0) for further details.

**suggest\_discrete\_uniform**(*name: [str](https://docs.python.org/3/library/stdtypes.html#str)*, *low: [float](https://docs.python.org/3/library/functions.html#float)*, *high: [float](https://docs.python.org/3/library/functions.html#float)*, *q: [float](https://docs.python.org/3/library/functions.html#float)*) → [float](https://docs.python.org/3/library/functions.html#float) Suggest a value for the discrete parameter.

Please refer to the documentation of *[optuna.trial.Trial.suggest\\_discrete\\_uniform\(\)](#page-92-0)* for further details.

**suggest\_float**(*name: [str](https://docs.python.org/3/library/stdtypes.html#str)*, *low: [float](https://docs.python.org/3/library/functions.html#float)*, *high: [float](https://docs.python.org/3/library/functions.html#float)*, *\**, *step: Optional[\[float\]](https://docs.python.org/3/library/functions.html#float) = None*, *log: [bool](https://docs.python.org/3/library/functions.html#bool) = False*) → [float](https://docs.python.org/3/library/functions.html#float)

Suggest a value for the floating point parameter.

Please refer to the documentation of  $optuna$ .trial.Trial.suggest\_float() for further details.

**suggest\_[int](https://docs.python.org/3/library/functions.html#int)** (*name: [str](https://docs.python.org/3/library/stdtypes.html#str)*, *low: int*, *high: int*, *step: int* = 1, *log: [bool](https://docs.python.org/3/library/functions.html#bool)* = *False*)  $\rightarrow$  *int* Suggest a value for the integer parameter.

Please refer to the documentation of *optuna.trial.Trial.suggest int()* for further details.

**suggest\_loguniform**(*name: [str](https://docs.python.org/3/library/stdtypes.html#str)*, *low: [float](https://docs.python.org/3/library/functions.html#float)*, *high: [float](https://docs.python.org/3/library/functions.html#float)*) → [float](https://docs.python.org/3/library/functions.html#float) Suggest a value for the continuous parameter.

Please refer to the documentation of  $optuna$ .trial.Trial.suggest\_loguniform() for further details.

**suggest\_uniform**(*name: [str](https://docs.python.org/3/library/stdtypes.html#str)*, *low: [float](https://docs.python.org/3/library/functions.html#float)*, *high: [float](https://docs.python.org/3/library/functions.html#float)*) → [float](https://docs.python.org/3/library/functions.html#float) Suggest a value for the continuous parameter.

Please refer to the documentation of *[optuna.trial.Trial.suggest\\_uniform\(\)](#page-96-0)* for further details.

#### <span id="page-62-0"></span>**property user\_attrs**

Return user attributes.

Returns A dictionary containing all user attributes.

```
class optuna.multi_objective.trial.FrozenMultiObjectiveTrial(n_objectives:
                                                         int, trial: op-
                                                         tuna.trial._frozen.FrozenTrial)
   MultiObjectiveTrial.
   number
       MultiObjectiveTrialMultiObjectiveStudy.
       Note that this field uses zero-based numbering.
   state
       TrialState of the MultiObjectiveTrial.
   values
       Objective values of the MultiObjectiveTrial.
   datetime_start
       MultiObjectiveTrial started.
   datetime_complete
       MultiObjectiveTrial finished.
   params
       Dictionary that contains suggested parameters.
   distributions
       params.
   user_attrs
       MultiObjectiveTrialoptuna.
       multi_objective.trial.MultiObjectiveTrial.set_user_attr().
   intermediate_values
       optuna.multi_objective.trial.
       MultiObjectiveTrial.report().
   Note: Added in v1.4.0 as an experimental feature. The interface may change in newer versions without prior
   notice. See https://github.com/optuna/optuna/releases/tag/v1.4.0.
```
## <span id="page-63-1"></span>**optuna.multi\_objective.visualization**

Note: [visualization](#page-63-1) module uses plotly to create figures, but [JupyterLab](https://github.com/jupyterlab/jupyterlab) cannot render them by default. Please follow this [installation guide](https://github.com/plotly/plotly.py#jupyterlab-support-python-35) to show figures in [JupyterLab.](https://github.com/jupyterlab/jupyterlab)

```
optuna.multi_objective.visualization.plot_pareto_front(study: op-
```
[tuna.multi\\_objective.study.MultiObjectiveStudy,](#page-58-0) *names: Optional[List[\[str\]](https://docs.python.org/3/library/stdtypes.html#str)]*  $= None$ )  $\rightarrow$  go. Figure

Plot the pareto front of a study.

## **Example**

The following code snippet shows how to plot the pareto front of a study.

```
import optuna
def objective(trial):
   x = \text{trial}.\text{suggest } float("x", 0, 5)
   y = \text{trial.suggest\_float}("y", 0, 3)v0 = (4 \times x) \times 2 + (4 \times y) \times 2v1 = (x - 5) \rightarrow x 2 + (y - 5) \rightarrow x 2return v0, v1
study = optuna.multi_objective.create_study(["minimize", "minimize"])
study.optimize(objective, n_trials=50)
optuna.multi_objective.visualization.plot_pareto_front(study)
```
## Parameters

- **study** A [MultiObjectiveStudy](#page-58-0) object whose trials are plotted for their objective values.
- **names** Objective name list used as the axis titles. If [None](https://docs.python.org/3/library/constants.html#None) is specified, "Objective {objective\_index}" is used instead.

Returns A plotly.graph\_objs.Figure object.

Raises **[ValueError](https://docs.python.org/3/library/exceptions.html#ValueError)** – If the number of objectives of study isn't 2 or 3.

Note: Added in v2.0.0 as an experimental feature. The interface may change in newer versions without prior notice. See [https://github.com/optuna/optuna/releases/tag/v2.0.0.](https://github.com/optuna/optuna/releases/tag/v2.0.0)

# **6.3.9 optuna.pruners**

## <span id="page-64-0"></span>**class** optuna.pruners.**BasePruner**

Base class for pruners.

```
abstract prune(study, trial)
```
Judge whether the trial should be pruned based on the reported values.

Note that this method is not supposed to be called by library users. Instead,  $optuna.trial.Trial$ . [report\(\)](#page-89-1) and [optuna.trial.Trial.should\\_prune\(\)](#page-91-1) provide user interfaces to implement pruning mechanism in an objective function.

#### Parameters

- **study** Study object of the target study.
- **trial** FrozenTrial object of the target trial. Take a copy before modifying this object.

Returns A boolean value representing whether the trial should be pruned.

**class** optuna.pruners.**MedianPruner**(*n\_startup\_trials=5*, *n\_warmup\_steps=0*, *interval\_steps=1*) Pruner using the median stopping rule.

Prune if the trial's best intermediate result is worse than median of intermediate results of previous trials at the same step.

## **Example**

We minimize an objective function with the median stopping rule.

```
import numpy as np
from sklearn.datasets import load_iris
from sklearn.linear_model import SGDClassifier
from sklearn.model_selection import train_test_split
import optuna
X, y = load_iris(return_X_y=True)
X_train, X_valid, y_train, y_valid = train_test_split(X, y)
classes = np.unique(y)
def objective(trial):
   alpha = trial.suqgest_uniform('alpha', 0.0, 1.0)clf = SGDClassifier(alpha=alpha)
   n train iter = 100for step in range(n_train_iter):
        clf.partial fit(X train, y train, classes=classes)
        intermediate_value = clf.score(X_valid, y_valid)
        trial.report(intermediate_value, step)
        if trial.should_prune():
            raise optuna.TrialPruned()
   return clf.score(X_valid, y_valid)
study = optuna.create_study(direction='maximize',
                            pruner=optuna.pruners.MedianPruner(n_startup_trials=5,
                                                                n_warmup_steps=30,
                                                                interval_steps=10))
study.optimize(objective, n_trials=20)
```
#### **Parameters**

- **n\_startup\_trials** Pruning is disabled until the given number of trials finish in the same study.
- **n\_warmup\_steps** Pruning is disabled until the trial exceeds the given number of step.
- **interval\_steps** Interval in number of steps between the pruning checks, offset by the warmup steps. If no value has been reported at the time of a pruning check, that particular check will be postponed until a value is reported.

## **class** optuna.pruners.**NopPruner**

Pruner which never prunes trials.

## **Example**

```
import numpy as np
from sklearn.datasets import load_iris
from sklearn.linear_model import SGDClassifier
from sklearn.model_selection import train_test_split
import optuna
X, y = load_iris(return_X_y=True)
X_ttrain, X_tvalid, y_ttrain, y_tvalid = train_test_split(X, y)
classes = np.unique(y)
def objective(trial):
    alpha = trial.suggest_uniform('alpha', 0.0, 1.0)
    clf = SGDClassifier(alpha=alpha)
   n_train_iter = 100
    for step in range(n_train_iter):
        clf.partial_fit(X_train, y_train, classes=classes)
        intermediate_value = clf.score(X_valid, y_valid)
        trial.report(intermediate_value, step)
        if trial.should_prune():
            assert False, "should_prune() should always return False with this
˓→pruner."
            raise optuna.TrialPruned()
   return clf.score(X_valid, y_valid)
study = optuna.create_study(direction='maximize',
                            pruner=optuna.pruners.NopPruner())
study.optimize(objective, n_trials=20)
```

```
class optuna.pruners.PercentilePruner(percentile, n_startup_trials=5, n_warmup_steps=0,
                                              interval_steps=1)
```
Pruner to keep the specified percentile of the trials.

Prune if the best intermediate value is in the bottom percentile among trials at the same step.

## **Example**

```
import numpy as np
from sklearn.datasets import load_iris
from sklearn.linear_model import SGDClassifier
from sklearn.model_selection import train_test_split
import optuna
X, y = load_iris(return_X_y=True)
X_train, X_tvalid, y_ttrain, y_tvalid = train_test_split(X, y)
classes = np.unique(y)def objective(trial):
   alpha = trial.suggest\_uniform('alpha', 0.0, 1.0)
```
(continues on next page)

(continued from previous page)

```
clf = SGDClassifier(alpha=alpha)
    n_train_iter = 100
    for step in range(n_train_iter):
        clf.partial_fit(X_train, y_train, classes=classes)
        intermediate_value = clf.score(X_valid, y_valid)
        trial.report(intermediate_value, step)
        if trial.should prune():
            raise optuna.TrialPruned()
    return clf.score(X_valid, y_valid)
study = optuna.create_study(
   direction='maximize',
   pruner=optuna.pruners.PercentilePruner(25.0, n_startup_trials=5,
                                           n_warmup_steps=30, interval_steps=10))
study.optimize(objective, n_trials=20)
```
#### **Parameters**

- **percentile** Percentile which must be between 0 and 100 inclusive (e.g., When given 25.0, top of 25th percentile trials are kept).
- **n\_startup\_trials** Pruning is disabled until the given number of trials finish in the same study.
- **n\_warmup\_steps** Pruning is disabled until the trial exceeds the given number of step.
- **interval\_steps** Interval in number of steps between the pruning checks, offset by the warmup steps. If no value has been reported at the time of a pruning check, that particular check will be postponed until a value is reported. Value must be at least 1.

```
class optuna.pruners.SuccessiveHalvingPruner(min_resource='auto', reduction_factor=4,
                                                     min_early_stopping_rate=0)
```
Pruner using Asynchronous Successive Halving Algorithm.

[Successive Halving](https://arxiv.org/abs/1502.07943) is a bandit-based algorithm to identify the best one among multiple configurations. This class implements an asynchronous version of Successive Halving. Please refer to the paper of [Asynchronous](http://arxiv.org/abs/1810.05934) [Successive Halving](http://arxiv.org/abs/1810.05934) for detailed descriptions.

Note that, this class does not take care of the parameter for the maximum resource, referred to as  $R$  in the paper. The maximum resource allocated to a trial is typically limited inside the objective function (e.g., step number in [simple.py,](https://github.com/optuna/optuna/tree/c5777b3e/examples/pruning/simple.py#L31) EPOCH number in [chainer\\_integration.py\)](https://github.com/optuna/optuna/tree/c5777b3e/examples/pruning/chainer_integration.py#L65).

## **Example**

We minimize an objective function with SuccessiveHalvingPruner.

```
import numpy as np
from sklearn.datasets import load_iris
from sklearn.linear_model import SGDClassifier
from sklearn.model_selection import train_test_split
import optuna
```
(continues on next page)

```
(continued from previous page)
```

```
X, y = load_iris(return_X_y=True)
X_train, X_valid, y_train, y_valid = train_test_split(X, y)
classes = np.unique(y)
def objective(trial):
    alpha = trial.suggest_uniform('alpha', 0.0, 1.0)
    clf = SGDClassifier(alpha=alpha)
   n_train_iter = 100
    for step in range(n_train_iter):
        clf.partial_fit(X_train, y_train, classes=classes)
        intermediate_value = clf.score(X_value, y_value)trial.report(intermediate_value, step)
        if trial.should_prune():
            raise optuna.TrialPruned()
    return clf.score(X_valid, y_valid)
study = optuna.create_study(direction='maximize',
                            pruner=optuna.pruners.SuccessiveHalvingPruner())
study.optimize(objective, n_trials=20)
```
## **Parameters**

• **min\_resource** – A parameter for specifying the minimum resource allocated to a trial (in the [paper](http://arxiv.org/abs/1810.05934) this parameter is referred to as  $r$ ). This parameter defaults to 'auto' where the value is determined based on a heuristic that looks at the number of required steps for the first trial to complete.

A trial is never pruned until it executes min\_resource  $\times$  reduction\_factor<sup>min\_early\_stopping\_rate</sup> steps (i.e., the completion point of the first rung). When the trial completes the first rung, it will be promoted to the next rung only if the value of the trial is placed in the top  $\frac{1}{\text{reduction}_\text{factor}}$  fraction of the all trials that already have reached the point (otherwise it will be pruned there). If the trial won the competition, it runs until the next completion point  $(i.e., min\_resource \times reduction\_factor^{(min\_early\_stopping\_rate+rung)}$  steps) and repeats the same procedure.

Note: If the step of the last intermediate value may change with each trial, please manually specify the minimum possible step to min\_resource.

- **reduction\_factor** A parameter for specifying reduction factor of promotable trials (in the [paper](http://arxiv.org/abs/1810.05934) this parameter is referred to as  $\eta$ ). At the completion point of each rung, about  $\frac{1}{\text{reduction\_factor}}$  trials will be promoted.
- **min\_early\_stopping\_rate** A parameter for specifying the minimum earlystopping rate (in the [paper](http://arxiv.org/abs/1810.05934) this parameter is referred to as  $s$ ).

<span id="page-68-0"></span>**class** optuna.pruners.**HyperbandPruner**( $min$  *resource:*  $int = 1$  $int = 1$ ,  $max$  *resource: Union* $[str, int] =$  $[str, int] =$  $[str, int] =$  $[str, int] =$ *'auto'*, *reduction\_factor: [int](https://docs.python.org/3/library/functions.html#int) = 3*)

## Pruner using Hyperband.

As SuccessiveHalving (SHA) requires the number of configurations  $n$  as its hyperparameter. For a given finite

budget B, all the configurations have the resources of  $\frac{B}{n}$  on average. As you can see, there will be a trade-off of B and  $\frac{B}{n}$ . [Hyperband](http://www.jmlr.org/papers/volume18/16-558/16-558.pdf) attacks this trade-off by trying different *n* values for a fixed budget.

#### Note:

- In the Hyperband paper, the counterpart of  $RandomSampleer$  is used.
- Optuna uses [TPESampler](#page-76-1) by default.
- [The benchmark result](https://github.com/optuna/optuna/pull/828#issuecomment-575457360) shows that *[optuna.pruners.HyperbandPruner](#page-68-0)* supports both samplers.

Note: If you use HyperbandPruner with *[TPESampler](#page-76-1)*, it's recommended to consider to set larger n\_trials or timeout to make full use of the characteristics of [TPESampler](#page-76-1) because [TPESampler](#page-76-1) uses some (by default, 10)  $Trials$  $Trials$  for its startup.

As Hyperband runs multiple [SuccessiveHalvingPruner](#page-67-0) and collect trials based on the current [Trial](#page-89-0)'s bracket ID, each bracket needs to observe more than 10 [Trial](#page-89-0)s for [TPESampler](#page-76-1) to adapt its search space.

Thus, for example, if HyperbandPruner has 4 pruners in it, at least  $4 \times 10$  trials are consumed for startup.

Note: Hyperband has several [SuccessiveHalvingPruner](#page-67-0). Each SuccessiveHalvingPruner is referred as "bracket" in the original paper. The number of brackets is an important factor to control the early stopping behavior of Hyperband and is automatically determined by  $min\_resource$ ,  $max\_resource$ and reduction\_factor as *The number of brackets = floor(log\_{reduction\_factor}(max\_resource / min\_resource)) + 1*. Please set reduction\_factor so that the number of brackets is not too large(about 4 ~ 6 in most use cases).Please see Section 3.6 of the [original paper](http://www.jmlr.org/papers/volume18/16-558/16-558.pdf) for the detail.

## **Example**

We minimize an objective function with Hyperband pruning algorithm.

```
import numpy as np
from sklearn.datasets import load_iris
from sklearn.linear_model import SGDClassifier
from sklearn.model_selection import train_test_split
import optuna
X, y = load_iris(return_X_y=True)
X_train, X_test, y_train, y_test = train_test_split(X, y)
classes = np.unique(y)
n_train_iter = 100
def objective(trial):
    alpha = trial.suggest_uniform('alpha', 0.0, 1.0)
   clf = SGDClassifier(alpha=alpha)
    for step in range(n_train_iter):
        clf.partial_fit(X_train, y_train, classes=classes)
        intermediate_value = clf.score(X_valid, y_valid)
        trial.report(intermediate_value, step)
```
(continues on next page)

(continued from previous page)

```
if trial.should_prune():
            raise optuna.TrialPruned()
    return clf.score(X_valid, y_valid)
study = optuna.create_study(
    direction='maximize',
    pruner=optuna.pruners.HyperbandPruner(
        min_resource=1,
        max_resource=n_train_iter,
        reduction_factor=3
    \lambda)
study.optimize(objective, n_trials=20)
```
## **Parameters**

- **min\_resource** A parameter for specifying the minimum resource allocated to a trial noted as  $r$  in the paper. A smaller  $r$  will give a result faster, but a larger  $r$  will give a better guarantee of successful judging between configurations. See the details for [SuccessiveHalvingPruner](#page-67-0).
- **max** resource A parameter for specifying the maximum resource allocated to a trial. R in the paper corresponds to  $max\_resource$  / min\_resource. This value represents and should match the maximum iteration steps (e.g., the number of epochs for neural networks). When this argument is "auto", the maximum resource is estimated according to the completed trials. The default value of this argument is "auto".

**Note:** With "auto", the maximum resource will be the largest step reported by  $report()$ in the first, or one of the first if trained in parallel, completed trial. No trials will be pruned until the maximum resource is determined.

Note: If the step of the last intermediate value may change with each trial, please manually specify the maximum possible step to max\_resource.

• **reduction\_factor** – A parameter for specifying reduction factor of promotable trials noted as  $\eta$  in the paper. See the details for *[SuccessiveHalvingPruner](#page-67-0)*.

Note: Added in v1.1.0 as an experimental feature. The interface may change in newer versions without prior notice. See [https://github.com/optuna/optuna/releases/tag/v1.1.0.](https://github.com/optuna/optuna/releases/tag/v1.1.0)

```
class optuna.pruners.ThresholdPruner(lower: Optional[float] = None, upper: Optional[float]
                                         int = 0, interval\_steps: int = 11)
```
Pruner to detect outlying metrics of the trials.

Prune if a metric exceeds upper threshold, falls behind lower threshold or reaches nan.

## **Example**

```
from optuna import create_study
from optuna.pruners import ThresholdPruner
from optuna import TrialPruned
def objective_for_upper(trial):
    for step, y in enumerate(ys_for_upper):
       trial.report(y, step)
        if trial.should prune():
            raise TrialPruned()
    return ys_for_upper[-1]
def objective_for_lower(trial):
    for step, y in enumerate(ys_for_lower):
        trial.report(y, step)
        if trial.should_prune():
           raise TrialPruned()
    return ys_for_lower[-1]
ys_for_upper = [0.0, 0.1, 0.2, 0.5, 1.2]
ys_for_lower = [100.0, 90.0, 0.1, 0.0, -1]
n_trial_step = 5
study = create_study(pruner=ThresholdPruner(upper=1.0))
study.optimize(objective_for_upper, n_trials=10)
study = create_study(pruner=ThresholdPruner(lower=0.0))
study.optimize(objective_for_lower, n_trials=10)
```
## Args

- lower: A minimum value which determines whether pruner prunes or not. If an intermediate value is smaller than lower, it prunes.
- upper: A maximum value which determines whether pruner prunes or not. If an intermediate value is larger than upper, it prunes.
- n\_warmup\_steps: Pruning is disabled until the trial exceeds the given number of step.
- <span id="page-71-0"></span>interval\_steps: Interval in number of steps between the pruning checks, offset by the warmup steps. If no value has been reported at the time of a pruning check, that particular check will be postponed until a value is reported. Value must be at least 1.
# **6.3.10 optuna.samplers**

# <span id="page-72-0"></span>**class** optuna.samplers.**BaseSampler**

Base class for samplers.

Optuna combines two types of sampling strategies, which are called *relative sampling* and *independent sampling*.

*The relative sampling* determines values of multiple parameters simultaneously so that sampling algorithms can use relationship between parameters (e.g., correlation). Target parameters of the relative sampling are described in a relative search space, which is determined by  $\infer_{relative\_search\_space}($ .

*The independent sampling* determines a value of a single parameter without considering any relationship between parameters. Target parameters of the independent sampling are the parameters not described in the relative search space.

More specifically, parameters are sampled by the following procedure. At the beginning of a trial,  $infer{\_}relative{\_}search{\_}space$  () is called to determine the relative search space for the trial. Then,  $sample\_relative$  () is invoked to sample parameters from the relative search space. During the execution of the objective function,  $sample\_independent$  () is used to sample parameters that don't belong to the relative search space.

The following figure depicts the lifetime of a trial and how the above three methods are called in the trial.

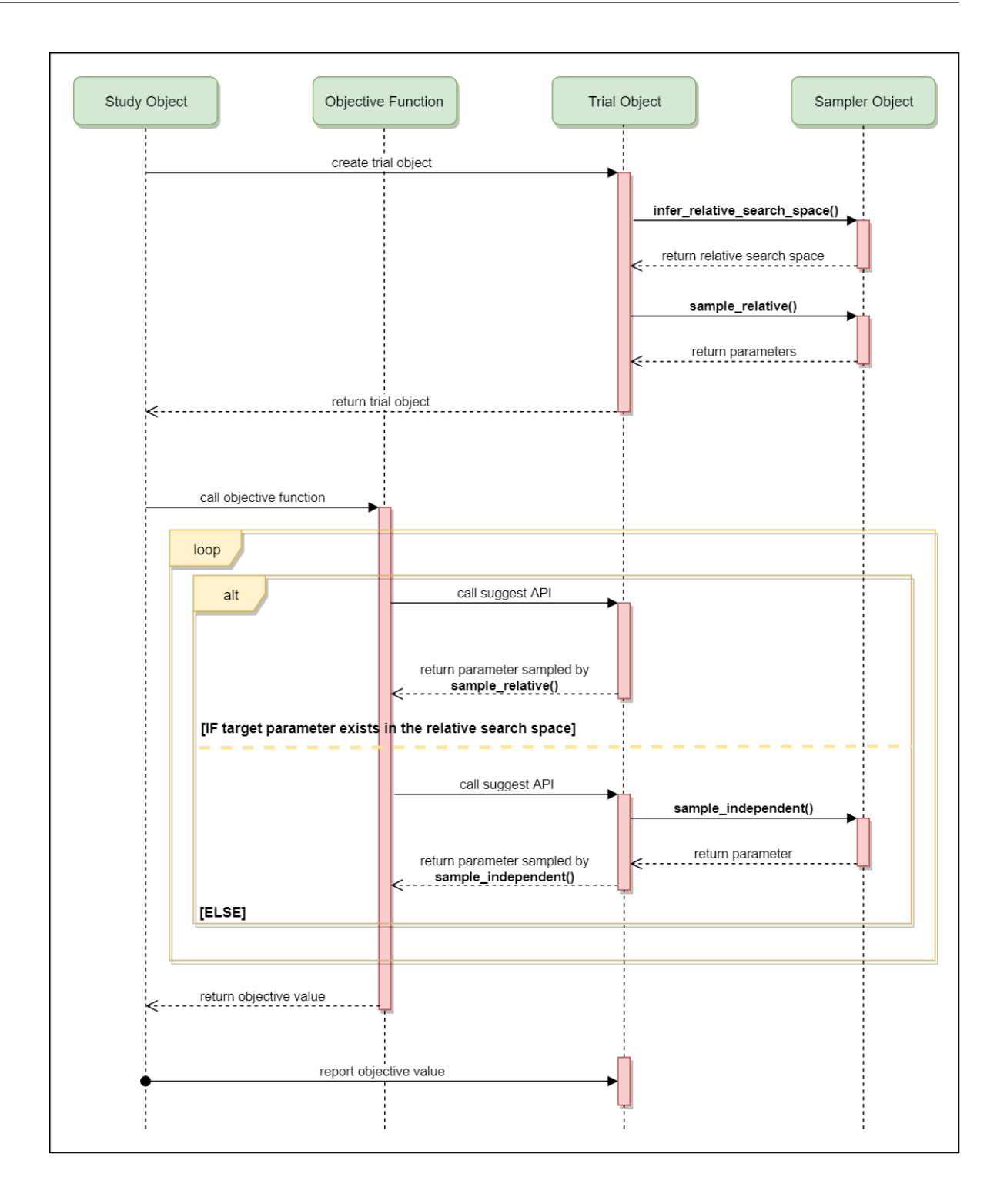

# <span id="page-73-0"></span>**abstract infer\_relative\_search\_space**(*study*, *trial*)

Infer the search space that will be used by relative sampling in the target trial.

This method is called right before  $sample\_relative()$  method, and the search space returned by

this method is pass to it. The parameters not contained in the search space will be sampled by using [sample\\_independent\(\)](#page-74-1) method.

## Parameters

- **study** Target study object.
- **trial** Target trial object. Take a copy before modifying this object.

Returns A dictionary containing the parameter names and parameter's distributions.

# See also:

```
Please refer to intersection_search_space() as an implementation of
infer_relative_search_space().
```
### **reseed\_rng**()  $\rightarrow$  [None](https://docs.python.org/3/library/constants.html#None)

Reseed sampler's random number generator.

This method is called by the  $Study$  instance if trials are executed in parallel with the option n\_jobs>1. In that case, the sampler instance will be replicated including the state of the random number generator, and they may suggest the same values. To prevent this issue, this method assigns a different seed to each random number generator.

<span id="page-74-1"></span>**abstract sample\_independent**(*study*, *trial*, *param\_name*, *param\_distribution*) Sample a parameter for a given distribution.

This method is called only for the parameters not contained in the search space returned by [sample\\_relative\(\)](#page-74-0) method. This method is suitable for sampling algorithms that do not use relationship between parameters such as random sampling and TPE.

Note: The failed trials are ignored by any build-in samplers when they sample new parameters. Thus, failed trials are regarded as deleted in the samplers' perspective.

### Parameters

- **study** Target study object.
- **trial** Target trial object. Take a copy before modifying this object.
- **param\_name** Name of the sampled parameter.
- **param\_distribution** Distribution object that specifies a prior and/or scale of the sampling algorithm.

Returns A parameter value.

### <span id="page-74-0"></span>**abstract sample\_relative**(*study*, *trial*, *search\_space*)

Sample parameters in a given search space.

This method is called once at the beginning of each trial, i.e., right before the evaluation of the objective function. This method is suitable for sampling algorithms that use relationship between parameters such as Gaussian Process and CMA-ES.

Note: The failed trials are ignored by any build-in samplers when they sample new parameters. Thus, failed trials are regarded as deleted in the samplers' perspective.

- **study** Target study object.
- **trial** Target trial object. Take a copy before modifying this object.
- **search\_space** The search space returned by [infer\\_relative\\_search\\_space\(\)](#page-73-0).

Returns A dictionary containing the parameter names and the values.

<span id="page-75-0"></span>**class** optuna.samplers.**GridSampler**(*search\_space*)

Sampler using grid search.

With  $GridSampleer$ , the trials suggest all combinations of parameters in the given search space during the study.

# **Example**

```
import optuna
```

```
def objective(trial):
    x = trial.suggest\_uniform('x', -100, 100)y = trial.\suggest\_int('y', -100, 100)return x ** 2 + y ** 2
search\_space = \{'x': [-50, 0, 50],
    'y': [-99, 0, 99]
}
study = optuna.create_study(sampler=optuna.samplers.GridSampler(search_space))
study.optimize(objective, n_trials=3*3)
```
Note: [GridSampler](#page-75-0) raises an error if all combinations in the passed search\_space has already been evaluated. Please make sure that unnecessary trials do not run during optimization by properly setting n\_trials in the  $optimize()$  method.

Note:  $GridSampleer$  does not take care of a parameter's quantization specified by discrete suggest methods but just samples one of values specified in the search space. E.g., in the following code snippet, either of  $-0.5$ or 0.5 is sampled as x instead of an integer point.

# **import optuna**

```
def objective(trial):
    # The following suggest method specifies integer points between -5 and 5.
    x = \text{trial.suggest\_discrete\_uniform('x', -5, 5, 1)}return x ** 2
# Non-int points are specified in the grid.
search_space = \{ 'x': [-0.5, 0.5] \}study = optuna.create_study(sampler=optuna.samplers.GridSampler(search_space))
study.optimize(objective, n_trials=2)
```
Parameters **search\_space** – A dictionary whose key and value are a parameter name and the corresponding candidates of values, respectively.

Note: Added in v1.2.0 as an experimental feature. The interface may change in newer versions without prior notice. See [https://github.com/optuna/optuna/releases/tag/v1.2.0.](https://github.com/optuna/optuna/releases/tag/v1.2.0)

<span id="page-76-1"></span>**class** optuna.samplers.**RandomSampler**(*seed=None*)

Sampler using random sampling.

This sampler is based on *independent sampling*. See also [BaseSampler](#page-72-0) for more details of 'independent sampling'.

**Example**

```
import optuna
from optuna.samplers import RandomSampler
def objective(trial):
    x = \text{trial.suggest\_uniform('x', -5, 5)}return x**2
study = optuna.create_study(sampler=RandomSampler())
study.optimize(objective, n_trials=10)
```
Args: seed: Seed for random number generator.

```
reseed_rng() → None
```
Reseed sampler's random number generator.

This method is called by the  $Study$  instance if trials are executed in parallel with the option  $n_{j}$  obs>1. In that case, the sampler instance will be replicated including the state of the random number generator, and they may suggest the same values. To prevent this issue, this method assigns a different seed to each random number generator.

<span id="page-76-0"></span>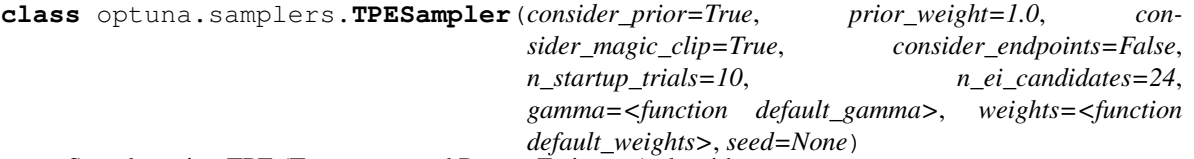

Sampler using TPE (Tree-structured Parzen Estimator) algorithm.

This sampler is based on *independent sampling*. See also [BaseSampler](#page-72-0) for more details of 'independent sampling'.

On each trial, for each parameter, TPE fits one Gaussian Mixture Model (GMM)  $\perp$  (x) to the set of parameter values associated with the best objective values, and another GMM  $g(x)$  to the remaining parameter values. It chooses the parameter value x that maximizes the ratio  $\perp$  (x)/g(x).

For further information about TPE algorithm, please refer to the following papers:

- [Algorithms for Hyper-Parameter Optimization](https://papers.nips.cc/paper/4443-algorithms-for-hyper-parameter-optimization.pdf)
- [Making a Science of Model Search: Hyperparameter Optimization in Hundreds of Dimensions for Vision](http://proceedings.mlr.press/v28/bergstra13.pdf) [Architectures](http://proceedings.mlr.press/v28/bergstra13.pdf)

## **Example**

```
import optuna
from optuna.samplers import TPESampler
def objective(trial):
    x = \text{trial.suggest\_uniform('x', -10, 10)}return x**2
study = optuna.create_study(sampler=TPESampler())
study.optimize(objective, n_trials=10)
```
### Parameters

- **consider\_prior** Enhance the stability of Parzen estimator by imposing a Gaussian prior when [True](https://docs.python.org/3/library/constants.html#True). The prior is only effective if the sampling distribution is either [UniformDistribution](#page-35-0), [DiscreteUniformDistribution](#page-35-1), [LogUniformDistribution](#page-35-2), [IntUniformDistribution](#page-35-3), or [IntLogUniformDistribution](#page-36-0).
- **prior\_weight** The weight of the prior. This argument is used in [UniformDistribution](#page-35-0), [DiscreteUniformDistribution](#page-35-1), [LogUniformDistribution](#page-35-2), [IntUniformDistribution](#page-35-3), [IntLogUniformDistribution](#page-36-0), and [CategoricalDistribution](#page-36-1).
- **consider\_magic\_clip** Enable a heuristic to limit the smallest variances of Gaussians used in the Parzen estimator.
- **consider\_endpoints** Take endpoints of domains into account when calculating variances of Gaussians in Parzen estimator. See the original paper for details on the heuristics to calculate the variances.
- **n\_startup\_trials** The random sampling is used instead of the TPE algorithm until the given number of trials finish in the same study.
- **n\_ei\_candidates** Number of candidate samples used to calculate the expected improvement.
- **gamma** A function that takes the number of finished trials and returns the number of trials to form a density function for samples with low grains. See the original paper for more details.
- **weights** A function that takes the number of finished trials and returns a weight for them. See [Making a Science of Model Search: Hyperparameter Optimization in Hundreds](http://proceedings.mlr.press/v28/bergstra13.pdf) [of Dimensions for Vision Architectures](http://proceedings.mlr.press/v28/bergstra13.pdf) for more details.
- **seed** Seed for random number generator.

## **static hyperopt\_parameters**()

Return the the default parameters of hyperopt (v0.1.2).

 $TPESampleer$  can be instantiated with the parameters returned by this method.

## **Example**

Create a [TPESampler](#page-76-0) instance with the default parameters of [hyperopt.](https://github.com/hyperopt/hyperopt/tree/0.1.2)

```
import optuna
from optuna.samplers import TPESampler
def objective(trial):
   x = \text{trial.suggest\_uniform('x', -10, 10)}return x**2
sampler = TPESampler(**TPESampler.hyperopt_parameters())
study = optuna.create study(sampler=sampler)
study.optimize(objective, n_trials=10)
```
Returns A dictionary containing the default parameters of hyperopt.

```
reseed_rng() \rightarrowNone
```
Reseed sampler's random number generator.

This method is called by the  $Study$  instance if trials are executed in parallel with the option n  $\dot{\eta}$ obs>1. In that case, the sampler instance will be replicated including the state of the random number generator, and they may suggest the same values. To prevent this issue, this method assigns a different seed to each random number generator.

```
class optuna.samplers.CmaEsSampler(x0: Optional[Dict[str, Any]] = None, sigma0:
```
*Optional[\[float\]](https://docs.python.org/3/library/functions.html#float) = None*, *n\_startup\_trials: [int](https://docs.python.org/3/library/functions.html#int) = 1*, *independent\_sampler: Optional[optuna.samplers.\_base.BaseSampler] = None*, *warn\_independent\_sampling: [bool](https://docs.python.org/3/library/functions.html#bool) = True*, *seed: Optional[\[int\]](https://docs.python.org/3/library/functions.html#int) = None*, *\**, *consider\_pruned\_trials: [bool](https://docs.python.org/3/library/functions.html#bool) = False*)

A Sampler using CMA-ES algorithm.

## **Example**

Optimize a simple quadratic function by using [CmaEsSampler](#page-78-0).

```
import optuna
def objective(trial):
    x = trial.\suggest\_uniform('x', -1, 1)y = \text{trial.suggest\_int('y', -1, 1)}return x ** 2 + y
sampler = optuna.samplers.CmaEsSampler()
study = optuna.create_study(sampler=sampler)
study.optimize(objective, n_trials=20)
```
Please note that this sampler does not support CategoricalDistribution. If your search space contains categorical parameters, I recommend you to use  $TPESample \tau$  instead. Furthermore, there is room for performance improvements in parallel optimization settings. This sampler cannot use some trials for updating the parameters of multivariate normal distribution.

See also:

You can also use *[optuna.integration.CmaEsSampler](#page-42-0)* which is a sampler using cma library as the backend.

## Parameters

- **x0** A dictionary of an initial parameter values for CMA-ES. By default, the mean of low and high for each distribution is used.
- **sigma0** Initial standard deviation of CMA-ES. By default, sigma0 is set to min\_range / 6, where min\_range denotes the minimum range of the distributions in the search space.
- **seed** A random seed for CMA-ES.
- **n\_startup\_trials** The independent sampling is used instead of the CMA-ES algorithm until the given number of trials finish in the same study.
- independent\_sampler A [BaseSampler](#page-72-0) instance that is used for independent sampling. The parameters not contained in the relative search space are sampled by this sampler. The search space for  $CmaESSampler$  is determined by intersection search space().

If [None](https://docs.python.org/3/library/constants.html#None) is specified, [RandomSampler](#page-76-1) is used as the default.

### See also:

[optuna.samplers](#page-71-0) module provides built-in independent samplers such as [RandomSampler](#page-76-1) and [TPESampler](#page-76-0).

• **warn independent sampling** – If this is  $True$ , a warning message is emitted when the value of a parameter is sampled by using an independent sampler.

Note that the parameters of the first trial in a study are always sampled via an independent sampler, so no warning messages are emitted in this case.

• **consider\_pruned\_trials** – If this is [True](https://docs.python.org/3/library/constants.html#True), the PRUNED trials are considered for sampling.

Note: Added in v2.0.0 as an experimental feature. The interface may change in newer versions without prior notice. See [https://github.com/optuna/optuna/releases/tag/v2.0.0.](https://github.com/optuna/optuna/releases/tag/v2.0.0)

Note: It is suggested to set this flag [False](https://docs.python.org/3/library/constants.html#False) when the [MedianPruner](#page-64-0) is used. On the other hand, it is suggested to set this flag  $True$  when the  $HyperbandPruner$  is used. Please see [the benchmark result](https://github.com/optuna/optuna/pull/1229) for the details.

## **reseed\_rng**() → [None](https://docs.python.org/3/library/constants.html#None)

Reseed sampler's random number generator.

This method is called by the  $Study$  instance if trials are executed in parallel with the option  $n$  jobs>1. In that case, the sampler instance will be replicated including the state of the random number generator, and they may suggest the same values. To prevent this issue, this method assigns a different seed to each random number generator.

# <span id="page-79-0"></span>**class** optuna.samplers.**IntersectionSearchSpace**

A class to calculate the intersection search space of a BaseStudy.

Intersection search space contains the intersection of parameter distributions that have been suggested in the completed trials of the study so far. If there are multiple parameters that have the same name but different distributions, neither is included in the resulting search space (i.e., the parameters with dynamic value ranges are excluded).

Note that an instance of this class is supposed to be used for only one study. If different studies are passed to [calculate\(\)](#page-80-1), a [ValueError](https://docs.python.org/3/library/exceptions.html#ValueError) is raised.

<span id="page-80-1"></span>**calculate** (*study: optuna.study.BaseStudy, ordered dict:*  $bool = False$  $bool = False$ )  $\rightarrow$  Dict[\[str,](https://docs.python.org/3/library/stdtypes.html#str) optuna.distributions.BaseDistribution] Returns the intersection search space of the BaseStudy.

Parameters

- **study** A study with completed trials.
- **ordered dict** A boolean flag determining the return type. If [False](https://docs.python.org/3/library/constants.html#False), the returned object will be a [dict](https://docs.python.org/3/library/stdtypes.html#dict). If [True](https://docs.python.org/3/library/constants.html#True), the returned object will be an [collections.](https://docs.python.org/3/library/collections.html#collections.OrderedDict) [OrderedDict](https://docs.python.org/3/library/collections.html#collections.OrderedDict) sorted by keys, i.e. parameter names.

Returns A dictionary containing the parameter names and parameter's distributions.

```
optuna.samplers.intersection_search_space(study: optuna.study.BaseStudy, or-
                                                          bool} \qquad = \text{False} \qquad \rightarrow \text{Dict}[\text{str},optuna.distributions.BaseDistribution]
```
Return the intersection search space of the BaseStudy.

Intersection search space contains the intersection of parameter distributions that have been suggested in the completed trials of the study so far. If there are multiple parameters that have the same name but different distributions, neither is included in the resulting search space (i.e., the parameters with dynamic value ranges are excluded).

Note: [IntersectionSearchSpace](#page-79-0) provides the same functionality with a much faster way. Please consider using it if you want to reduce execution time as much as possible.

### **Parameters**

- **study** A study with completed trials.
- **ordered dict** A boolean flag determining the return type. If [False](https://docs.python.org/3/library/constants.html#False), the returned object will be a [dict](https://docs.python.org/3/library/stdtypes.html#dict). If [True](https://docs.python.org/3/library/constants.html#True), the returned object will be an [collections.](https://docs.python.org/3/library/collections.html#collections.OrderedDict) [OrderedDict](https://docs.python.org/3/library/collections.html#collections.OrderedDict) sorted by keys, i.e. parameter names.

Returns A dictionary containing the parameter names and parameter's distributions.

# **6.3.11 optuna.storages**

<span id="page-80-2"></span>**class** optuna.storages.**RDBStorage**(*url*, *engine\_kwargs=None*, *skip\_compatibility\_check=False*) Storage class for RDB backend.

Note that library users can instantiate this class, but the attributes provided by this class are not supposed to be directly accessed by them.

# **Example**

Create an [RDBStorage](#page-80-2) instance with customized pool\_size and timeout settings.

```
import optuna
def objective(trial):
    x = \text{trial.suggest\_uniform('x', -100, 100)}return x ** 2
storage = optuna.storages.RDBStorage(
    url='sqlite:///:memory:',
    engine_kwargs={
        'pool_size': 20,
        'connect_args': {
            'timeout': 10
        }
    }
)
study = optuna.create study(storage=storage)
study.optimize(objective, n_trials=10)
```
### Parameters

- **url** URL of the storage.
- **engine\_kwargs** A dictionary of keyword arguments that is passed to [sqlalchemy.engine.create\\_engine](https://docs.sqlalchemy.org/en/latest/core/engines.html#sqlalchemy.create_engine) function.
- **skip\_compatibility\_check** Flag to skip schema compatibility check if set to True.

Note: If you use MySQL, [pool\\_pre\\_ping](https://docs.sqlalchemy.org/en/13/core/engines.html#sqlalchemy.create_engine.params.pool_pre_ping) will be set to [True](https://docs.python.org/3/library/constants.html#True) by default to prevent connection timeout. You can turn it off with engine\_kwargs['pool\_pre\_ping']=False, but it is recommended to keep the setting if execution time of your objective function is longer than the *wait\_timeout* of your MySQL configuration.

```
class optuna.storages.RedisStorage(url)
```
Storage class for Redis backend.

Note that library users can instantiate this class, but the attributes provided by this class are not supposed to be directly accessed by them.

## **Example**

We create an [RedisStorage](#page-81-0) instance using the given redis database URL.

```
>>> import optuna
>>>
>>> def objective(trial):
>>> ...
>>>
>>> storage = optuna.storages.RedisStorage(
>>> url='redis://passwd@localhost:port/db',
>>> )
>>
```
(continues on next page)

(continued from previous page)

```
>>> study = optuna.create_study(storage=storage)
>>> study.optimize(objective)
```
**Parameters url** – URL of the redis storage, password and db are optional. (ie: redis://localhost:6379)

Note: If you use plan to use Redis as a storage mechanism for optuna, make sure Redis in installed and running. Please execute  $\frac{1}{2}$  pip install -U redis to install redis python library.

Note: Added in v1.4.0 as an experimental feature. The interface may change in newer versions without prior notice. See [https://github.com/optuna/optuna/releases/tag/v1.4.0.](https://github.com/optuna/optuna/releases/tag/v1.4.0)

# **6.3.12 optuna.structs**

## <span id="page-82-0"></span>**class** optuna.structs.**TrialState**

State of a [Trial](#page-89-0).

# **RUNNING**

The  $Trial$  is running.

## **COMPLETE**

The [Trial](#page-89-0) has been finished without any error.

## **PRUNED**

The *[Trial](#page-89-0)* has been pruned with *[TrialPruned](#page-37-0)*.

### **FAIL**

The [Trial](#page-89-0) has failed due to an uncaught error.

Deprecated since version 1.4.0: This class is deprecated. Please use  $Trialstate$  instead.

## **class** optuna.structs.**StudyDirection**

Direction of a [Study](#page-84-0).

#### **NOT\_SET**

Direction has not been set.

# **MINIMIZE**

[Study](#page-84-0) minimizes the objective function.

### **MAXIMIZE**

[Study](#page-84-0) maximizes the objective function.

Deprecated since version 1.4.0: This class is deprecated. Please use  $StudyDirection$  instead.

<span id="page-82-1"></span>**class** optuna.structs.**FrozenTrial**(*number*, *state*, *value*, *datetime\_start*, *datetime\_complete*, *params*, *distributions*, *user\_attrs*, *system\_attrs*, *intermediate\_values*, *trial\_id*)

Status and results of a [Trial](#page-89-0).

Deprecated since version 1.4.0: This class was moved to  $trial$ . Please use  $FrozenTrial$  instead.

#### **number**

Unique and consecutive number of  $Trial$  for each  $Study$ . Note that this field uses zero-based numbering.

## **state**

[TrialState](#page-82-0) of the [Trial](#page-89-0).

## **value**

Objective value of the  $Trial.$  $Trial.$ 

# **datetime\_start**

Datetime where the *[Trial](#page-89-0)* started.

## **datetime\_complete**

Datetime where the [Trial](#page-89-0) finished.

# <span id="page-83-0"></span>**params**

Dictionary that contains suggested parameters.

### **user\_attrs**

Dictionary that contains the attributes of the  $Trial$  set with optuna.trial. $Trial$ . [set\\_user\\_attr\(\)](#page-90-0).

### **intermediate\_values**

Intermediate objective values set with [optuna.trial.Trial.report\(\)](#page-89-2).

### **property distributions**

Dictionary that contains the distributions of [params](#page-83-0).

## **property duration**

Return the elapsed time taken to complete the trial.

Returns The duration.

## **class** optuna.structs.**StudySummary**(*study\_name*, *direction*, *best\_trial*, *user\_attrs*, *system\_attrs*,

*n\_trials*, *datetime\_start*, *study\_id*)

Basic attributes and aggregated results of a [Study](#page-84-0).

Deprecated since version 1.4.0: This class was moved to  $study$ . Please use  $StudySummary$  instead.

See also [optuna.study.get\\_all\\_study\\_summaries\(\)](#page-88-2).

### **study\_name**

Name of the *[Study](#page-84-0)*.

### **direction**

[StudyDirection](#page-88-0) of the [Study](#page-84-0).

#### **best\_trial**

[FrozenTrial](#page-82-1) with best objective value in the [Study](#page-84-0).

#### **user\_attrs**

Dictionary that contains the attributes of the [Study](#page-84-0) set with [optuna.study.Study.](#page-85-1) [set\\_user\\_attr\(\)](#page-85-1).

#### **system\_attrs**

Dictionary that contains the attributes of the  $Study$  internally set by Optuna.

# **n\_trials**

The number of trials ran in the  $Study$ .

### <span id="page-83-1"></span>**datetime\_start**

Datetime where the *[Study](#page-84-0)* started.

# **6.3.13 optuna.study**

<span id="page-84-0"></span>**class** optuna.study.**Study**(*study\_name*, *storage*, *sampler=None*, *pruner=None*) A study corresponds to an optimization task, i.e., a set of trials.

This object provides interfaces to run a new  $Trial$ , access trials' history, set/get user-defined attributes of the study itself.

Note that the direct use of this constructor is not recommended. To create and load a study, please refer to the documentation of [create\\_study\(\)](#page-87-0) and [load\\_study\(\)](#page-87-1) respectively.

### **property best\_params**

Return parameters of the best trial in the study.

Returns A dictionary containing parameters of the best trial.

# **property best\_trial**

Return the best trial in the study.

Returns A FrozenTrial object of the best trial.

## **property best\_value**

Return the best objective value in the study.

Returns A float representing the best objective value.

## **property direction**

Return the direction of the study.

Returns A [StudyDirection](#page-88-0) object.

### **enqueue\_trial**(*params*)

Enqueue a trial with given parameter values.

You can fix the next sampling parameters which will be evaluated in your objective function.

### **Example**

```
import optuna
```

```
def objective(trial):
    x = \text{trial.suggest\_uniform('x', 0, 10)}return x ** 2
study = optuna.create_study()
study.enqueue_trial({'x': 5})
study.enqueue_trial({'x': 0})
study.optimize(objective, n_trials=2)
assert study.trials[0].params == \{ 'x': 5 \}assert study.trials[1].params == \{ 'x': 0 \}
```
Parameters **params** – Parameter values to pass your objective function.

Note: Added in v1.2.0 as an experimental feature. The interface may change in newer versions without prior notice. See [https://github.com/optuna/optuna/releases/tag/v1.2.0.](https://github.com/optuna/optuna/releases/tag/v1.2.0)

## **get\_trials**(*deepcopy=True*)

Return all trials in the study.

The returned trials are ordered by trial number.

For library users, it's recommended to use more handy  $trials$  property to get the trials instead.

**Parameters deepcopy** – Flag to control whether to apply copy. deepcopy() to the trials. Note that if you set the flag to [False](https://docs.python.org/3/library/constants.html#False), you shouldn't mutate any fields of the returned trial. Otherwise the internal state of the study may corrupt and unexpected behavior may happen.

Returns A list of FrozenTrial objects.

<span id="page-85-0"></span>**optimize**(*func*, *n\_trials=None*, *timeout=None*, *n\_jobs=1*, *catch=()*, *callbacks=None*, *gc\_after\_trial=False*, *show\_progress\_bar=False*) Optimize an objective function.

Optimization is done by choosing a suitable set of hyperparameter values from a given range. Uses a sampler which implements the task of value suggestion based on a specified distribution. The sampler is specified in [create\\_study\(\)](#page-87-0) and the default choice for the sampler is TPE. See also  $TPESample$ for more details on 'TPE'.

### **Parameters**

- **func** A callable that implements objective function.
- **n\_trials** The number of trials. If this argument is set to [None](https://docs.python.org/3/library/constants.html#None), there is no limitation on the number of trials. If timeout is also set to [None](https://docs.python.org/3/library/constants.html#None), the study continues to create trials until it receives a termination signal such as Ctrl+C or SIGTERM.
- **timeout** Stop study after the given number of second(s). If this argument is set to [None](https://docs.python.org/3/library/constants.html#None), the study is executed without time limitation. If  $n$  trials is also set to None, the study continues to create trials until it receives a termination signal such as Ctrl+C or SIGTERM.
- **n\_jobs** The number of parallel jobs. If this argument is set to  $-1$ , the number is set to CPU count.
- **catch** A study continues to run even when a trial raises one of the exceptions specified in this argument. Default is an empty tuple, i.e. the study will stop for any exception except for [TrialPruned](#page-37-0).
- **callbacks** List of callback functions that are invoked at the end of each trial. Each function must accept two parameters with the following types in this order:  $Study$  and FrozenTrial.
- **gc\_after\_trial** Flag to determine whether to automatically run garbage collection after each trial. Set to [True](https://docs.python.org/3/library/constants.html#True) to run the garbage collection, [False](https://docs.python.org/3/library/constants.html#False) otherwise. When it runs, it runs a full collection by internally calling  $gc.collect()$ . If you see an increase in memory consumption over several trials, try setting this flag to [True](https://docs.python.org/3/library/constants.html#True).

## See also:

## *[How do I avoid running out of memory \(OOM\) when optimizing studies?](#page-107-0)*

• **show\_progress\_bar** – Flag to show progress bars or not. To disable progress bar, set this False. Currently, progress bar is experimental feature and disabled when n\_jobs  $\neq$  1.

## <span id="page-85-1"></span>**set\_user\_attr**(*key*, *value*)

Set a user attribute to the study.

- **key** A key string of the attribute.
- **value** A value of the attribute. The value should be JSON serializable.
- $stop() \rightarrow None$  $stop() \rightarrow None$

Exit from the current optimization loop after the running trials finish.

This method lets the running  $optimize()$  method return immediately after all trials which the  $optimize()$  method spawned finishes. This method does not affect any behaviors of parallel or successive study processes.

Raises **[RuntimeError](https://docs.python.org/3/library/exceptions.html#RuntimeError)** – If this method is called outside an objective function or callback.

Note: Added in v1.4.0 as an experimental feature. The interface may change in newer versions without prior notice. See [https://github.com/optuna/optuna/releases/tag/v1.4.0.](https://github.com/optuna/optuna/releases/tag/v1.4.0)

#### <span id="page-86-0"></span>**property trials**

Return all trials in the study.

The returned trials are ordered by trial number.

This is a short form of self.get\_trials(deepcopy=True).

Returns A list of FrozenTrial objects.

**trials\_dataframe**(*attrs='number', 'value', 'datetime\_start', 'datetime\_complete', 'duration', 'params', 'user\_attrs', 'system\_attrs', 'state'*, *multi\_index=False*)

Export trials as a pandas [DataFrame.](http://pandas.pydata.org/pandas-docs/stable/generated/pandas.DataFrame.html)

The [DataFrame](http://pandas.pydata.org/pandas-docs/stable/generated/pandas.DataFrame.html) provides various features to analyze studies. It is also useful to draw a histogram of objective values and to export trials as a CSV file. If there are no trials, an empty [DataFrame](http://pandas.pydata.org/pandas-docs/stable/generated/pandas.DataFrame.html) is returned.

### **Example**

```
import optuna
import pandas
def objective(trial):
   x = \text{trial.suggest\_uniform('x', -1, 1)}return x ** 2
study = optuna.create_study()
study.optimize(objective, n_trials=3)
# Create a dataframe from the study.
df = study.trials_dataframe()
assert isinstance(df, pandas.DataFrame)
assert df.shape[0] == 3 # n\_trials.
```
#### **Parameters**

- **attrs** Specifies field names of FrozenTrial to include them to a DataFrame of trials.
- **multi index** Specifies whether the returned [DataFrame](http://pandas.pydata.org/pandas-docs/stable/generated/pandas.DataFrame.html) employs [MultiIndex](https://pandas.pydata.org/pandas-docs/stable/advanced.html) or not. Columns that are hierarchical by nature such as  ${\rm (params, x)}$  will be flattened to params x when set to [False](https://docs.python.org/3/library/constants.html#False).

**Returns** A pandas [DataFrame](http://pandas.pydata.org/pandas-docs/stable/generated/pandas.DataFrame.html) of trials in the  $Study$ .

### **property user\_attrs**

Return user attributes.

Returns A dictionary containing all user attributes.

<span id="page-87-0"></span>optuna.study.**create\_study**(*storage=None*, *sampler=None*, *pruner=None*, *study\_name=None*, *direction='minimize'*, *load\_if\_exists=False*)

Create a new [Study](#page-84-0).

## **Parameters**

• **storage** – Database URL. If this argument is set to None, in-memory storage is used, and the *[Study](#page-84-0)* will not be persistent.

### Note:

When a database URL is passed, Optuna internally uses [SQLAlchemy](https://www.sqlalchemy.org/) to handle the database. Please refer to [SQLAlchemy's document](https://docs.sqlalchemy.org/en/latest/core/engines.html#database-urls) for further details. If you want to specify non-default options to [SQLAlchemy Engine,](https://docs.sqlalchemy.org/en/latest/core/engines.html) you can instantiate [RDBStorage](#page-80-2) with your desired options and pass it to the storage argument instead of a URL.

- **sampler** A sampler object that implements background algorithm for value suggestion. If [None](https://docs.python.org/3/library/constants.html#None) is specified, [TPESampler](#page-76-0) is used as the default. See also [samplers](#page-71-0).
- **pruner** A pruner object that decides early stopping of unpromising trials. See also [pruners](#page-64-1).
- **study\_name** Study's name. If this argument is set to None, a unique name is generated automatically.
- **direction** Direction of optimization. Set minimize for minimization and maximize for maximization.
- **load\_if\_exists** Flag to control the behavior to handle a conflict of study names. In the case where a study named study\_name already exists in the storage, a [DuplicatedStudyError](#page-38-0) is raised if load\_if\_exists is set to [False](https://docs.python.org/3/library/constants.html#False). Otherwise, the creation of the study is skipped, and the existing one is returned.

Returns A [Study](#page-84-0) object.

# See also:

<span id="page-87-1"></span>The alias also exists as  $optuna$ . create study().

optuna.study.**load\_study**(*study\_name*, *storage*, *sampler=None*, *pruner=None*) Load the existing  $Study$  that has the specified name.

- **study** name Study's name. Each study has a unique name as an identifier.
- **storage** Database URL such as sqlite:///example.db. Please see also the documentation of  $create\_study()$  for further details.
- **sampler** A sampler object that implements background algorithm for value suggestion. If [None](https://docs.python.org/3/library/constants.html#None) is specified, [TPESampler](#page-76-0) is used as the default. See also [samplers](#page-71-0).
- **pruner** A pruner object that decides early stopping of unpromising trials. If [None](https://docs.python.org/3/library/constants.html#None) is specified, [MedianPruner](#page-64-0) is used as the default. See also [pruners](#page-64-1).

# See also:

The alias also exists as [optuna.load\\_study\(\)](#page-29-1).

optuna.study.**delete\_study**(*study\_name*, *storage*) Delete a *[Study](#page-84-0)* object.

### Parameters

- **study\_name** Study's name.
- **storage** Database URL such as sqlite:///example.db. Please see also the documentation of [create\\_study\(\)](#page-87-0) for further details.

### See also:

<span id="page-88-2"></span>The alias also exists as  $optuna$ . delete\_study().

optuna.study.**get\_all\_study\_summaries**(*storage*)

Get all history of studies stored in a specified storage.

Parameters **storage** – Database URL such as sqlite:///example.db. Please see also the documentation of [create\\_study\(\)](#page-87-0) for further details.

Returns List of study history summarized as *[StudySummary](#page-88-1)* objects.

## See also:

The alias also exists as [optuna.get\\_all\\_study\\_summaries\(\)](#page-30-1).

## <span id="page-88-0"></span>**class** optuna.study.**StudyDirection**

Direction of a *[Study](#page-84-0)*.

## **NOT\_SET**

Direction has not been set.

### **MINIMIZE**

[Study](#page-84-0) minimizes the objective function.

#### **MAXIMIZE**

[Study](#page-84-0) maximizes the objective function.

<span id="page-88-1"></span>**class** optuna.study.**StudySummary**(*study\_name: [str](https://docs.python.org/3/library/stdtypes.html#str)*, *direction: optuna.\_study\_direction.StudyDirection*, *best\_trial: Optional[optuna.trial.\_frozen.FrozenTrial]*, *user\_attrs: Dict[\[str,](https://docs.python.org/3/library/stdtypes.html#str) Any]*, *system\_attrs: Dict[\[str,](https://docs.python.org/3/library/stdtypes.html#str) Any]*, *n\_trials: [int](https://docs.python.org/3/library/functions.html#int)*, *datetime\_start: Optional[\[datetime.datetime\]](https://docs.python.org/3/library/datetime.html#datetime.datetime)*, *study\_id: [int](https://docs.python.org/3/library/functions.html#int)*)

Basic attributes and aggregated results of a *[Study](#page-84-0)*.

See also [optuna.study.get\\_all\\_study\\_summaries\(\)](#page-88-2).

## **study\_name**

Name of the [Study](#page-84-0).

# **direction**

[StudyDirection](#page-88-0) of the [Study](#page-84-0).

## **best\_trial**

FrozenTrial with best objective value in the [Study](#page-84-0).

### **user\_attrs**

Dictionary that contains the attributes of the  $Study$  set with [optuna.study.Study.](#page-85-1) set user attr().

### **system\_attrs**

Dictionary that contains the attributes of the  $Study$  internally set by Optuna.

## **n\_trials**

The number of trials ran in the  $Study$ .

# **datetime\_start**

Datetime where the *[Study](#page-84-0)* started.

# <span id="page-89-1"></span>**6.3.14 optuna.trial**

## <span id="page-89-0"></span>**class** optuna.trial.**Trial**(*study*, *trial\_id*)

A trial is a process of evaluating an objective function.

This object is passed to an objective function and provides interfaces to get parameter suggestion, manage the trial's state, and set/get user-defined attributes of the trial.

Note that the direct use of this constructor is not recommended. This object is seamlessly instantiated and passed to the objective function behind the  $optuna$ .  $study$ .  $Study$ .  $optimize$  () method; hence library users do not care about instantiation of this object.

# Parameters

- **study** A [Study](#page-84-0) object.
- **trial\_id** A trial ID that is automatically generated.

## **property datetime\_start**

Return start datetime.

Returns Datetime where the *[Trial](#page-89-0)* started.

## **property distributions**

Return distributions of parameters to be optimized.

Returns A dictionary containing all distributions.

### <span id="page-89-3"></span>**property number**

Return trial's number which is consecutive and unique in a study.

Returns A trial number.

## **property params**

Return parameters to be optimized.

Returns A dictionary containing all parameters.

### <span id="page-89-2"></span>**report**(*value*, *step*)

Report an objective function value for a given step.

The reported values are used by the pruners to determine whether this trial should be pruned.

## See also:

Please refer to [BasePruner](#page-64-2).

Note: The reported value is converted to float type by applying float () function internally. Thus, it accepts all float-like types (e.g., numpy.  $f$ loat 32). If the conversion fails, a TypeError is raised.

# **Example**

Report intermediate scores of [SGDClassifier](https://scikit-learn.org/stable/modules/generated/sklearn.linear_model.SGDClassifier.html) training.

```
import numpy as np
from sklearn.datasets import load_iris
from sklearn.linear_model import SGDClassifier
from sklearn.model_selection import train_test_split
import optuna
X, y = load_iris(return_X_y=True)
X_ttrain, X_tvalid, y_ttrain, y_tvalid = train_test_split(X, y)
def objective(trial):
   clf = SGDClassifier(random_state=0)
   for step in range(100):
       clf.partial_fit(X_train, y_train, np.unique(y))
        intermediate_value = clf.score(X_value, y_value)trial.report(intermediate_value, step=step)
        if trial.should_prune():
            raise optuna.TrialPruned()
   return clf.score(X_valid, y_valid)
study = optuna.create_study(direction='maximize')
study.optimize(objective, n_trials=3)
```
### Parameters

- **value** A value returned from the objective function.
- **step** Step of the trial (e.g., Epoch of neural network training).

```
set_user_attr(key, value)
```
Set user attributes to the trial.

The user attributes in the trial can be access via  $optuna.trial.Trial.wser\_attrs()$ .

# **Example**

Save fixed hyperparameters of neural network training.

```
import numpy as np
from sklearn.datasets import load_iris
from sklearn.model_selection import train_test_split
from sklearn.neural_network import MLPClassifier
import optuna
X, y = load_iris(return_X_y=True)
X_train, X_valid, y_train, y_valid = train_test_split(X, y, random_state=0)
def objective(trial):
   trial.set_user_attr('BATCHSIZE', 128)
   momentum = trial.suggest_uniform('momentum', 0, 1.0)
   clf = MLPClassifier(hidden_layer_sizes=(100, 50),
```
(continues on next page)

(continued from previous page)

```
batch_size=trial.user_attrs['BATCHSIZE'],
                        momentum=momentum, solver='sgd', random_state=0)
   clf.fit(X_train, y_train)
   return clf.score(X_valid, y_valid)
study = optuna.create_study(direction='maximize')
study.optimize(objective, n_trials=3)
assert 'BATCHSIZE' in study.best_trial.user_attrs.keys()
assert study.best_trial.user_attrs['BATCHSIZE'] == 128
```
### Parameters

- **key** A key string of the attribute.
- **value** A value of the attribute. The value should be JSON serializable.

```
should_prune() → bool
```
Suggest whether the trial should be pruned or not.

The suggestion is made by a pruning algorithm associated with the trial and is based on previously reported values. The algorithm can be specified when constructing a  $Study$ .

Note: If no values have been reported, the algorithm cannot make meaningful suggestions. Similarly, if this method is called multiple times with the exact same set of reported values, the suggestions will be the same.

### See also:

Please refer to the example code in [optuna.trial.Trial.report\(\)](#page-89-2).

**Returns** A boolean value. If  $True$ , the trial should be pruned according to the configured pruning algorithm. Otherwise, the trial should continue.

### **suggest\_categorical**(*name*, *choices*)

Suggest a value for the categorical parameter.

The value is sampled from choices.

### **Example**

Suggest a kernel function of [SVC.](https://scikit-learn.org/stable/modules/generated/sklearn.svm.SVC.html)

```
import numpy as np
from sklearn.datasets import load_iris
from sklearn.model_selection import train_test_split
from sklearn.svm import SVC
import optuna
X, y = load_iris(return_X_y=True)
X train, X valid, y train, y valid = train test split(X, y)
def objective(trial):
```
(continues on next page)

(continued from previous page)

```
kernel = trial.suggest_categorical('kernel', ['linear', 'poly', 'rbf'])
   clf = SVC(kernel=kernel, gamma='scale', random_state=0)
   clf.fit(X_train, y_train)
   return clf.score(X_valid, y_valid)
study = optuna.create_study(direction='maximize')
study.optimize(objective, n_trials=3)
```
## Parameters

- **name** A parameter name.
- **choices** Parameter value candidates.

#### See also:

[CategoricalDistribution](#page-36-1).

Returns A suggested value.

# <span id="page-92-0"></span>**suggest\_discrete\_uniform**(*name*, *low*, *high*, *q*)

Suggest a value for the discrete parameter.

The value is sampled from the range  $[low, high]$ , and the step of discretization is q. More specifically, this method returns one of the values in the sequence low, low + q, low +  $2q$ ,..., low +  $kq \leq$  high, where k denotes an integer. Note that  $high$  may be changed due to round-off errors if  $q$  is not an integer. Please check warning messages to find the changed values.

### **Example**

Suggest a fraction of samples used for fitting the individual learners of [GradientBoostingClassifier.](https://scikit-learn.org/stable/modules/generated/sklearn.ensemble.GradientBoostingClassifier.html)

```
import numpy as np
from sklearn.datasets import load_iris
from sklearn.ensemble import GradientBoostingClassifier
from sklearn.model_selection import train_test_split
import optuna
X, y = load_iris(return_X_y=True)
X_train, X_valid, y_train, y_valid = train_test_split(X, y)
def objective(trial):
   subsample = trial.suggest_discrete_uniform('subsample', 0.1, 1.0, 0.1)
   clf = GradientBoostingClassifier(subsample=subsample, random_state=0)
   clf.fit(X_train, y_train)
   return clf.score(X_valid, y_valid)
study = optuna.create_study(direction='maximize')
study.optimize(objective, n_trials=3)
```
- **name** A parameter name.
- **low** Lower endpoint of the range of suggested values. Low is included in the range.
- **high** Upper endpoint of the range of suggested values. high is included in the range.
- **q** A step of discretization.

Returns A suggested float value.

```
suggest_float(name: str, low: float, high: float, *, step: Optional[float] = None, log: bool = False)
```
→ [float](https://docs.python.org/3/library/functions.html#float) Suggest a value for the floating point parameter.

Note that this is a wrapper method for [suggest\\_uniform\(\)](#page-96-1), [suggest\\_loguniform\(\)](#page-95-0) and suggest discrete uniform().

New in version 1.3.0.

See also:

```
suggest_uniform()suggest_loguniform() and
suggest_discrete_uniform().
```
## **Example**

Suggest a momentum, learning rate and scaling factor of learning rate for neural network training.

```
import numpy as np
from sklearn.datasets import load_iris
from sklearn.model_selection import train_test_split
from sklearn.neural_network import MLPClassifier
import optuna
X, y = load_iris(return_X_y=True)
X_train, X_valid, y_train, y_valid = train_test_split(X, y, random_state=0)
def objective(trial):
   momentum = trial.suggest_float('momentum', 0.0, 1.0)
   learning_rate_init = trial.suggest_float('learning_rate_init',
                                             1e-5, 1e-3, log=True)
   power_t = trial.suggest_float('power_t', 0.2, 0.8, step=0.1)
   clf = MLPClassifier(hidden_layer_size = (100, 50), momentum=momentum,
                        learning_rate_init=learning_rate_init,
                        solver='sgd', random_state=0, power_t=power_t)
   clf.fit(X_train, y_train)
   return clf.score(X_valid, y_valid)
study = optuna.create_study(direction='maximize')
study.optimize(objective, n_trials=3)
```
- **name** A parameter name.
- **low** Lower endpoint of the range of suggested values. Low is included in the range.
- **high** Upper endpoint of the range of suggested values. high is excluded from the range.
- **step** A step of discretization.

Note: The step and log arguments cannot be used at the same time. To set the step argument to a float number, set the log argument to False.

• **log** – A flag to sample the value from the log domain or not. If log is true, the value is sampled from the range in the log domain. Otherwise, the value is sampled from the range in the linear domain. See also [suggest\\_uniform\(\)](#page-96-1) and [suggest\\_loguniform\(\)](#page-95-0).

Note: The step and log arguments cannot be used at the same time. To set the log argument to True, set the step argument to None.

```
Raises ValueError – If step is not None and log = True are specified.
```
Returns A suggested float value.

```
suggestint (name: str, low: int, high: int, step: int = l, log: bool = False) \rightarrow int
     Suggest a value for the integer parameter.
```
The value is sampled from the integers in [low, high].

## **Example**

Suggest the number of trees in [RandomForestClassifier.](https://scikit-learn.org/stable/modules/generated/sklearn.ensemble.RandomForestClassifier.html)

```
import numpy as np
from sklearn.datasets import load_iris
from sklearn.ensemble import RandomForestClassifier
from sklearn.model_selection import train_test_split
import optuna
X, y = load_iris(return_X_y=True)
X_train, X_valid, y_train, y_valid = train_test_split(X, y)
def objective(trial):
   n_estimators = trial.suggest_int('n_estimators', 50, 400)
   clf = RandomForestClassifier(n_estimators=n_estimators, random_state=0)
   clf.fit(X_train, y_train)
   return clf.score(X_valid, y_valid)
study = optuna.create_study(direction='maximize')
study.optimize(objective, n_trials=3)
```
- **name** A parameter name.
- **low** Lower endpoint of the range of suggested values. low is included in the range.
- **high** Upper endpoint of the range of suggested values. high is included in the range.
- **step** A step of discretization.

Note: Note that high is modified if the range is not divisible by step. Please check the warning messages to find the changed values.

**Note:** The method returns one of the values in the sequence low, low  $+$  step, low  $+2$  \* step, ..., low +  $k$  \* step  $\leq$  high, where  $k$  denotes an integer.

Note: The step != 1 and log arguments cannot be used at the same time. To set the step argument step  $\geq 2$ , set the log argument to False.

• **log** – A flag to sample the value from the log domain or not.

Note: If  $\log$  is true, at first, the range of suggested values is divided into grid points of width 1. The range of suggested values is then converted to a log domain, from which a value is sampled. The uniformly sampled value is re-converted to the original domain and rounded to the nearest grid point that we just split, and the suggested value is determined. For example, if *low = 2* and *high = 8*, then the range of suggested values is *[2, 3, 4, 5, 6, 7, 8]* and lower values tend to be more sampled than higher values.

Note: The step != 1 and log arguments cannot be used at the same time. To set the log argument to True, set the step argument to 1.

Raises **[ValueError](https://docs.python.org/3/library/exceptions.html#ValueError)** – If step != 1 and log = True are specified.

#### <span id="page-95-0"></span>**suggest\_loguniform**(*name*, *low*, *high*)

Suggest a value for the continuous parameter.

The value is sampled from the range  $[low, high)$  in the log domain. When low  $=$  high, the value of low will be returned.

### **Example**

Suggest penalty parameter C of [SVC.](https://scikit-learn.org/stable/modules/generated/sklearn.svm.SVC.html)

```
import numpy as np
from sklearn.datasets import load_iris
from sklearn.model_selection import train_test_split
from sklearn.svm import SVC
import optuna
X, y = load_iris(return_X_y=True)
X_train, X_valid, y_train, y_valid = train_test_split(X, y)
def objective(trial):
   c = trial.suggest_loguniform('c', 1e-5, 1e2)
    clf = SVC(C=c, gamma='scale', random_state=0)
    clf.fit(X_train, y_train)
```
(continues on next page)

(continued from previous page)

```
return clf.score(X_valid, y_valid)
```

```
study = optuna.create_study(direction='maximize')
study.optimize(objective, n_trials=3)
```
### Parameters

- **name** A parameter name.
- **low** Lower endpoint of the range of suggested values. Low is included in the range.
- **high** Upper endpoint of the range of suggested values. high is excluded from the range.

Returns A suggested float value.

## <span id="page-96-1"></span>**suggest\_uniform**(*name*, *low*, *high*)

Suggest a value for the continuous parameter.

The value is sampled from the range  $[low, high)$  in the linear domain. When  $low = high$ , the value of low will be returned.

# **Example**

Suggest a momentum for neural network training.

```
import numpy as np
from sklearn.datasets import load_iris
from sklearn.model_selection import train_test_split
from sklearn.neural_network import MLPClassifier
import optuna
X, y = load_iris(return_X_y=True)
X_ttrain, X_tvalid, y_ttrain, y_tvalid = train_test_split(X, y)
def objective(trial):
   momentum = trial.suggest_uniform('momentum', 0.0, 1.0)
   clf = MLPClassifier(hidden_layer_size = (100, 50), momentum=momentum,
                        solver='sgd', random_state=0)
   clf.fit(X_train, y_train)
   return clf.score(X_valid, y_valid)
study = optuna.create_study(direction='maximize')
study.optimize(objective, n_trials=3)
```
### Parameters

- **name** A parameter name.
- **low** Lower endpoint of the range of suggested values. Low is included in the range.
- **high** Upper endpoint of the range of suggested values. high is excluded from the range.

<span id="page-96-0"></span>Returns A suggested float value.

**property user\_attrs** Return user attributes.

Returns A dictionary containing all user attributes.

```
class optuna.trial.FixedTrial(params, number=0)
```
A trial class which suggests a fixed value for each parameter.

This object has the same methods as  $Trial$ , and it suggests pre-defined parameter values. The parameter values can be determined at the construction of the  $FixedTrial$  object. In contrast to  $Trial$ ,  $FixedTrial$  does not depend on  $Study$ , and it is useful for deploying optimization results.

## **Example**

Evaluate an objective function with parameter values given by a user.

```
import optuna
def objective(trial):
    x = \text{trial.suggest\_uniform('x', -100, 100)}y = \text{trial.suggest\_categorical('y', [-1, 0, 1])}return x ** 2 + y
assert objective(optuna.trial.FixedTrial(\{ 'x': 1, 'y': 0 \} ) = 1
```
Note: Please refer to *[Trial](#page-89-0)* for details of methods and properties.

### **Parameters**

- **params** A dictionary containing all parameters.
- **number** A trial number. Defaults to 0.

```
class optuna.trial.FrozenTrial(number, state, value, datetime_start, datetime_complete,
                                       params, distributions, user_attrs, system_attrs, intermedi-
                                       ate_values, trial_id)
```
Status and results of a [Trial](#page-89-0).

## **number**

Unique and consecutive number of  $Triial$  for each  $Study$ . Note that this field uses zero-based numbering.

## **state**

[TrialState](#page-98-0) of the [Trial](#page-89-0).

# **value**

Objective value of the  $Trial.$  $Trial.$ 

## **datetime\_start**

Datetime where the [Trial](#page-89-0) started.

## **datetime\_complete**

Datetime where the [Trial](#page-89-0) finished.

### <span id="page-97-2"></span>**params**

Dictionary that contains suggested parameters.

#### **user\_attrs**

Dictionary that contains the attributes of the  $Trial$  set with optuna.trial. $Trial$ . set user attr().

### **intermediate\_values**

Intermediate objective values set with [optuna.trial.Trial.report\(\)](#page-89-2).

#### **property distributions**

Dictionary that contains the distributions of [params](#page-97-2).

# **property duration**

Return the elapsed time taken to complete the trial.

Returns The duration.

# <span id="page-98-0"></span>**class** optuna.trial.**TrialState**

State of a [Trial](#page-89-0).

### **RUNNING**

The  $Trial$  is running.

## **COMPLETE**

The *[Trial](#page-89-0)* has been finished without any error.

#### **PRUNED**

The [Trial](#page-89-0) has been pruned with [TrialPruned](#page-37-0).

#### <span id="page-98-2"></span>**FAIL**

The  $Trial$  has failed due to an uncaught error.

# <span id="page-98-1"></span>**6.3.15 optuna.visualization**

Note: [visualization](#page-98-1) module uses plotly to create figures, but [JupyterLab](https://github.com/jupyterlab/jupyterlab) cannot render them by default. Please follow this [installation guide](https://github.com/plotly/plotly.py#jupyterlab-support-python-35) to show figures in [JupyterLab.](https://github.com/jupyterlab/jupyterlab)

```
optuna.visualization.plot_contour(study: optuna.study.Study, params: Optional[List[str]] =
                                             None) \rightarrow go. Figure
```
Plot the parameter relationship as contour plot in a study.

Note that, If a parameter contains missing values, a trial with missing values is not plotted.

### **Example**

The following code snippet shows how to plot the parameter relationship as contour plot.

```
import optuna
def objective(trial):
    x = \text{trial.suggest\_uniform('x', -100, 100)}y = \text{trial.suggest\_categorical('y', [-1, 0, 1])}return x ** 2 + y
study = optuna.create_study()
study.optimize(objective, n_trials=10)
optuna.visualization.plot_contour(study, params=['x', 'y'])
```
**Parameters** 

• **study** – A *[Study](#page-84-0)* object whose trials are plotted for their objective values.

• **params** – Parameter list to visualize. The default is all parameters.

Returns A plotly.graph\_objs.Figure object.

optuna.visualization.**plot\_intermediate\_values**(*study:* [optuna.study.Study](#page-84-0)) → go.Figure Plot intermediate values of all trials in a study.

## **Example**

The following code snippet shows how to plot intermediate values.

```
import optuna
def f(x):
   return (x - 2) * * 2def df(x):
    return 2 \times x - 4def objective(trial):
    lr = trial.suggest_loguniform("lr", 1e-5, 1e-1)
   x = 3for step in range(128):
       y = f(x)trial.report(y, step=step)
        if trial.should prune():
            raise optuna.TrialPruned()
        gy = df(x)x = gy * lrreturn y
study = optuna.create_study()
study.optimize(objective, n_trials=16)
optuna.visualization.plot_intermediate_values(study)
```
Parameters study – A *[Study](#page-84-0)* object whose trials are plotted for their intermediate values.

Returns A plotly.graph\_objs.Figure object.

optuna.visualization.**plot\_optimization\_history**(*study:* [optuna.study.Study](#page-84-0)) → go.Figure Plot optimization history of all trials in a study.

# **Example**

The following code snippet shows how to plot optimization history.

```
import optuna
def objective(trial):
    x = \text{trial.suggest uniform('x', -100, 100)}y = \text{trial.suggest\_categorical('y', [-1, 0, 1])}return x ** 2 + y
study = optuna.create_study()
study.optimize(objective, n_trials=10)
optuna.visualization.plot_optimization_history(study)
```
**Parameters study** – A  $Study$  object whose trials are plotted for their objective values.

Returns A plotly.graph\_objs. Figure object.

optuna.visualization.**plot\_parallel\_coordinate**(*study:* [optuna.study.Study,](#page-84-0) *params: Op-* $\text{tional}[\text{List}[str]] = \text{None}) \rightarrow \text{go}.\text{Figure}$  $\text{tional}[\text{List}[str]] = \text{None}) \rightarrow \text{go}.\text{Figure}$  $\text{tional}[\text{List}[str]] = \text{None}) \rightarrow \text{go}.\text{Figure}$ Plot the high-dimentional parameter relationships in a study.

Note that, If a parameter contains missing values, a trial with missing values is not plotted.

# **Example**

The following code snippet shows how to plot the high-dimentional parameter relationships.

```
import optuna
def objective(trial):
    x = \text{trial.suggest\_uniform('x', -100, 100)}y = \text{trial.suggest\_categorical('y', [-1, 0, 1])}return x ** 2 + y
study = optuna.create_study()
study.optimize(objective, n_trials=10)
optuna.visualization.plot_parallel_coordinate(study, params=['x', 'y'])
```
# Parameters

- **study** A *[Study](#page-84-0)* object whose trials are plotted for their objective values.
- **params** Parameter list to visualize. The default is all parameters.

Returns A plotly.graph\_objs.Figure object.

```
optuna.visualization.plot_param_importances(study: optuna.study.Study, evaluator: op-
                                                         tuna.importance._base.BaseImportanceEvaluator
                                                         = None, params: Optional[List[str]] =
                                                         None) \rightarrow go. Figure
```
Plot hyperparameter importances.

# **Example**

The following code snippet shows how to plot hyperparameter importances.

```
import optuna
def objective(trial):
    x = \text{trial.suggest\_int}("x", 0, 2)y = \text{trial.suggest\_float}("y", -1.0, 1.0)z = \text{trial.suggest\_float}("z", 0.0, 1.5)return x ** 2 + y ** 3 - z ** 4
study = optuna.create study(sampler=optuna.samplers.RandomSampler())
study.optimize(objective, n_trials=100)
optuna.visualization.plot_param_importances(study)
```
## See also:

This function visualizes the results of  $optuna$ . importance.get\_param\_importances().

## **Parameters**

- **study** An optimized study.
- **evaluator** An importance evaluator object that specifies which algorithm to base the importance assessment on. Defaults to MeanDecreaseImpurityImportanceEvaluator.
- **params** A list of names of parameters to assess. If [None](https://docs.python.org/3/library/constants.html#None), all parameters that are present in all of the completed trials are assessed.

Returns A plotly.graph\_objs.Figure object.

Note: Added in v1.5.0 as an experimental feature. The interface may change in newer versions without prior notice. See [https://github.com/optuna/optuna/releases/tag/v1.5.0.](https://github.com/optuna/optuna/releases/tag/v1.5.0)

```
optuna.visualization.plot_slice(study: optuna.study.Study, params: Optional[List[str]] =
                                             None) \rightarrow go. Figure
     Plot the parameter relationship as slice plot in a study.
```
Note that, If a parameter contains missing values, a trial with missing values is not plotted.

## **Example**

The following code snippet shows how to plot the parameter relationship as slice plot.

```
import optuna
def objective(trial):
    x = \text{trial.suggest\_uniform('x', -100, 100)}y = \text{trial.suggest\_categorical('y', [-1, 0, 1])}return x * x 2 + ystudy = optuna.create_study()
study.optimize(objective, n_trials=10)
```
(continues on next page)

(continued from previous page)

optuna.visualization.plot\_slice(study, params=['x', 'y'])

## **Parameters**

- **study** A *[Study](#page-84-0)* object whose trials are plotted for their objective values.
- **params** Parameter list to visualize. The default is all parameters.

Returns A plotly.graph\_objs.Figure object.

optuna.visualization.**is\_available**() → [bool](https://docs.python.org/3/library/functions.html#bool) Returns whether visualization is available or not.

> Note: [visualization](#page-98-1) module depends on plotly version 4.0.0 or higher. If a supported version of plotly isn't installed in your environment, this function will return [False](https://docs.python.org/3/library/constants.html#False). In such case, please execute \$ pip install -U plotly>=4.0.0 to install plotly.

Returns [True](https://docs.python.org/3/library/constants.html#True) if visualization is available, [False](https://docs.python.org/3/library/constants.html#False) otherwise.

# **6.4 FAQ**

- *[Can I use Optuna with X? \(where X is your favorite ML library\)](#page-103-0)*
- *[How to define objective functions that have own arguments?](#page-103-1)*
- *[Can I use Optuna without remote RDB servers?](#page-104-0)*
- *[How can I save and resume studies?](#page-104-1)*
- *[How to suppress log messages of Optuna?](#page-104-2)*
- *[How to save machine learning models trained in objective functions?](#page-105-0)*
- *[How can I obtain reproducible optimization results?](#page-105-1)*
- *[How are exceptions from trials handled?](#page-106-0)*
- *[How are NaNs returned by trials handled?](#page-106-1)*
- *[What happens when I dynamically alter a search space?](#page-106-2)*
- *[How can I use two GPUs for evaluating two trials simultaneously?](#page-107-1)*
- *[How can I test my objective functions?](#page-107-2)*
- *[How do I avoid running out of memory \(OOM\) when optimizing studies?](#page-107-0)*

# <span id="page-103-0"></span>**6.4.1 Can I use Optuna with X? (where X is your favorite ML library)**

Optuna is compatible with most ML libraries, and it's easy to use Optuna with those. Please refer to [examples.](https://github.com/optuna/optuna/tree/master/examples)

# <span id="page-103-1"></span>**6.4.2 How to define objective functions that have own arguments?**

There are two ways to realize it.

First, callable classes can be used for that purpose as follows:

```
import optuna
class Objective(object):
   def __init__(self, min_x, max_x):
        # Hold this implementation specific arguments as the fields of the class.
        self.min_x = min_xself.max_x = max_xdef __call__(self, trial):
       # Calculate an objective value by using the extra arguments.
        x = \text{trial.suggest\_uniform('x', self.min_x, self.max_x)return (x - 2) ** 2
# Execute an optimization by using an `Objective` instance.
study = optuna.create_study()
study.optimize(Objective(-100, 100), n_trials=100)
```
Second, you can use lambda or functools.partial for creating functions (closures) that hold extra arguments. Below is an example that uses lambda:

```
import optuna
# Objective function that takes three arguments.
def objective(trial, min_x, max_x):
   x = \text{trial}. suggest_uniform('x', min_x, max_x)
   return (x - 2) \neq 2# Extra arguments.
min_x = -100max_x = 100# Execute an optimization by using the above objective function wrapped by `lambda`.
study = optuna.create_study()
study.optimize(lambda trial: objective(trial, min_x, max_x), n_trials=100)
```
Please also refer to [sklearn\\_addtitional\\_args.py](https://github.com/optuna/optuna/blob/master/examples/sklearn_additional_args.py) example.

# <span id="page-104-0"></span>**6.4.3 Can I use Optuna without remote RDB servers?**

Yes, it's possible.

In the simplest form, Optuna works with in-memory storage:

```
study = optuna.create_study()
study.optimize(objective)
```
If you want to save and resume studies, it's handy to use SQLite as the local storage:

```
study = optuna.create_study(study_name='foo_study', storage='sqlite:///example.db')
study.optimize(objective) # The state of `study` will be persisted to the local
˓→SQLite file.
```
Please see *[Saving/Resuming Study with RDB Backend](#page-20-0)* for more details.

# <span id="page-104-1"></span>**6.4.4 How can I save and resume studies?**

There are two ways of persisting studies, which depends if you are using in-memory storage (default) or remote databases (RDB). In-memory studies can be saved and loaded like usual Python objects using pickle or joblib. For example, using joblib:

```
study = optuna.create_study()
joblib.dump(study, 'study.pkl')
```
And to resume the study:

```
study = joblib.load('study.pkl')
print('Best trial until now:')
print(' Value: ', study.best_trial.value)
print(' Params: ')
for key, value in study.best_trial.params.items():
   print(f' {key}: {value}')
```
If you are using RDBs, see *[Saving/Resuming Study with RDB Backend](#page-20-0)* for more details.

# <span id="page-104-2"></span>**6.4.5 How to suppress log messages of Optuna?**

By default, Optuna shows log messages at the optuna.logging.INFO level. You can change logging levels by using [optuna.logging.set\\_verbosity\(\)](#page-54-0).

For instance, you can stop showing each trial result as follows:

```
optuna.logging.set_verbosity(optuna.logging.WARNING)
study = optuna.create_study()
study.optimize(objective)
# Logs like '[I 2018-12-05 11:41:42, 324] Finished a trial resulted in value:...' are
˓→disabled.
```
Please refer to *optuna*. *logging* for further details.

# <span id="page-105-0"></span>**6.4.6 How to save machine learning models trained in objective functions?**

Optuna saves hyperparameter values with its corresponding objective value to storage, but it discards intermediate objects such as machine learning models and neural network weights. To save models or weights, please use features of the machine learning library you used.

We recommend saving  $optuna.trial.Trial.number$  with a model in order to identify its corresponding trial. For example, you can save SVM models trained in the objective function as follows:

```
def objective(trial):
    svc_c = trial.suggest_loguniform('svc_c', 1e-10, 1e10)
   clf = sklearn.svm.SVC(C=svc_c)
   clf.fit(X_train, y_train)
    # Save a trained model to a file.
   with open('{}.pickle'.format(trial.number), 'wb') as fout:
        pickle.dump(clf, fout)
   return 1.0 - accuracy_score(y_valid, clf.predict(X_valid))
study = optuna.create_study()
study.optimize(objective, n_trials=100)
# Load the best model.
with open('{}.pickle'.format(study.best_trial.number), 'rb') as fin:
   best_clf = pickle.load(fin)
print(accuracy_score(y_valid, best_clf.predict(X_valid)))
```
# <span id="page-105-1"></span>**6.4.7 How can I obtain reproducible optimization results?**

To make the parameters suggested by Optuna reproducible, you can specify a fixed random seed via seed argument of [RandomSampler](#page-76-1) or [TPESampler](#page-76-0) as follows:

```
sampler = TPESampler(seed=10) # Make the sampler behave in a deterministic way.
study = optuna.create_study(sampler=sampler)
study.optimize(objective)
```
However, there are two caveats.

First, when optimizing a study in distributed or parallel mode, there is inherent non-determinism. Thus it is very difficult to reproduce the same results in such condition. We recommend executing optimization of a study sequentially if you would like to reproduce the result.

Second, if your objective function behaves in a non-deterministic way (i.e., it does not return the same value even if the same parameters were suggested), you cannot reproduce an optimization. To deal with this problem, please set an option (e.g., random seed) to make the behavior deterministic if your optimization target (e.g., an ML library) provides it.

# <span id="page-106-0"></span>**6.4.8 How are exceptions from trials handled?**

Trials that raise exceptions without catching them will be treated as failures, i.e. with the [FAIL](#page-98-2) status.

By default, all exceptions except  $TrialPruned$  raised in objective functions are propagated to the caller of  $optimize()$ . In other words, studies are aborted when such exceptions are raised. It might be desirable to continue a study with the remaining trials. To do so, you can specify in  $optimize()$  which exception types to catch using the catch argument. Exceptions of these types are caught inside the study and will not propagate further.

You can find the failed trials in log messages.

```
[W 2018-12-07 16:38:36,889] Setting status of trial#0 as TrialState.FAIL because of \
the following error: ValueError('A sample error in objective.')
```
You can also find the failed trials by checking the trial states as follows:

study.trials\_dataframe()

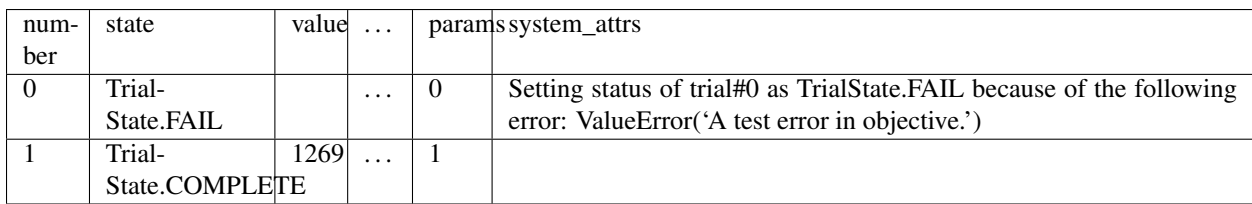

# See also:

The catch argument in  $optimize()$ .

# <span id="page-106-1"></span>**6.4.9 How are NaNs returned by trials handled?**

Trials that return NaN  $(f$ loat $(\text{'nan'})$ ) are treated as failures, but they will not abort studies.

Trials which return NaN are shown as follows:

```
[W 2018-12-07 16:41:59,000] Setting status of trial#2 as TrialState.FAIL because the \
objective function returned nan.
```
# <span id="page-106-2"></span>**6.4.10 What happens when I dynamically alter a search space?**

Since parameters search spaces are specified in each call to the suggestion API, e.g. [suggest\\_uniform\(\)](#page-96-1) and [suggest\\_int\(\)](#page-94-0), it is possible to in a single study alter the range by sampling parameters from different search spaces in different trials. The behavior when altered is defined by each sampler individually.

Note: Discussion about the TPE sampler. <https://github.com/optuna/optuna/issues/822>

# <span id="page-107-1"></span>**6.4.11 How can I use two GPUs for evaluating two trials simultaneously?**

If your optimization target supports GPU (CUDA) acceleration and you want to specify which GPU is used, the easiest way is to set CUDA\_VISIBLE\_DEVICES environment variable:

```
# On a terminal.
#
# Specify to use the first GPU, and run an optimization.
$ export CUDA_VISIBLE_DEVICES=0
$ optuna study optimize foo.py objective --study-name foo --storage sqlite:///example.
˓→db
# On another terminal.
#
# Specify to use the second GPU, and run another optimization.
$ export CUDA_VISIBLE_DEVICES=1
$ optuna study optimize bar.py objective --study-name bar --storage sqlite:///example.
˓→db
```
Please refer to [CUDA C Programming Guide](https://docs.nvidia.com/cuda/cuda-c-programming-guide/index.html#env-vars) for further details.

# <span id="page-107-2"></span>**6.4.12 How can I test my objective functions?**

When you test objective functions, you may prefer fixed parameter values to sampled ones. In that case, you can use  $FixedTrial$ , which suggests fixed parameter values based on a given dictionary of parameters. For instance, you can input arbitrary values of x and y to the objective function  $x + y$  as follows:

```
def objective(trial):
    x = \text{trial.suggest\_uniform('x', -1.0, 1.0)}y = \text{trial.suggest\_int('y', -5, 5)}return x + y
objective(FixedTrial({'x': 1.0, 'y': -1})) # 0.0objective(FixedTrial({'x': -1.0, 'y': -4})) # -5.0
```
Using [FixedTrial](#page-97-1), you can write unit tests as follows:

```
# A test function of pytest
def test_objective():
   assert 1.0 == objective(FixedTrial(\{ 'x': 1.0, 'y': 0 \}))
    assert -1.0 == objective(FixedTrial({{'x': 0.0, 'y': -1}}))assert 0.0 == objective(FixedTrial({'x': -1.0, 'y': 1}))
```
# <span id="page-107-0"></span>**6.4.13 How do I avoid running out of memory (OOM) when optimizing studies?**

If the memory footprint increases as you run more trials, try to periodically run the garbage collector. Specify gc\_after\_trial to [True](https://docs.python.org/3/library/constants.html#True) when calling [optimize\(\)](#page-85-0) or call [gc.collect\(\)](https://docs.python.org/3/library/gc.html#gc.collect) inside a callback.

```
def objective(trial):
    x = \text{trial.suggest\_uniform('x', -1.0, 1.0)}y = \text{trial.suggest\_int}('y', -5, 5)return x + y
study = optuna.create_study()
```
(continues on next page)
(continued from previous page)

```
study.optimize(objective, n_trials=10, gc_after_trial=True)
# `gc_after_trial=True` is more or less identical to the following.
study.optimize(objective, n_trials=10, callbacks=[lambda study, trial: gc.collect()])
```
There is a performance trade-off for running the garbage collector, which could be non-negligible depending on how fast your objective function otherwise is. Therefore,  $q c_{\text{after-trial}}$  is [False](https://docs.python.org/3/library/constants.html#False) by default. Note that the above examples are similar to running the garbage collector inside the objective function, except for the fact that [gc.collect\(\)](https://docs.python.org/3/library/gc.html#gc.collect) is called even when errors, including [TrialPruned](#page-37-0) are raised.

Note: [ChainerMNStudy](#page-41-0) does currently not provide gc\_after\_trial nor callbacks for *[optimize\(\)](#page-41-1)*. When using this class, you will have to call the garbage collector inside the objective function.

#### **CHAPTER**

### **SEVEN**

### **INDICES AND TABLES**

- genindex
- modindex
- search

### **PYTHON MODULE INDEX**

#### o

```
optuna, 26
optuna.distributions, 31
optuna.exceptions, 34
optuna.importance, 35
optuna.integration, 37
optuna.logging, 51
optuna.multi_objective, 53
optuna.multi_objective.samplers, 53
optuna.multi_objective.study, 55
optuna.multi_objective.trial, 58
optuna.multi_objective.visualization,
       60
optuna.pruners, 61
optuna.samplers, 68
optuna.storages, 77
optuna.structs, 79
optuna.study, 80
optuna.trial, 86
optuna.visualization, 95
```
#### **INDEX**

#### Symbols

```
--allow-websocket-origin
       <BOKEH_ALLOW_WEBSOCKET_ORIGINS>
   optuna-dashboard command line
       option, 29
--column COLUMN
   optuna-studies command line option,
       30
--debug
   optuna command line option, 28
--direction <DIRECTION>
   optuna-create-study command line
       option, 29
--fit-width
   optuna-studies command line option,
       30
--format <FORMATTER>
   optuna-studies command line option,
       30
--key <KEY>
   optuna-study-set-user-attr command
       line option, 31
--log-file <LOG_FILE>
   optuna command line option, 28
--max-width <integer>
   optuna-studies command line option,
       30
--n-jobs <N_JOBS>
   optuna-study-optimize command line
       option, 31
--n-trials <N_TRIALS>
   optuna-study-optimize command line
       option, 31
--noindent
   optuna-studies command line option,
       30
--out <OUT>
   optuna-dashboard command line
       option, 29
--print-empty
   optuna-studies command line option,
       30
```
optuna command line option, [28](#page-31-0) --quote <QUOTE\_MODE> optuna-studies command line option, [30](#page-33-0) --skip-if-exists optuna-create-study command line option, [29](#page-32-0) --sort-column SORT\_COLUMN optuna-studies command line option, [30](#page-33-0) --storage <STORAGE> optuna command line option, [28](#page-31-0) --study <STUDY> optuna-dashboard command line option, [29](#page-32-0) optuna-study-optimize command line option, [31](#page-34-1) optuna-study-set-user-attr command line option, [31](#page-34-1) --study-name <STUDY\_NAME> optuna-create-study command line option, [29](#page-32-0) optuna-dashboard command line option, [29](#page-32-0) optuna-delete-study command line option, [29](#page-32-0) optuna-study-optimize command line option, [31](#page-34-1) optuna-study-set-user-attr command line option, [31](#page-34-1) --timeout <TIMEOUT> optuna-study-optimize command line option, [31](#page-34-1) --value <VALUE> optuna-study-set-user-attr command line option, [31](#page-34-1) --verbose optuna command line option, [28](#page-31-0) --version optuna command line option, [28](#page-31-0) -c COLUMN

--quiet

```
optuna-studies command line option,
       30
-f <FORMATTER>
   optuna-studies command line option,
       30
-k <KEY>
   optuna-study-set-user-attr command
       line option, 31
-o <OUT>
   optuna-dashboard command line
       option, 29
-q
   optuna command line option, 28
-\nabla
```

```
optuna command line option, 28
-v <VALUE>
   optuna-study-set-user-attr command
```

```
line option, 31
```
## A

AllenNLPExecutor (*class in optuna.integration*), [50](#page-53-0)

## B

```
BaseMultiObjectiveSampler (class in op-
       tuna.multi_objective.samplers), 53
BasePruner (class in optuna.pruners), 61
BaseSampler (class in optuna.samplers), 69
best_booster() (op-
       tuna.integration.lightgbm.LightGBMTuner
       property), 43
best_index_() (op-
       tuna.integration.OptunaSearchCV property),
       49
best_params() (op-
       tuna.integration.lightgbm.LightGBMTuner
       property), 43
best_params() (op-
       tuna.integration.lightgbm.LightGBMTunerCV
       property), 44
best_params() (optuna.study.Study property), 81
best_params_() (op-
       tuna.integration.OptunaSearchCV property),
       49
best_score()(optuna.integration.lightgbm.LightGBMTwretime_start (optuna.structs.StudySummary at-
       property), 43
best_score()(optuna.integration.lightgbm.LightGBMTuneefVime_start
       property), 44
best_score_() (op-
       tuna.integration.OptunaSearchCV property),
       49
best_trial (optuna.structs.StudySummary attribute),
       80
best_trial (optuna.study.StudySummary attribute),
       85
                                              D
                                             datetime_complete (op-
                                                     tuna.multi_objective.trial.FrozenMultiObjectiveTrial
                                                     attribute), 60
                                             datetime_complete (optuna.structs.FrozenTrial at-
                                                     tribute), 80
                                             datetime_complete (optuna.trial.FrozenTrial at-
                                                     tribute), 94
                                              datetime_start (op-
                                                     tuna.multi_objective.trial.FrozenMultiObjectiveTrial
                                                     attribute), 60
                                             datetime_start (optuna.structs.FrozenTrial at-
                                                     tribute), 80
                                                     tribute), 80
                                                                   datetime_start (optuna.study.StudySummary
                                                     attribute), 86
                                             datetime_start (optuna.trial.FrozenTrial attribute),
                                                     94
                                              datetime_start() (op-
                                                     tuna.multi_objective.trial.MultiObjectiveTrial
                                                     property), 58
                                             datetime_start() (optuna.trial.Trial property), 86
```
best\_trial() (*optuna.study.Study property*), [81](#page-84-0) best trial ()  $(op$ *tuna.integration.OptunaSearchCV property*), [49](#page-52-0)

best\_value() (*optuna.study.Study property*), [81](#page-84-0)

#### C

calculate() (*optuna.samplers.IntersectionSearchSpace method*), [77](#page-80-1) CategoricalDistribution (*class in optuna.distributions*), [33](#page-36-0) ChainerMNStudy (*class in optuna.integration*), [38](#page-41-2) ChainerPruningExtension (*class in optuna.integration*), [38](#page-41-2) check\_distribution\_compatibility() (*in module optuna.distributions*), [34](#page-37-2) choices (*optuna.distributions.CategoricalDistribution attribute*), [33](#page-36-0) classes\_() (*optuna.integration.OptunaSearchCV property*), [49](#page-52-0) CLIUsageError (*class in optuna.exceptions*), [35](#page-38-1) CmaEsSampler (*class in optuna.integration*), [39](#page-42-0) CmaEsSampler (*class in optuna.samplers*), [75](#page-78-0) COMPLETE (*optuna.structs.TrialState attribute*), [79](#page-82-1) COMPLETE (*optuna.trial.TrialState attribute*), [95](#page-98-1) create\_study() (*in module optuna*), [26](#page-29-1) create\_study() (*in module optuna.multi\_objective.study*), [57](#page-60-0) create\_study() (*in module optuna.study*), [84](#page-87-0)

```
112 Index
```
optuna-study-optimize command line

*tuna.integration.lightgbm.LightGBMTuner*

*tuna.multi\_objective.study.MultiObjectiveStudy*

*tuna.multi\_objective.trial*), [59](#page-62-0)

*tuna.importance*), [36](#page-39-0)

*tuna.integration*), [40](#page-43-0)

option, [31](#page-34-1)

[49](#page-52-0)

[27](#page-30-0)

*tuna.study*), [85](#page-88-0)

*method*), [43](#page-46-0)

*method*), [56](#page-59-0)

*method*), [56](#page-59-0)

*attribute*), [32](#page-35-0)

*tuna.importance*), [35](#page-38-1)

decision\_function() (*optuna.integration.OptunaSearchCV property*), [49](#page-52-0) delete\_study() (*in module optuna*), [27](#page-30-0) delete\_study() (*in module optuna.study*), [85](#page-88-0) direction (*optuna.structs.StudySummary attribute*), [80](#page-83-1) direction (*optuna.study.StudySummary attribute*), [85](#page-88-0) direction() (*optuna.study.Study property*), [81](#page-84-0) directions()(*optuna.multi\_objective.study.MultiObjectiveStudt*Jyrial(*class in optuna.trial*), [94](#page-97-0) *property*), [55](#page-58-1) disable\_default\_handler() (*in module optuna.logging*), [51](#page-54-1) disable\_propagation() (*in module optuna.logging*), [52](#page-55-0) DiscreteUniformDistribution (*class in optuna.distributions*), [32](#page-35-0) distribution\_to\_json() (*in module optuna.distributions*), [34](#page-37-2) distributions (*optuna.multi\_objective.trial.FrozenMultiObjectiveTrial* get\_best\_booster() (*opattribute*), [60](#page-63-1) distributions() (*optuna.multi\_objective.trial.MultiObjectiveTrial property*), [58](#page-61-1) distributions() (*optuna.structs.FrozenTrial property*), [80](#page-83-1) distributions() (*optuna.trial.FrozenTrial property*), [95](#page-98-1) distributions() (*optuna.trial.Trial property*), [86](#page-89-1) dump\_best\_config() (*in module optuna.integration.allennlp*), [51](#page-54-1) DuplicatedStudyError (*class in optuna.exceptions*), [35](#page-38-1) duration() (*optuna.structs.FrozenTrial property*), [80](#page-83-1) duration() (*optuna.trial.FrozenTrial property*), [95](#page-98-1) FanovaImportanceEvaluator (*class in op-*FastAIPruningCallback (*class in op*file fit() (*optuna.integration.OptunaSearchCV method*), FrozenMultiObjectiveTrial (*class in op-*FrozenTrial (*class in optuna.structs*), [79](#page-82-1) FrozenTrial (*class in optuna.trial*), [94](#page-97-0) G get\_all\_study\_summaries() (*in module optuna*), get\_all\_study\_summaries() (*in module op*get\_param\_importances() (*in module op*get\_pareto\_front\_trials() (*op*get\_trials() (*optuna.multi\_objective.study.MultiObjectiveStudy* get\_trials() (*optuna.study.Study method*), [81](#page-84-0) get\_verbosity() (*in module optuna.logging*), [51](#page-54-1) GridSampler (*class in optuna.samplers*), [72](#page-75-0) H high (*optuna.distributions.DiscreteUniformDistribution*

### E

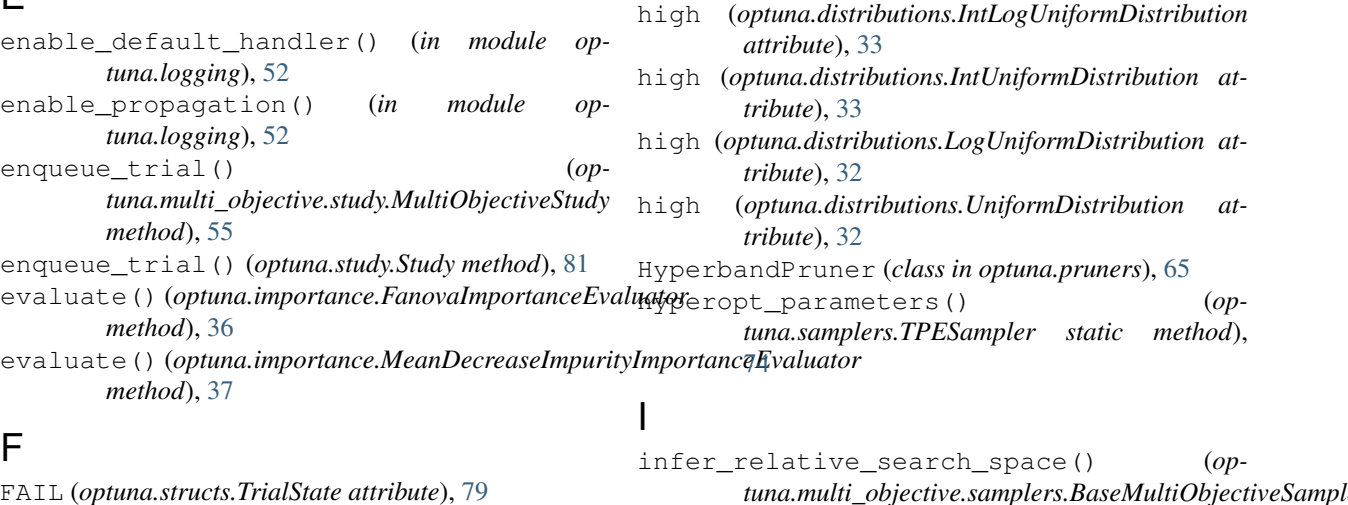

FAIL (*optuna.trial.TrialState attribute*), [95](#page-98-1)

*tuna.multi\_objective.samplers.BaseMultiObjectiveSampler method*), [53](#page-56-2)

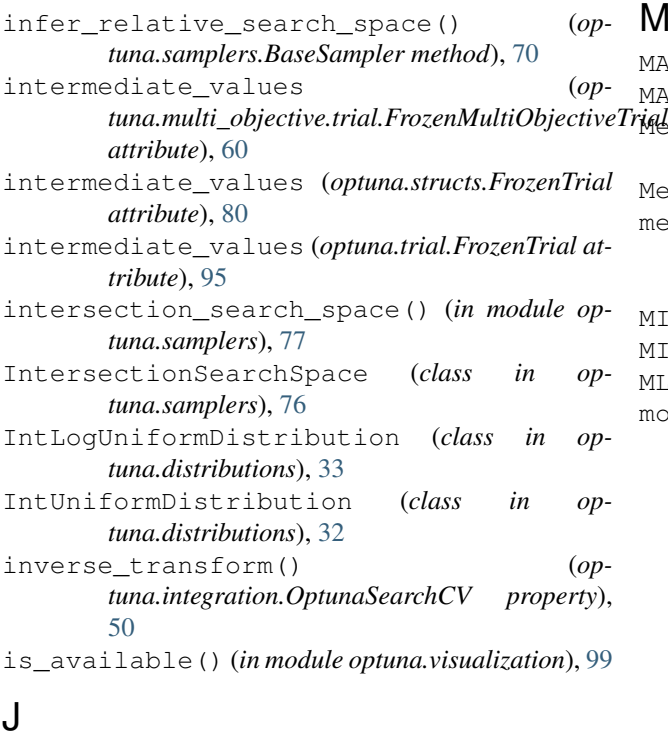

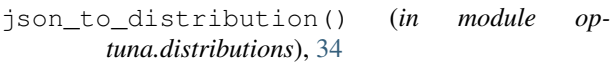

### K

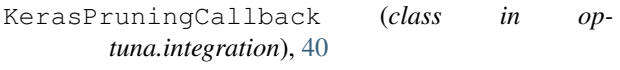

### $\mathbf{L}$

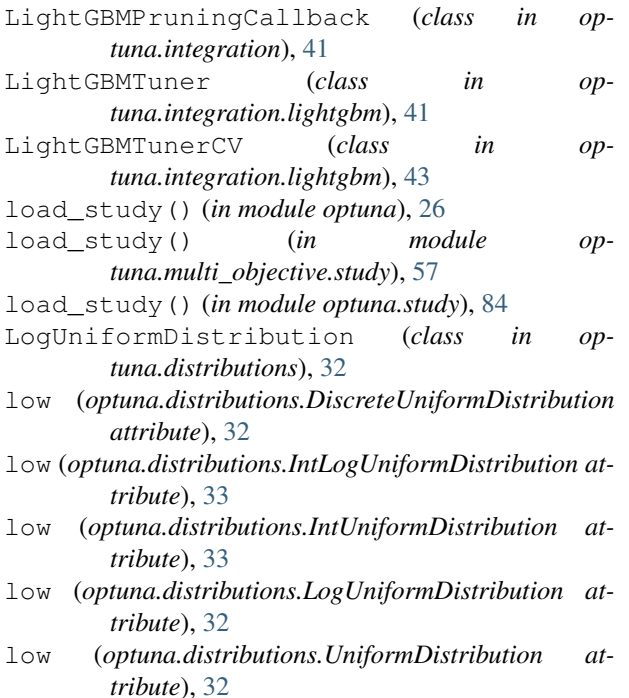

#### M

```
MAXIMIZE (optuna.structs.StudyDirection attribute), 79
MAXIMIZE (optuna.study.StudyDirection attribute), 85
WeanDecreaseImpurityImportanceEvaluator
        (class in optuna.importance), 37
MedianPruner (class in optuna.pruners), 61
method
    optuna-study-optimize command line
        option, 31
MINIMIZE (optuna.structs.StudyDirection attribute), 79
MINIMIZE (optuna.study.StudyDirection attribute), 85
MLflowCallback (class in optuna.integration), 44
module
    optuna, 26
    optuna.distributions, 31
    optuna.exceptions, 34
    optuna.importance, 35
    optuna.integration, 37
    optuna.logging, 51
    optuna.multi_objective, 53
    optuna.multi_objective.samplers, 53
    optuna.multi_objective.study, 55
    optuna.multi_objective.trial, 58
    optuna.multi_objective.visualization,
        60
    optuna.pruners, 61
    optuna.samplers, 68
    optuna.storages, 77
    optuna.structs, 79
    optuna.study, 80
    optuna.trial, 86
    optuna.visualization, 95
MultiObjectiveStudy (class in op-
        tuna.multi_objective.study), 55
MultiObjectiveTrial (class in op-
        tuna.multi_objective.trial), 58
MXNetPruningCallback (class in op-
        tuna.integration), 45
```
#### N

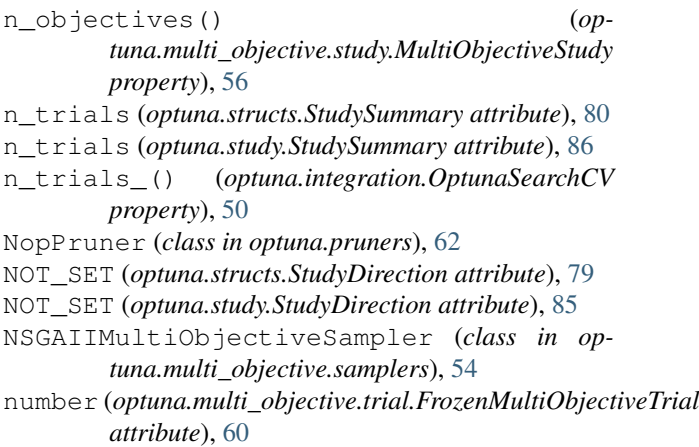

number (*optuna.structs.FrozenTrial attribute*), [79](#page-82-1) number (*optuna.trial.FrozenTrial attribute*), [94](#page-97-0) number() (*optuna.multi\_objective.trial.MultiObjectiveTrial property*), [58](#page-61-1) number() (*optuna.trial.Trial property*), [86](#page-89-1) module, [86](#page-89-1) optuna.visualization module, [95](#page-98-1) optuna-create-study command line option --direction <DIRECTION>, [29](#page-32-0)

## O

optimize() (*optuna.integration.ChainerMNStudy method*), [38](#page-41-2) optimize()(*optuna.multi\_objective.study.MultiObjectiveStud*y<sup>-allow-websocket-origin</sup> *method*), [56](#page-59-0) optimize() (*optuna.study.Study method*), [82](#page-85-0) optuna module, [26](#page-29-1) optuna command line option  $-$ debug,  $28$ --log-file <LOG\_FILE>, [28](#page-31-0) --quiet, [28](#page-31-0) --storage <STORAGE>, [28](#page-31-0) --verbose, [28](#page-31-0) --version, [28](#page-31-0)  $-a, 28$  $-a, 28$  $-v, 28$  $-v, 28$ optuna.distributions module, [31](#page-34-1) optuna.exceptions module, [34](#page-37-2) optuna.importance module, [35](#page-38-1) optuna.integration module, [37](#page-40-1) optuna.logging module, [51](#page-54-1) optuna.multi\_objective module, [53](#page-56-2) optuna.multi\_objective.samplers module, [53](#page-56-2) optuna.multi\_objective.study module, [55](#page-58-1) optuna.multi\_objective.trial module, [58](#page-61-1) optuna.multi\_objective.visualization module, [60](#page-63-1) optuna.pruners module, [61](#page-64-1) optuna.samplers module, [68](#page-71-1) optuna.storages module, [77](#page-80-1) optuna.structs module, [79](#page-82-1) optuna.study module, [80](#page-83-1) optuna.trial --skip-if-exists, [29](#page-32-0) --study-name <STUDY\_NAME>, [29](#page-32-0) optuna-dashboard command line option <BOKEH\_ALLOW\_WEBSOCKET\_ORIGINS>, [29](#page-32-0)  $--out$  <OUT>, [29](#page-32-0) --study <STUDY>, [29](#page-32-0) --study-name <STUDY\_NAME>, [29](#page-32-0)  $-0$  < OUT >, [29](#page-32-0) optuna-delete-study command line option --study-name <STUDY\_NAME>, [29](#page-32-0) optuna-studies command line option --column COLUMN, [30](#page-33-0) --fit-width, [30](#page-33-0) --format <FORMATTER>, [30](#page-33-0) --max-width <integer>, [30](#page-33-0) --noindent, [30](#page-33-0) --print-empty, [30](#page-33-0) --quote <QUOTE\_MODE>, [30](#page-33-0) --sort-column SORT\_COLUMN, [30](#page-33-0) -c COLUMN, [30](#page-33-0) -f <FORMATTER>, [30](#page-33-0) optuna-study-optimize command line option  $--n-jobs < N_JOBS$ , [31](#page-34-1) --n-trials <N\_TRIALS>, [31](#page-34-1) --study <STUDY>, [31](#page-34-1) --study-name <STUDY\_NAME>, [31](#page-34-1) --timeout <TIMEOUT>, [31](#page-34-1) file, [31](#page-34-1) method, [31](#page-34-1) optuna-study-set-user-attr command line option --key <KEY>, [31](#page-34-1) --study <STUDY>, [31](#page-34-1) --study-name <STUDY\_NAME>, [31](#page-34-1) --value <VALUE>, [31](#page-34-1) -k <KEY>, [31](#page-34-1)  $-v$  <VALUE>, [31](#page-34-1) OptunaError (*class in optuna.exceptions*), [34](#page-37-2) OptunaSearchCV (*class in optuna.integration*), [47](#page-50-0) P params (*optuna.multi\_objective.trial.FrozenMultiObjectiveTrial attribute*), [60](#page-63-1) params (*optuna.structs.FrozenTrial attribute*), [80](#page-83-1)

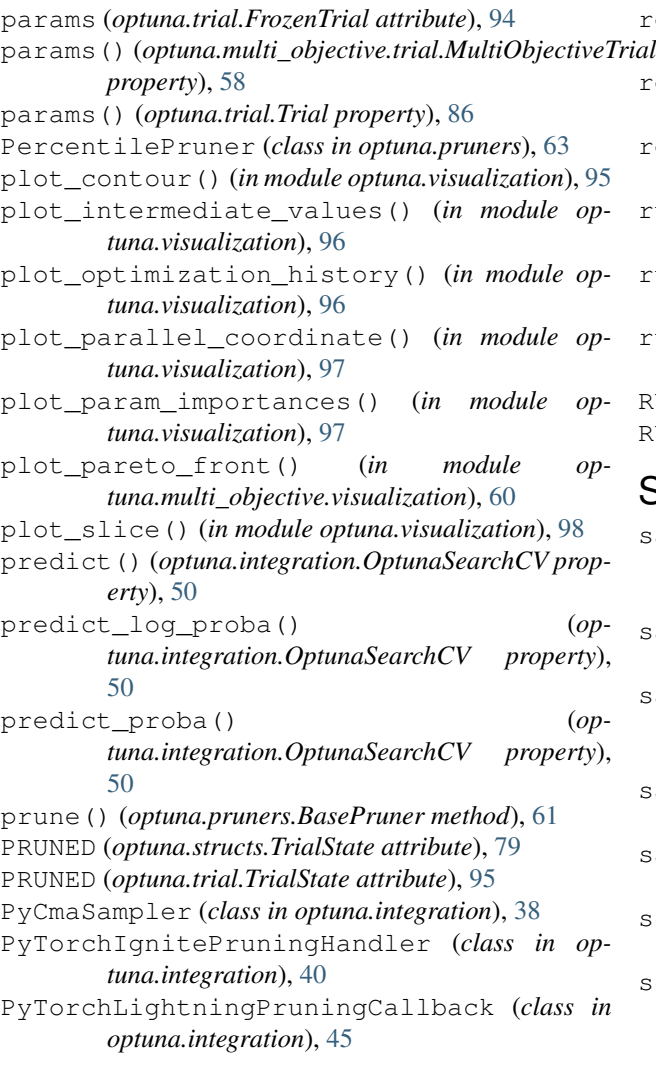

# $\Omega$

q (*optuna.distributions.DiscreteUniformDistribution attribute*), [32](#page-35-0)

# R

RandomMultiObjectiveSampler (*class in optuna.multi\_objective.samplers*), [55](#page-58-1) RandomSampler (*class in optuna.samplers*), [73](#page-76-0) RDBStorage (*class in optuna.storages*), [77](#page-80-1) RedisStorage (*class in optuna.storages*), [78](#page-81-0) report()(*optuna.multi\_objective.trial.MultiObjectiveTri&*let\_verbosity()(*in module optuna.logging*), [51](#page-54-1) *method*), [58](#page-61-1) report() (*optuna.trial.Trial method*), [86](#page-89-1) reseed\_rng() (*optuna.integration.PyCmaSampler method*), [39](#page-42-0) reseed\_rng() (*optuna.integration.SkoptSampler method*), [46](#page-49-0) reseed\_rng() (*optuna.samplers.BaseSampler method*), [71](#page-74-0)

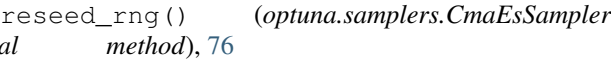

- reseed\_rng() (*optuna.samplers.RandomSampler method*), [73](#page-76-0)
- reseed\_rng() (*optuna.samplers.TPESampler method*), [75](#page-78-0)
- run() (*optuna.integration.AllenNLPExecutor method*), [51](#page-54-1)
- run() (*optuna.integration.lightgbm.LightGBMTuner method*), [43](#page-46-0)
- run() (*optuna.integration.lightgbm.LightGBMTunerCV method*), [44](#page-47-0)
- RUNNING (*optuna.structs.TrialState attribute*), [79](#page-82-1)
- RUNNING (*optuna.trial.TrialState attribute*), [95](#page-98-1)

#### S

- sample\_independent()  $(op$ *tuna.multi\_objective.samplers.BaseMultiObjectiveSampler method*), [53](#page-56-2)
- sample\_independent() (*optuna.samplers.BaseSampler method*), [71](#page-74-0)
- sample relative() (*optuna.multi\_objective.samplers.BaseMultiObjectiveSampler method*), [54](#page-57-0)
- sample\_relative() (*optuna.samplers.BaseSampler method*), [71](#page-74-0)
- sampler() (*optuna.multi\_objective.study.MultiObjectiveStudy property*), [56](#page-59-0)
- score() (*optuna.integration.OptunaSearchCV method*), [50](#page-53-0)
- score\_samples() (*optuna.integration.OptunaSearchCV property*), [50](#page-53-0)
- set\_user\_attr() (*optuna.integration.OptunaSearchCV property*), [50](#page-53-0)
- set\_user\_attr() (*optuna.multi\_objective.study.MultiObjectiveStudy method*), [56](#page-59-0)
- set\_user\_attr() (*optuna.multi\_objective.trial.MultiObjectiveTrial method*), [59](#page-62-0)
- set\_user\_attr() (*optuna.study.Study method*), [82](#page-85-0)
- set\_user\_attr() (*optuna.trial.Trial method*), [87](#page-90-0)
- should\_prune() (*optuna.trial.Trial method*), [88](#page-91-0)
- single() (*optuna.distributions.CategoricalDistribution method*), [34](#page-37-2)
- single() (*optuna.distributions.DiscreteUniformDistribution method*), [32](#page-35-0)
- single() (*optuna.distributions.IntLogUniformDistribution method*), [33](#page-36-0)
- single() (*optuna.distributions.IntUniformDistribution method*), [33](#page-36-0)

single() (*optuna.distributions.LogUniformDistribution method*), [32](#page-35-0) single() (*optuna.distributions.UniformDistribution method*), [32](#page-35-0) SkoptSampler (*class in optuna.integration*), [45](#page-48-0) state (*optuna.multi\_objective.trial.FrozenMultiObjectiveTrial* T *attribute*), [60](#page-63-1) state (*optuna.structs.FrozenTrial attribute*), [80](#page-83-1) state (*optuna.trial.FrozenTrial attribute*), [94](#page-97-0) step (*optuna.distributions.IntLogUniformDistribution attribute*), [33](#page-36-0) step (*optuna.distributions.IntUniformDistribution attribute*), [33](#page-36-0) stop() (*optuna.study.Study method*), [83](#page-86-0) StorageInternalError (*class in optuna.exceptions*), [35](#page-38-1) Study (*class in optuna.study*), [81](#page-84-0) study\_name (*optuna.structs.StudySummary attribute*), [80](#page-83-1) study\_name (*optuna.study.StudySummary attribute*), [85](#page-88-0) StudyDirection (*class in optuna.structs*), [79](#page-82-1) StudyDirection (*class in optuna.study*), [85](#page-88-0) StudySummary (*class in optuna.structs*), [80](#page-83-1) StudySummary (*class in optuna.study*), [85](#page-88-0) SuccessiveHalvingPruner (*class in optuna.pruners*), [64](#page-67-0) suggest\_categorical()  $(op$ *tuna.multi\_objective.trial.MultiObjectiveTrial method*), [59](#page-62-0) suggest\_categorical() (*optuna.trial.Trial method*), [88](#page-91-0) suggest\_discrete\_uniform() (*optuna.multi\_objective.trial.MultiObjectiveTrial method*), [59](#page-62-0) suggest\_discrete\_uniform() (*optuna.trial.Trial method*), [89](#page-92-0) suggest\_float() (*optuna.multi\_objective.trial.MultiObjectiveTrial method*), [59](#page-62-0) suggest\_float() (*optuna.trial.Trial method*), [90](#page-93-0) suggest\_int() (*optuna.multi\_objective.trial.MultiObjectiveTrial method*), [59](#page-62-0) suggest\_int() (*optuna.trial.Trial method*), [91](#page-94-0) suggest\_loguniform() (*optuna.multi\_objective.trial.MultiObjectiveTrial method*), [59](#page-62-0) suggest\_loguniform() (*optuna.trial.Trial method*), [92](#page-95-0) suggest\_uniform() (*optuna.multi\_objective.trial.MultiObjectiveTrial method*), [59](#page-62-0) suggest\_uniform() (*optuna.trial.Trial method*), [93](#page-96-0) V

system\_attrs (*optuna.structs.StudySummary attribute*), [80](#page-83-1) system\_attrs (*optuna.study.StudySummary attribute*), [85](#page-88-0) TensorFlowPruningHook (*class in optuna.integration*), [46](#page-49-0) TFKerasPruningCallback (*class in optuna.integration*), [47](#page-50-0) ThresholdPruner (*class in optuna.pruners*), [67](#page-70-0) TPESampler (*class in optuna.samplers*), [73](#page-76-0) train() (*in module optuna.integration.lightgbm*), [41](#page-44-0) transform() (*optuna.integration.OptunaSearchCV property*), [50](#page-53-0) Trial (*class in optuna.trial*), [86](#page-89-1) TrialPruned (*class in optuna*), [27](#page-30-0) TrialPruned (*class in optuna.exceptions*), [34](#page-37-2) trials() (*optuna.multi\_objective.study.MultiObjectiveStudy property*), [56](#page-59-0) trials() (*optuna.study.Study property*), [83](#page-86-0) trials\_() (*optuna.integration.OptunaSearchCV property*), [50](#page-53-0) trials\_dataframe() (*optuna.integration.OptunaSearchCV property*), [50](#page-53-0) trials\_dataframe() (*optuna.study.Study method*), [83](#page-86-0) TrialState (*class in optuna.structs*), [79](#page-82-1) TrialState (*class in optuna.trial*), [95](#page-98-1)

#### U

UniformDistribution (*class in optuna.distributions*), [32](#page-35-0) user\_attrs (*optuna.multi\_objective.trial.FrozenMultiObjectiveTrial attribute*), [60](#page-63-1) user\_attrs (*optuna.structs.FrozenTrial attribute*), [80](#page-83-1) user\_attrs (*optuna.structs.StudySummary attribute*), [80](#page-83-1) user\_attrs (*optuna.study.StudySummary attribute*), [85](#page-88-0) user\_attrs (*optuna.trial.FrozenTrial attribute*), [94](#page-97-0) user\_attrs() (*optuna.multi\_objective.study.MultiObjectiveStudy property*), [57](#page-60-0) user\_attrs() (*optuna.multi\_objective.trial.MultiObjectiveTrial property*), [59](#page-62-0) user\_attrs() (*optuna.study.Study property*), [84](#page-87-0) user\_attrs() (*optuna.trial.Trial property*), [93](#page-96-0) user attrs ()  $($ *optuna.integration.OptunaSearchCV property*), [50](#page-53-0)

value (*optuna.structs.FrozenTrial attribute*), [80](#page-83-1)

value (*optuna.trial.FrozenTrial attribute*), [94](#page-97-0) values (*optuna.multi\_objective.trial.FrozenMultiObjectiveTrial attribute*), [60](#page-63-1)

### X

XGBoostPruningCallback (*class in optuna.integration*), [47](#page-50-0)